# **UNIVERSIDAD PRIVADA ANTENOR ORREGO** FACULTAD DE INGENIERIA PROGRAMA DE ESTUDIO DE INGENIERIA CIVIL

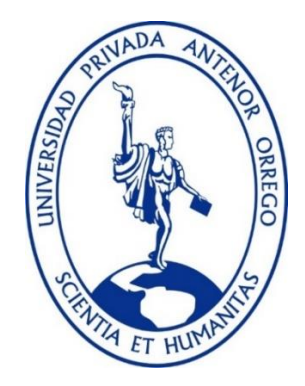

## **TESIS PARA OPTAR EL TITULO PROFESIONAL DE INGENIERO CIVIL**

**"Evaluación de la productividad de la mano de obra en el Proyecto Centro de Salud USS en el Distrito de Lambayeque – Lambayeque – Lambayeque, utilizando la herramienta Carta Balance"**

## **LINEA DE INVESTIGACIÓN:**

Gestión de Proyectos de la Construcción

## **Autor(es):**

Br. Alejos Pérez, Renny Brian. Br. Vargas Arana, Evelyn Jazmin.

**Jurado Evaluador:**

**Presidente:** Ing. Manuel Vertiz Malabrigo

**Secretario:** Ing. Segundo Vargas López

**Vocal:** Ing. Elka Panduro Alvarado.

**Asesor:** Ing. Perrigo Sarmiento, Félix. **Código Orcid:** <https://orcid.org/0000-0002-1818-6654>

> **TRUJILLO – PERÚ 2022**

## **FECHA DE SUSTENTACIÓN:** 21/12/2022

# **UNIVERSIDAD PRIVADA ANTENOR ORREGO** FACULTAD DE INGENIERIA PROGRAMA DE ESTUDIO DE INGENIERIA CIVIL

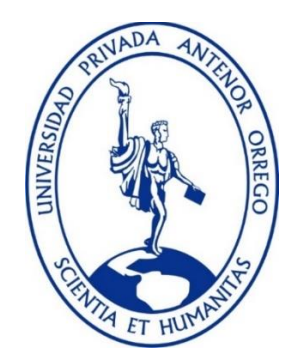

## **TESIS PARA OPTAR EL TITULO PROFESIONAL DE INGENIERO CIVIL**

**"Evaluación de la productividad de la mano de obra en el Proyecto Centro de Salud USS en el Distrito de Lambayeque – Lambayeque – Lambayeque, utilizando la herramienta Carta Balance"**

## **LINEA DE INVESTIGACIÓN:**

Gestión de Proyectos de la Construcción

## **Autor(es):**

Br. Alejos Pérez, Renny Brian. Br. Vargas Arana, Evelyn Jazmín.

**Jurado Evaluador: Presidente:** Ing. Manuel Vertiz Malabrigo **Secretario:** Ing. Segundo Vargas López **Vocal:** Ing. Elka Panduro Alvarado.

> **Asesor:** Ing. Perrigo Sarmiento, Félix. **Código Orcid:** [https://orcid.org/0000-0002-1818-6654](https://orcid.org/0000-0002-1818-66548)

> > **TRUJILLO – PERÚ**

**2022**

## **FECHA DE SUSTENTACIÓN:** 21/12/2022

#### **DEDICATORIA**

<span id="page-3-0"></span>Le dedico el resultado de este trabajo a toda mi familia. Principalmente, a mis padres que me apoyan en los momentos malos y en los menos malos. Gracias por enseñarme a ser la persona que soy hoy, mis principios, mis valores, mi perseverancia y mi empeño. Todo esto con una enorme dosis de amor y sin pedir nada a cambio.

También quiero dedicarle este trabajo a mi Hermana Elizabeth. Por su paciencia, por su comprensión, porque gracias a ella soy una persona fuerte, y gracias a ella estoy en el lugar que estoy hoy, Nunca dejaré de estar agradecido por esto.

#### **Br. Alejos Pérez, Renny Brian.**

El principal agradeciendo a Dios quien es mi fortaleza y me ha guiado para salir adelante.

A mis padres por su apoyo incondicional a lo largo de mis estudios, además de su comprensión y estímulo constante.

Y a todas las personas que me han apoyado a la realización de este trabajo.

A mi abuelito Hernando Vargas Contreras que desde el cielo sé que estaría muy orgulloso por la realización de este trabajo.

A mi familia que siempre han sido mi mayor motivación para nunca rendirme en los estudios.

#### **Br. Vargas Arana, Evelyn Jazmín.**

#### **AGRADECIMIENTO**

### <span id="page-4-0"></span>A MI ASESOR

Por su paciencia y constancia este trabajo no lo hubiese logrado tan fácil. Sus consejos fueron siempre útiles cuando no salían de mi pensamiento las ideas para escribir lo que hoy he logrado. Usted formó parte importante de esta historia con sus aportes profesionales que lo caracterizan. Muchas gracias por sus múltiples palabras de aliento, cuando más las necesite; por estar allí cuando mis horas de trabajo se hacían confusas. Gracias por sus orientaciones"

### A LOS DOCENTES

"Sus palabras fueron sabias, sus conocimientos rigurosos y precisos, les debo mis conocimientos. Donde quiera que vaya, los llevaré conmigo en mí transitar profesional.

### A MIS PADRES Y HERMANA

"Ustedes han sido siempre el motor que impulsa mis sueños y esperanzas, quienes estuvieron siempre a mi lado en los días y noches más difíciles durante mis horas de estudio. Siempre han sido mis mejores guías de vida. Hoy cuando concluyo mis estudios, les dedico a ustedes este logro, como una meta más conquistada.

> **Br. Alejos Pérez, Renny Brian. Br. Vargas Arana, Evelyn Jazmín.**

#### **RESUMEN**

<span id="page-5-0"></span>La ejecución del proyecto "**Evaluación de la productividad de la mano de obra en el Proyecto Centro de Salud USS en el Distrito de Lambayeque – Lambayeque – Lambayeque, utilizando la herramienta Carta Balance**"

El propósito de este trabajo es mejorar la productividad en diversos procesos de construcción en general mediante la aplicación de la herramienta Balance Letters bajo un enfoque de construcción esbelta.

Realizamos propuestas de mejora haciendo corresponder a cada proceso. Después de completar la implementación de la Herramienta de Carta de Balance, puede comparar la construcción tradicional y la implementación de la Filosofía de Construcción Esbelta para ver los beneficios involucrados

### **ABSTRACT**

<span id="page-6-0"></span>The execution of the project "Evaluation of labor productivity in the USS Health Center Project in the District of Lambayeque - Lambayeque - Lambayeque, using the Carta Balance tool"

The purpose of this work is to improve productivity in various construction processes in general by applying the Balance Letters tool under a lean construction approach.

We make improvement proposals corresponding to each process. After completing the implementation of the Balance Sheet Tool, you can compare traditional construction and the implementation of the Lean Construction Philosophy to see the benefits involved.

## **PRESENTACIÓN**

<span id="page-7-0"></span>Señores Miembros del Jurado:

Dando conformidad y cumplimiento a los requisitos estipulados en el Reglamento de Grados y Títulos de la Universidad Privada Antenor Orrego y el Reglamento Interno de la Facultad de Ingeniería para Obtener el Título Profesional de Ingeniero Civil, ponemos a su disposición la presente tesis titulada:

"**Evaluación de la productividad de la mano de obra en el Proyecto Centro de Salud USS en el Distrito de Lambayeque – Lambayeque – Lambayeque, utilizando la herramienta Carta Balance**".

El contenido de la presente tesis ha sido desarrollado en base a la herramienta de Carta Balance para poder obtener mejor rendimiento en la mano de obra en el proyecto y así poder influir un tiempo mas optimo.

Atentamente.

 **Br. Alejos Pérez, Renny Brian. Br. Vargas Arana, Evelyn Jazmín.**

## **INDICE DE CONTENIDO**

<span id="page-8-0"></span>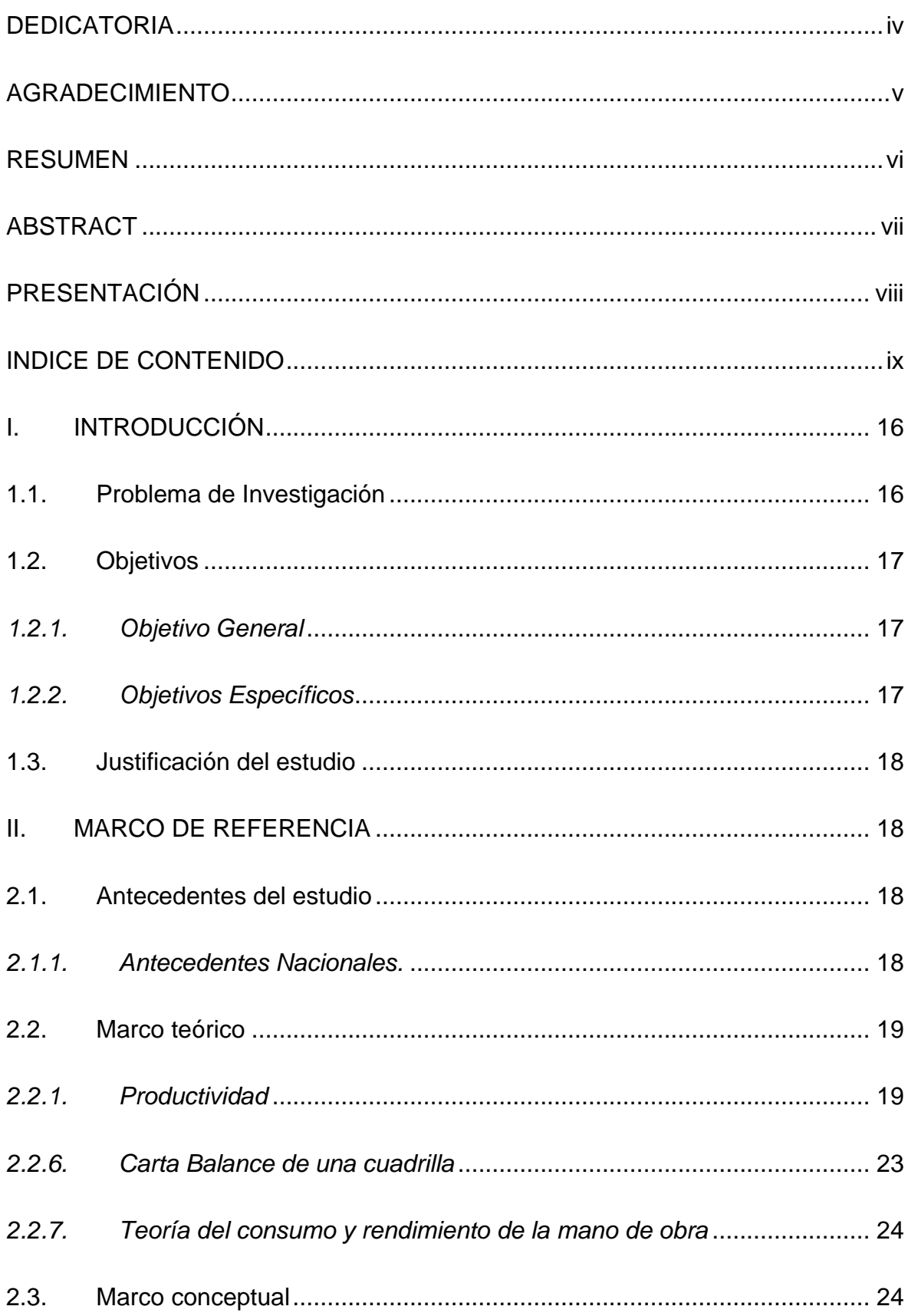

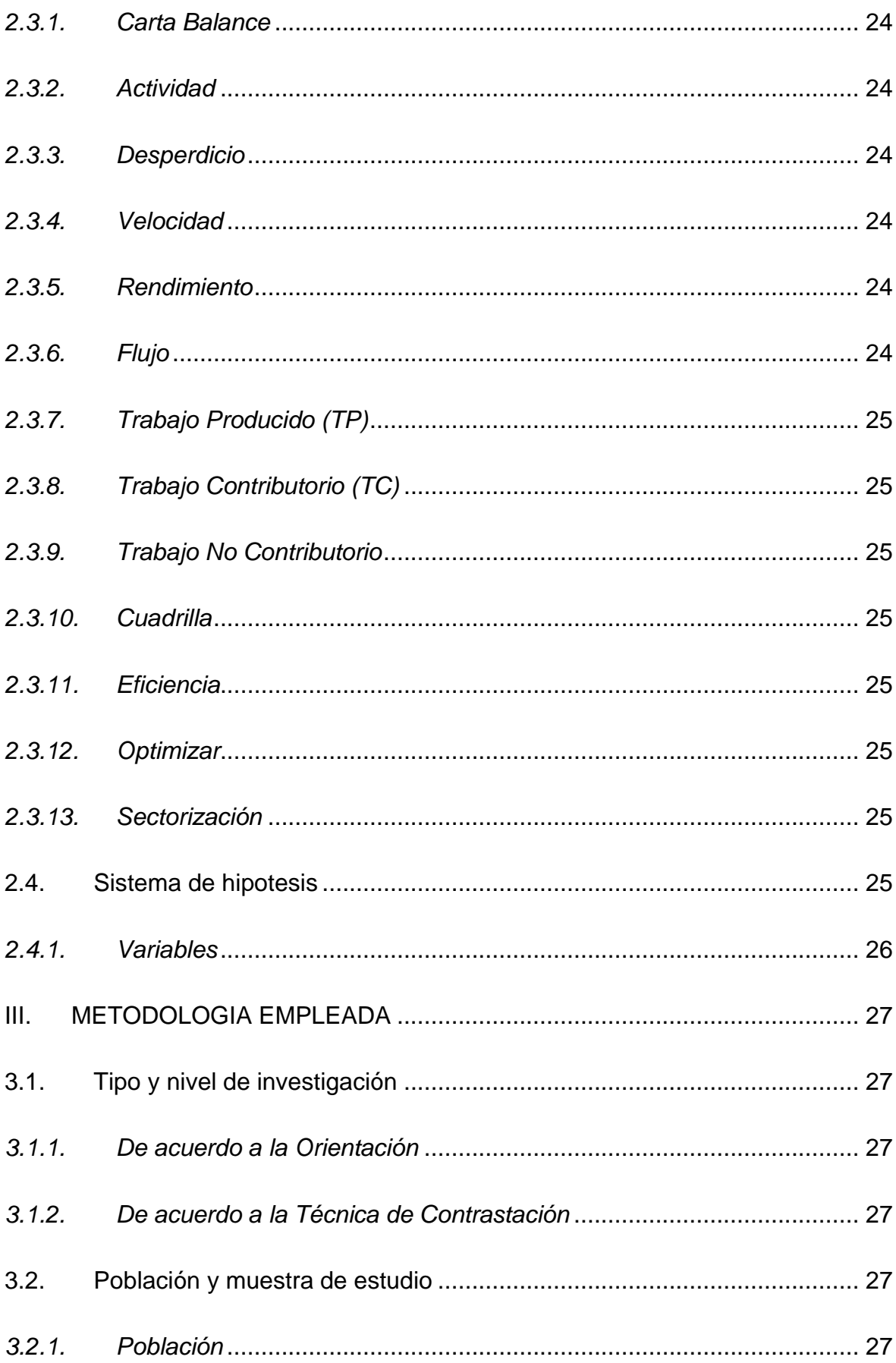

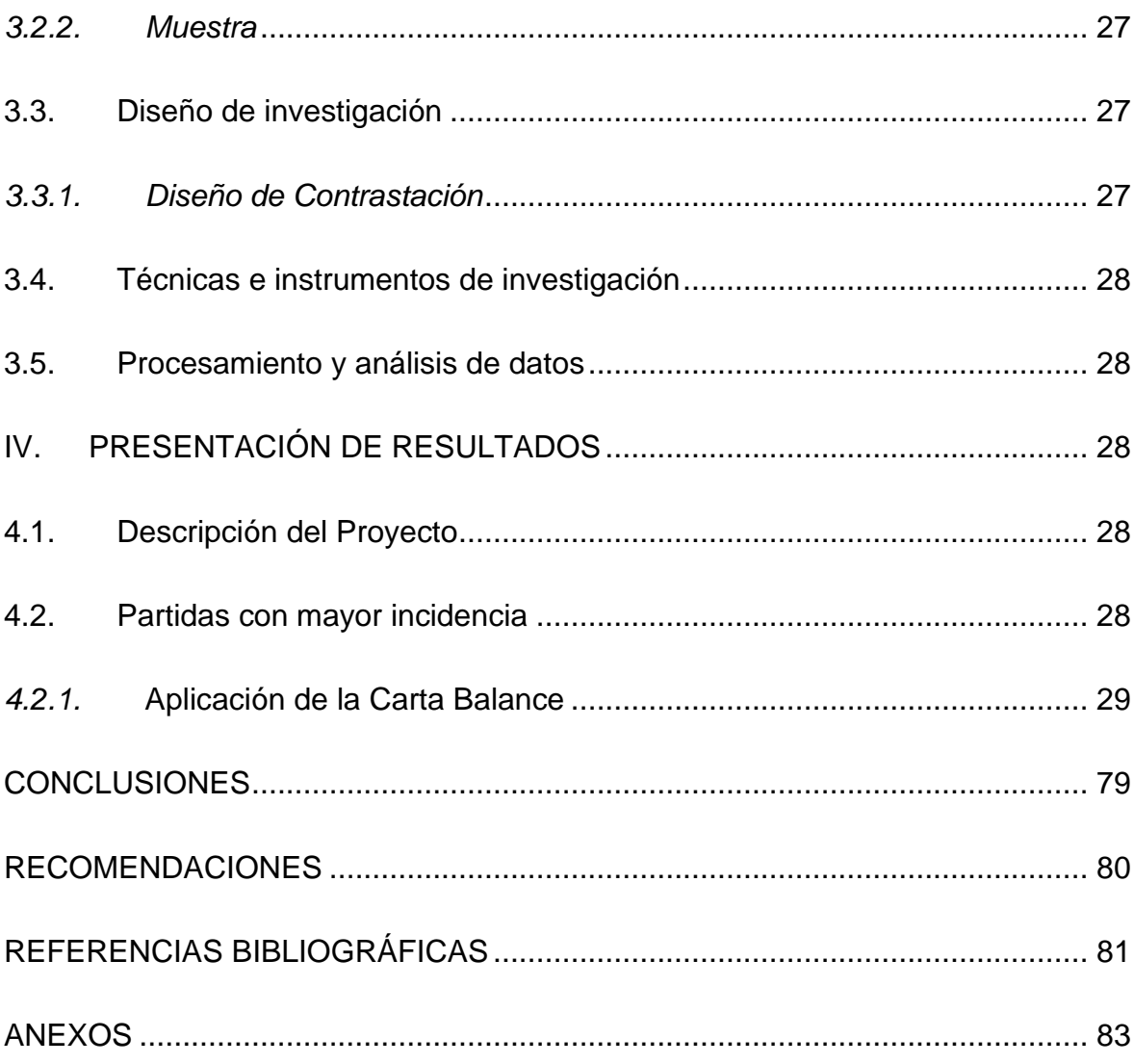

## **INDICE DE TABLAS**

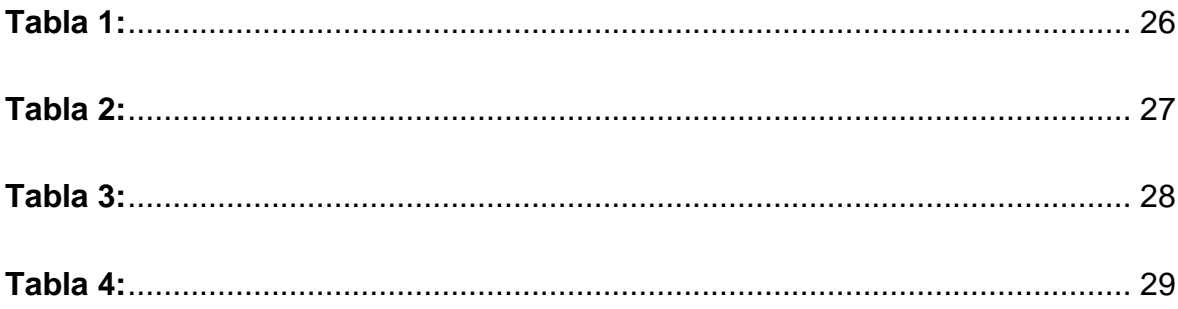

## **INDICE DE FIGURA**

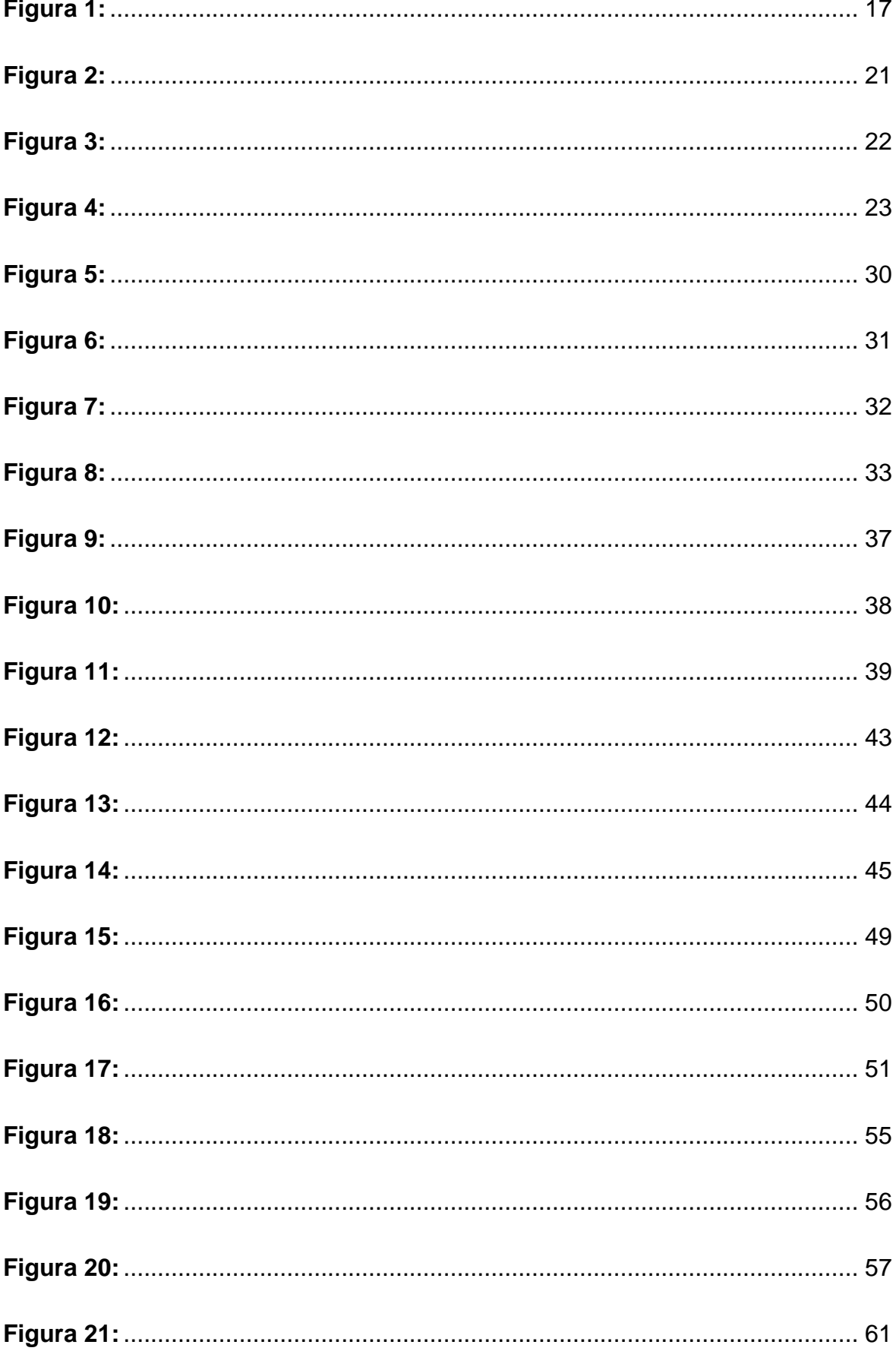

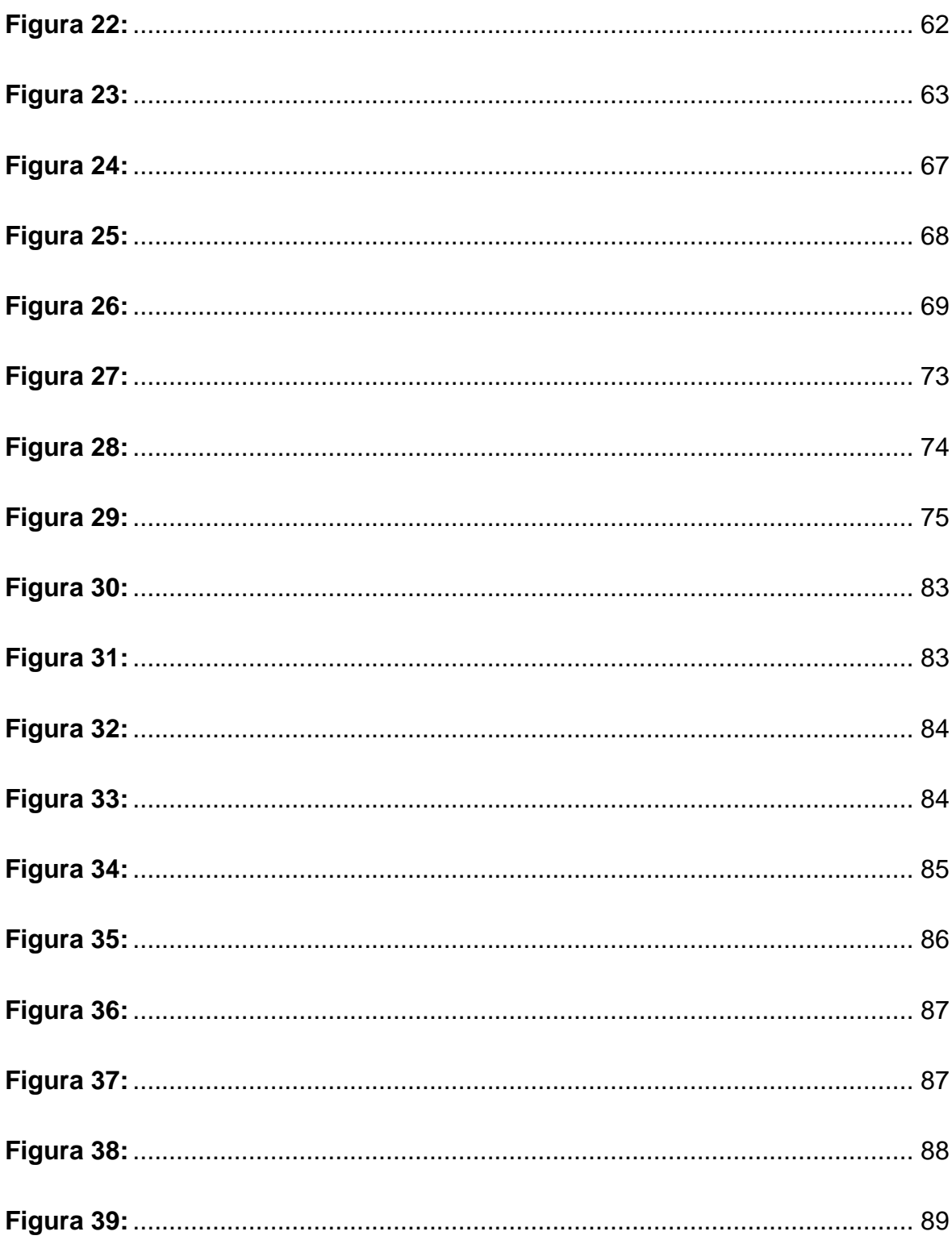

# **INDICE DE GRÁFICO**

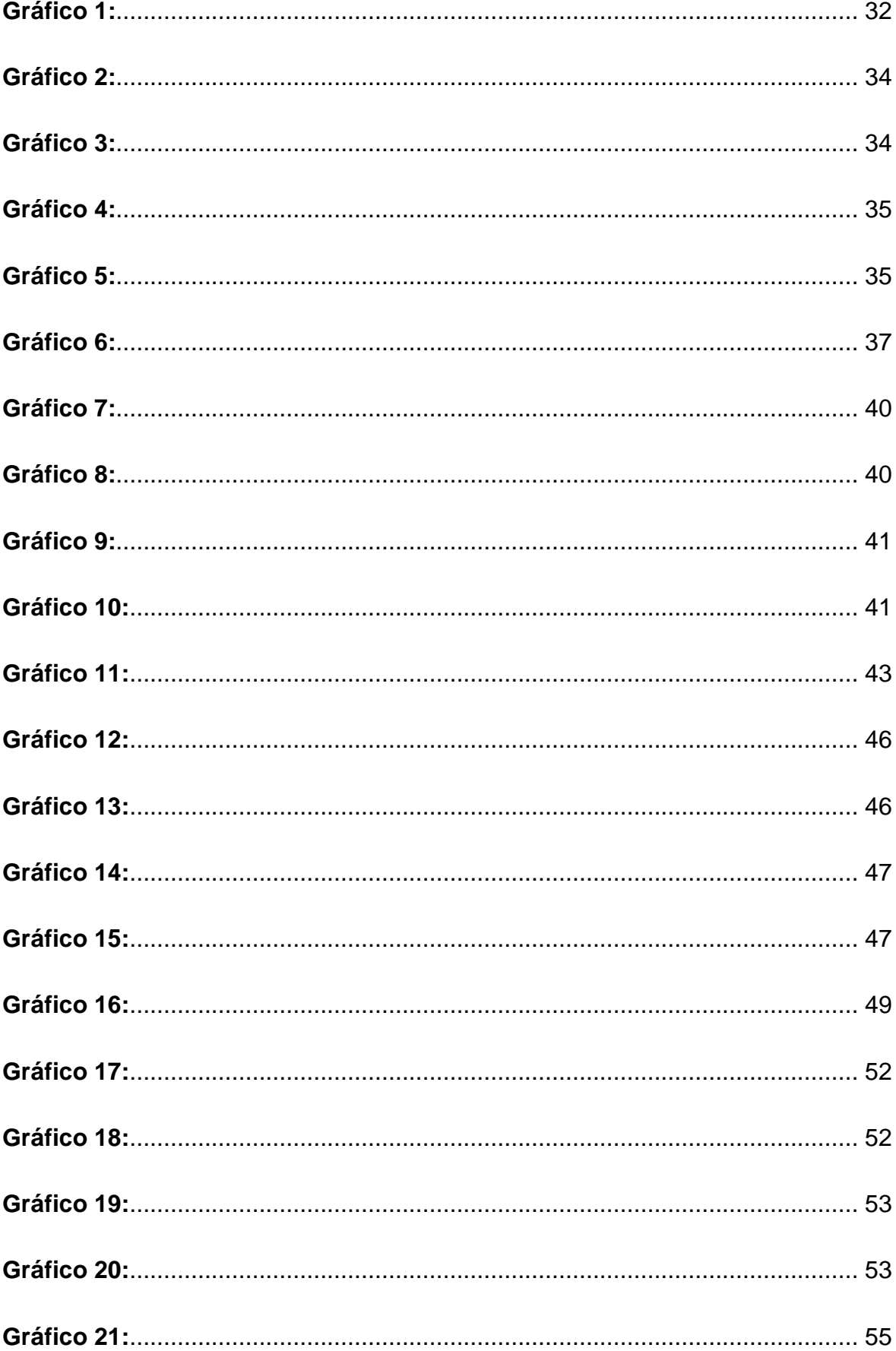

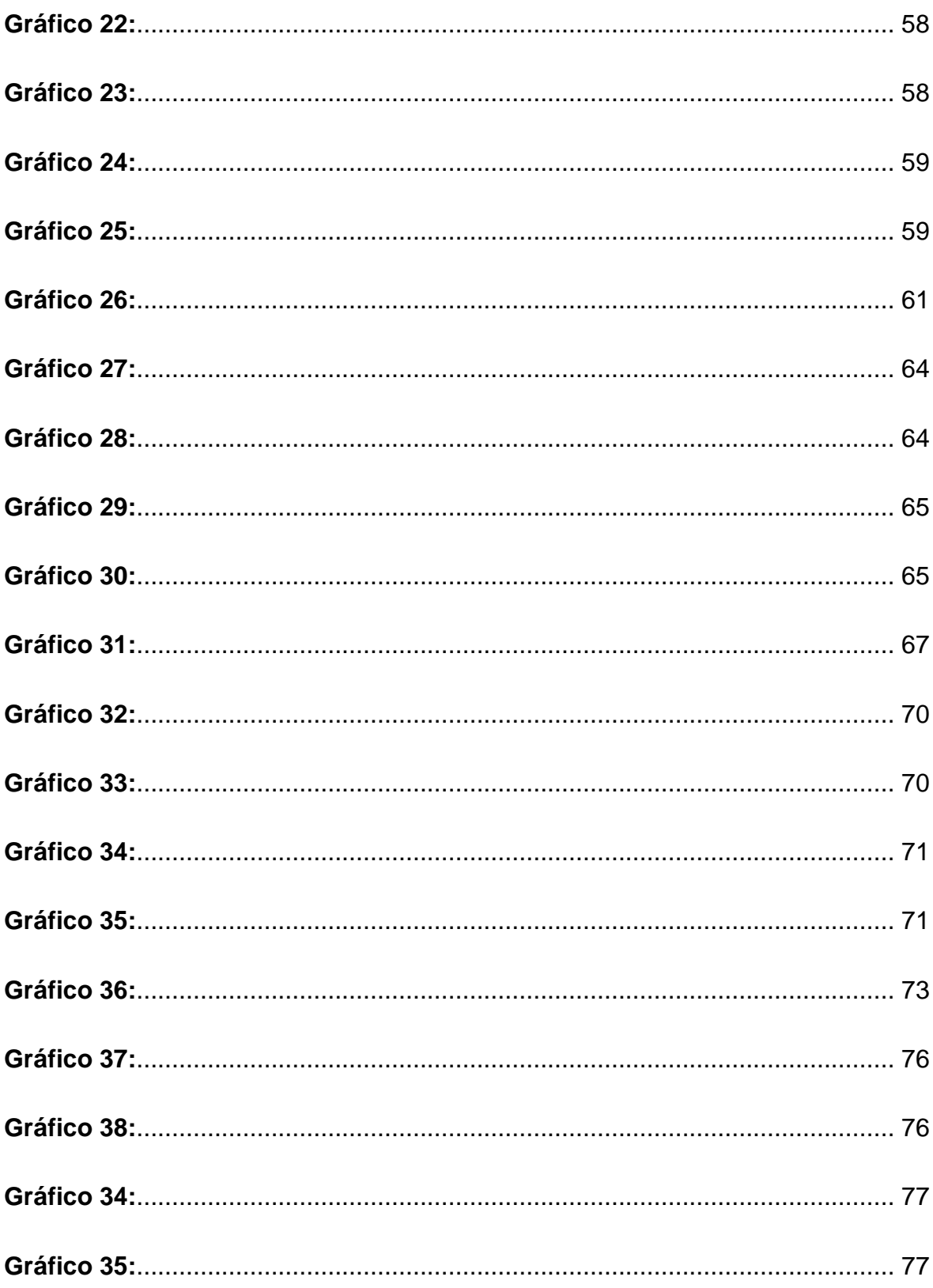

#### **I. INTRODUCCIÓN**

#### <span id="page-15-1"></span><span id="page-15-0"></span>**1.1. Problema de Investigación**

Al momento de la planificación del proyecto siempre se toma en cuenta cual es el tiempo que nos va a tomar para poder ejecutar la obra, de este modo se ve las partidas con mayor amplitud de rendimiento y así podamos evitar atrasos en plena ejecución.

Actualmente en el Perú no se toma en cuenta estos detalles, por eso es que vemos deficiencias al comenzar a construir, porque vemos que los rendimientos no son los adecuados y tenemos retrasos que a largo plazo se ve perjudicado por la contrata ya que esto los conlleva a la perdida de utilidades.

Uno de los puntos claves es que cuando el Ingeniero Residente no controla de manera eficaz la mano de obra del proyecto; los rendimientos comienzan a disminuir y los tiempos son más prolongados, lo cual esto conllevara atrasos, gastos de material, disminución de ingresos e impactara la negatividad de la productividad de la construcción.

La productividad no es más que la relación existente entre lo que se gastó en la producción y lo producido, lo cual se representa como el proceso en el que medimos la eficiencia de los recursos que se otorgaron para culminar un producto establecido por lo cual se debe controlar el rendimiento de la mano de obra y no ver ninguna distracción ya que esto es uno de los motivos claves y principales que influyen en la productividad.

Esta tesis busca demostrar que con una nueva herramienta como la Carta Balance se pueda implementar para poder mejorar los rendimientos en diferentes procesos, ya sea en la consultoría de un proyecto como la ejecución de una obra; esta dicha herramienta nos permitirá obtener una mejora y reducida en los tiempos de trabajo de las partidas supervisadas.

El lugar de estudio se encontró deficiencia respecto a los tiempos proyectados ya que se extendió porque no hubo un control adecuado es por ello que se está haciendo un estudio utilizando la herramienta de la Carta Balance con el fin de obtener la optimización del tiempo tardado por los rendimientos de la mano de obra en la cual vamos a reconocer los errores que se han ido cometiendo en construcción y con ese resultado podrán medirse correctamente. (Fig. 1).

<span id="page-16-3"></span>*Figura 1:*

*Lugar de Estudio – Centro de Salud USS – Av. Huamachuco 109.*

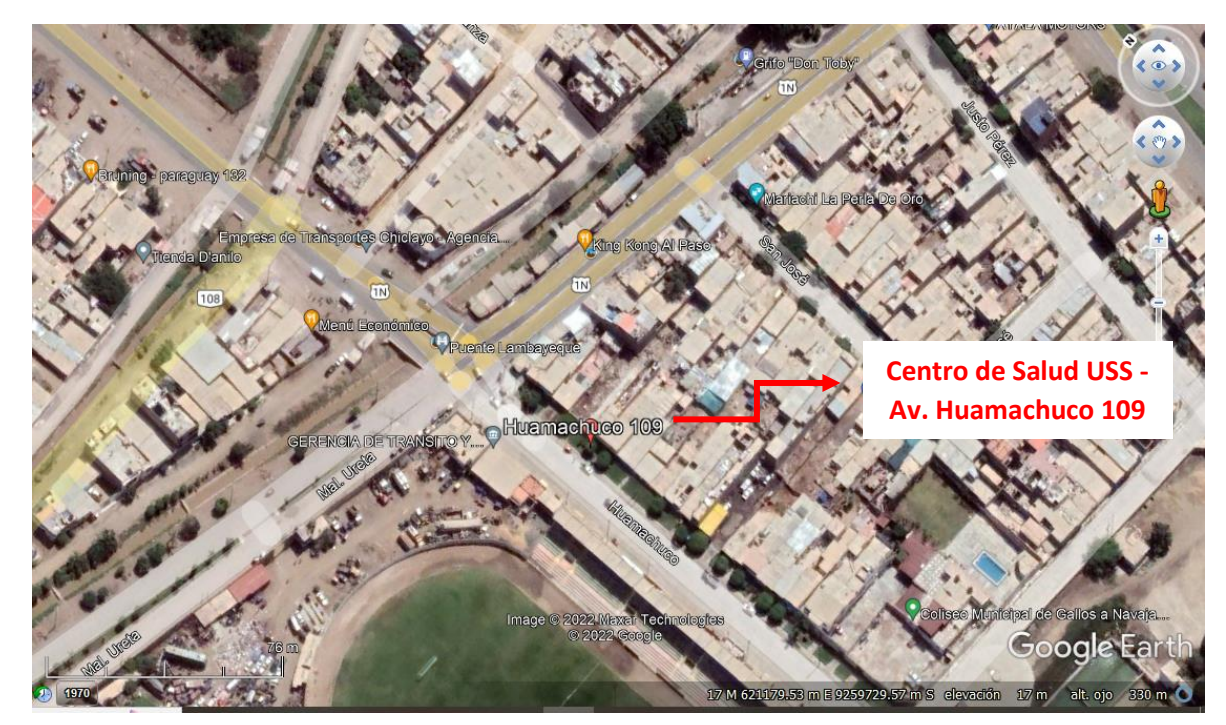

Fuente: Google Earth.

### <span id="page-16-0"></span>**1.2. Objetivos**

### <span id="page-16-1"></span>*1.2.1. Objetivo General*

Determinar cuál será la influencia al aplicar la herramienta Carta Balance al momento de la evaluación de la productividad de la mano de obra en el Proyecto Centro de Salud USS en el Distrito de Lambayeque, Provincia de Lambayeque, Departamento de Lambayeque.

### <span id="page-16-2"></span>*1.2.2. Objetivos Específicos*

Evaluar las partidas que se van a ejecutar en el Proyecto Centro de Salud USS en el Distrito de Lambayeque, Provincia de Lambayeque, Departamento de Lambayeque.

Identificar las actividades irrelevantes al generar productividad en el Proyecto Centro de Salud USS en el Distrito de Lambayeque, Provincia de Lambayeque, Departamento de Lambayeque.

Analizar las actividades irrelevantes al generar productividad en el Proyecto Centro de Salud USS en el Distrito de Lambayeque, Provincia de Lambayeque, Departamento de Lambayeque.

Elaborar un plan que mejore los rendimientos y optimización de la mano de obra en el proceso constructivo del Proyecto Centro de Salud USS en el Distrito de Lambayeque, Provincia de Lambayeque, Departamento de Lambayeque.

#### <span id="page-17-0"></span>**1.3. Justificación del estudio**

En los últimos años, se han ido incorporando nuevos sistemas y herramientas en el mundo constructivo, en la cual se ve la optimizando los tiempos y así puedan exigir a los obreros un trabajo más eficaz en la cual ellos vean un trabajo de calidad.

Esta nueva herramienta da a conocer nuevos propósitos, así como esta tesis en la cual tiene como objetivo que diversas empresas comiences a aplicar la Carta Balance para que puedan reducir sus costos, elaborar un óptimo trabajo de productividad de los rendimientos de los trabajadores y también mejorar los tiempos de la ejecución sobre todo en las partidas con mayor énfasis de tiempo.

En el Proyecto Centro de Salud USS, se optó por usar esta herramienta Carta Balance para poder comparar el modo en el que rinde la mano de obra y tener un resultado óptimo.

#### **II. MARCO DE REFERENCIA**

### <span id="page-17-2"></span><span id="page-17-1"></span>**2.1. Antecedentes del estudio**

### <span id="page-17-3"></span>*2.1.1. Antecedentes Nacionales.*

Según (Rios Pacheco & Zavaleta, 2015), en su investigación "ESTUDIO DE PRODUCTIVIDAD ENFOCADO A LA MANO OBRA PARA PROYECTO DE EDIFICIO MULTIFAMILIAR" su objetivo principal es indicar la problemática principal en las empresas dedicadas al rubro de la construcción en sus proyectos en la cual se tomó en cuenta sobre la mejora de la productividad como un medio para incrementar su competitividad entre empresa, es por eso que este proyecto se tiene como mejorar la planificación de la obra. En conclusión, se obtuvo que realizando un estudio de productividad adecuada podemos reconocer los factores que influyen negativamente, y se dedujo se puede disminuir gran parte de estos controlándolos con una supervisión y planificación adecuadas, eso se pudo ver en distintas prácticas que dio como resultado una mejora notable.

Según (Melendez Herrera & Vega Mena, 2021), en su investigación "APLICACIÓN DE CARTAS BALANCE EN PARTIDAS INCIDENTES PARA MEJORAR RENDIMIENTOS EN PROYECTOS VIALES DE LA REGIÓN DE TACNA 2021", se tiene como objetivo principal la aplicación de Cartas Balance con el fin de percibir una mejora en los rendimientos en proyectos viales de la Región de Tacna. Finalmente, se realizó una comparación de los rendimientos hallados en este proyecto con los rendimientos que fueron ejecutados en la obra, nos resultó una mejora significativa en la producción, al cambiar las cuadrillas y llevar un mejor control en cada proceso.

Según (Heredia Rodriguez, 2019), en su investigación "APLICACIÓN DE LAS HERRAMIENTAS LEAN CONSTRUCTION PARA MEJORAR LA PRODUCTIVIDAD EN LA EDIFICACIÓN DEL HOSPITAL SANTA MARÍA NIVEL II-1, CUTERVO – CAJAMARCA, 2019", tiene como objetivo principal la determinación del impacto causado al usar la herramienta Lean Construction con el finde mejorar a productividad al momento de construir edificios.

Se concluye que Lean Construction además de mejorar los procesos al ser implementada en el proceso constructivo, nos otorga una estructura nueva al momento de pensar con el fin de un cambio y una mejora. También al implementarla correctamente favorece notablemente en cada proceso, no como una regla, más como una mentalidad que abala a cada una de las áreas y gran parte de las estrategias consolidadas no afectan en el presupuesto de la obra al momento de implementarlas, pero si influyen en la mejora del proceso.

#### <span id="page-18-0"></span>**2.2. Marco teórico**

#### <span id="page-18-1"></span>*2.2.1. Productividad*

**2.2.1.1.** *Definición.* La definición de productividad no es más que la relación existente entre lo que se gastó en la producción y lo producido, lo cual se representa como el proceso en el que medimos la eficiencia de los recursos otorgados que se administran en un proyecto específico en un tiempo ya establecido con una calidad adecuada.

Para calcular la productividad tenemos la siguiente formula:

#### *Ecuación 1:*

*Productividad.*

#### Productividad = Cantidad horas producida Recursos utilizados

Al conceptualizar la productividad debemos tomar en cuenta la eficiencia, la relación existente entre la producción obtenida en la ejecución y la producción estimada, administrando de forma adecuada los recursos; también medir la eficiencia y si los objetivos planteados fueron logrados. Por lo que actualmente para obtener una eficiencia y efectividad altas se debe tener presente una alta productividad.

Castillo y Flores (2016) mencionan que: "Se podría considerar a la productividad como una mezcla entre la eficiencia y la efectividad, ya que la eficiencia se relaciona con el uso apropiado de los recursos y la efectividad con el desempeño en general. Además, también está vinculada a los procesos de transformación donde diversos recursos son convertidos en diferentes materiales y así obtener un producto final después de atravesar estos procesos" (pág. 9). En la mayoría de proyectos de construcción podemos resaltar los siguientes recursos:

Materiales.

Mano de obra.

Maquinaria y equipos.

#### *2.2.2. Mejoramiento de la productividad*

El mejoramiento de la productividad se enfoca en el aumento del producto en un plazo definido. El recurso humano es la base fundamental para mejorar la productividad, es visto como la principal y más influyente inversión en una empresa (Niebel, 2001).

La productividad es definida como el nexo entre lo producido por un sistema de producción definido y los recursos utilizados al momento de su producción. También es definido como el nexo que existe entre los resultados y el plazo del tiempo que llevó realizarlos.

El sistema es más eficiente siempre y cuando los recursos utilizados y el tiempo en que llevó realizarlos sea el mínimo posible (Felipe, 2012).

#### *2.2.3.* **Curva de Productividad**

"La curva de productividad es una gráfica que permite observar de manera más clara los resultados que arroja el I.S.P (informe semanal de producción). Se realiza una curva de productividad por partida" (Serpell, 1983, como se citó en Castillo y Flores, 2016, p.10).

Cuando la actividad estudiada mejora, el gráfico varía, como lo visualizamos en la siguiente imagen:

### <span id="page-20-0"></span>*Figura 2:*

*Curva de Productividad.*

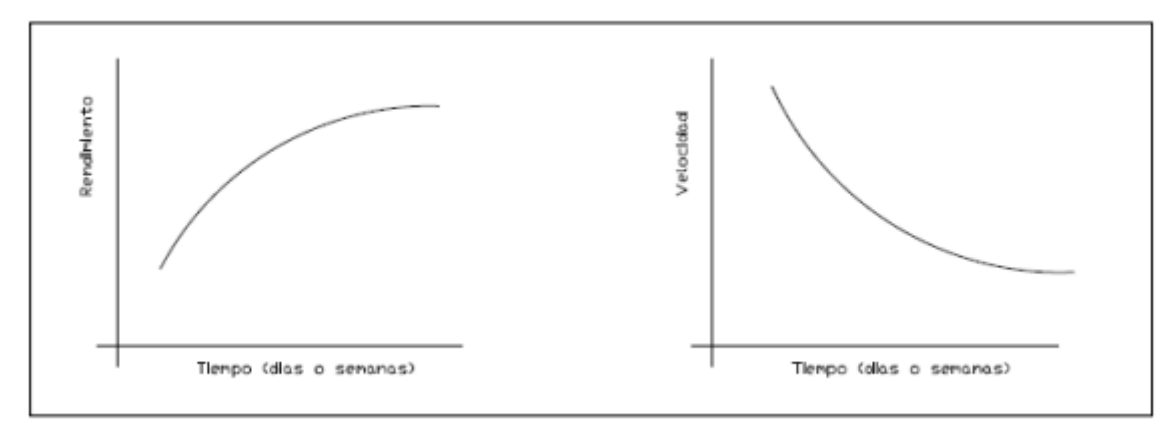

Fuente: Libro Lean Construction de Koskela (1994).

### *2.2.4.* **Indicadores de productividad**.

### *2.2.4.1. Velocidad.*

Producción obtenida en un plazo de tiempo determinado, como se expresa en la siguiente formula:

## *Ecuación 2:*

*Velocidad*

$$
Velocidad = \frac{Production}{ Dia}
$$

### *2.2.4.2. Rendimiento.*

Se centra en la mano de obra usando herramientas que le permitan supervisar la productividad de las partidas. (Ghio, 2001, como se citó en Castillo y Flores, 2016).

Para esto se usará la siguiente formula:

*Ecuación 3:*

*Rendimiento*

$$
Rendimiento = \frac{Hora \, Hombre}{Producción}
$$

### *2.2.4.3. Mejoramiento de los tipos de trabajo.*

El diseño utilizado en la obra será permitido directamente por las mediciones de los tipos de trabajo, además que también nos permitirán cuantificar el porcentaje de TP, TC y TNC. (Castillo Muñoz & Flores Ccahuana, 2016).

### *2.2.5.* **Carta Balance**

Conocida también como "Carta de equilibrio de cuadrillas". Es un gráfico que nos permite medir el lapso en el que los recursos propuestos participarán en la partida, ya sea mano de obra, equipos, etc. (Serpell, 1990, como se citó en Castillo y Flores, 2016).

De acuerdo a esta herramienta cualquier tipo de trabajo puede adaptarse en la siguiente clasificación:

Trabajo Productivo: El trabajo que influye directamente en la fluidez física de la obra.

Trabajo Contributario: El trabajo que influye indirectamente en la fluidez física de la obra.

Trabajo No Contributorio: El trabajo que de ninguna forma influye en la fluidez física de la obra.

## <span id="page-21-0"></span>*Figura 3:*

*Diagrama de Carta Balance*

stribución del Trabaio General: TP 100%

Fuente: (Castillo Muñoz & Flores Ccahuana, 2016)

Según Castillo y Flores (2016), el proceso en el que se aplicará la Carta Balance sería el siguiente:

Medir los tiempos con los que se realizara cada partida.

Calcular las velocidades para cada partida.

Identificar las demoras en todos los procesos.

Identificar las acciones que aumenten la producción.

Implementar las mejoras en todos los procesos.

Recalcular los tiempos y velocidades para todos los procesos.

## <span id="page-22-1"></span>*Figura 4:*

### *Formato de Carta Balance*

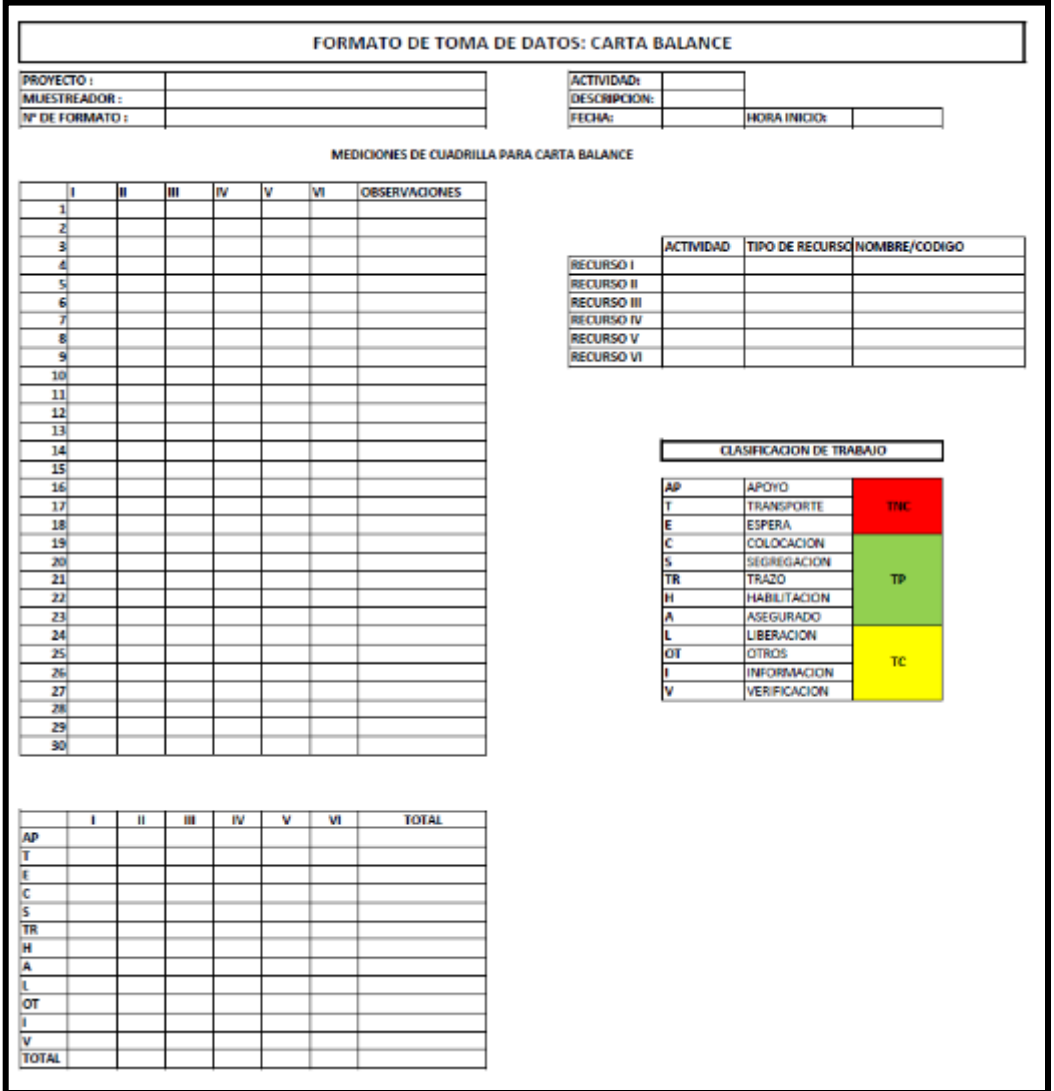

Fuente: (Castillo Muñoz & Flores Ccahuana, 2016)

### <span id="page-22-0"></span>*2.2.6. Carta Balance de una cuadrilla*

Conocida también como "Carta de equilibrio de una cuadrilla" se representa como un gráfico en el que un eje es el tiempo (la ordenada) y el otro eje representa a los recursos que formen parte de alguna de las actividades estudiadas (abscisa). Cada barra es dividida a su vez en el lapso de tiempo de acuerdo al orden de las actividades a realizar por el determinado recurso, en el también contamos los tiempos donde no hubo producción y los tiempos donde el trabajo fue inefectivo. La relación entre cada elemento de la cuadrilla (recurso) y el período de tiempo las notamos al momento de comparar las líneas horizontales, donde notamos patrones comunes (Serpell y Verbal, 1990).

#### <span id="page-23-0"></span>*2.2.7. Teoría del consumo y rendimiento de la mano de obra*

La mano de obra, uno de los elementos principales en la construcción, es una variable que influye directamente en la productividad. Todas las empresas tienen como misión tener una alta competitividad, mejorar de forma significativa la productividad de cada partida, por lo que es de suma importancia tener en cuenta los factores que influyen a la mano de obra, agrupándolos y definiendo una metodología con el fin de saber la magnitud de influencia en cada rendimiento y consumo de mano de obra de las distintas partidas. Debemos de conceptuar los términos rendimiento y consumo, para que no existan distintas percepciones de dichos términos entre los ingenieros y arquitectos de la obra (Botero, 2002).

#### <span id="page-23-1"></span>**2.3. Marco conceptual**

#### <span id="page-23-2"></span>*2.3.1. Carta Balance*

Herramienta utilizada para describir detalladamente la forma de realización de una actividad (TP, TC Y TNC) para así buscar su optimización. Para ello tomamos un lapso de tiempo corto de la actividad realizada por cada personal (1 o 2 minutos). (Castillo Muñoz & Flores Ccahuana, 2016).

#### <span id="page-23-3"></span>*2.3.2. Actividad*

Una serie de acciones realizadas por un individuo o grupo para permitir el logro de las metas programadas. (Rios Pacheco & Zavaleta, 2015)

#### <span id="page-23-4"></span>*2.3.3. Desperdicio*

Definido como una pérdida derivada de actividades que directa o indirectamente incurren en costos pero que no agregan valor al producto desde la perspectiva del cliente final. (Castillo Muñoz & Flores Ccahuana, 2016)

#### <span id="page-23-5"></span>*2.3.4. Velocidad*

Cuanto se ha producido en un lapso de tiempo definido. (Castillo Muñoz & Flores Ccahuana, 2016).

### <span id="page-23-6"></span>*2.3.5. Rendimiento*

Los recursos que fueron utilizados para llevar a cada una producción. (Castillo Muñoz & Flores Ccahuana, 2016).

#### <span id="page-23-7"></span>*2.3.6. Flujo*

La fluidez de los recursos materiales e informativos por medio de la red de producciones. (Castillo Muñoz & Flores Ccahuana, 2016).

### <span id="page-24-0"></span>*2.3.7. Trabajo Producido (TP)*

El trabajo que influye directamente en la fluidez física de la obra. (Castillo Muñoz & Flores Ccahuana, 2016).

### <span id="page-24-1"></span>*2.3.8. Trabajo Contributorio (TC)*

El trabajo que influye directamente en la fluidez física de la obra. (Castillo Muñoz & Flores Ccahuana, 2016).

#### <span id="page-24-2"></span>*2.3.9. Trabajo No Contributorio*

El trabajo que de ninguna forma influye en la fluidez física de la obra. (Castillo Muñoz & Flores Ccahuana, 2016).

#### <span id="page-24-3"></span>*2.3.10. Cuadrilla*

El total de personas que forman parte de la obra y que tienen tareas específicas. (Castillo Muñoz & Flores Ccahuana, 2016)

#### <span id="page-24-4"></span>*2.3.11. Eficiencia*

El manejo correcto de los recursos con el fin de cumplir un objetivo propuesto. (Rios Pacheco & Zavaleta, 2015)

### <span id="page-24-5"></span>*2.3.12. Optimizar*

Obtención de una metodología para obtener resultamos más óptimos, una mayor eficacia o una mayor eficiencia al completar las tareas. Entonces, los sinónimos son mejora, optimización o perfección.

### <span id="page-24-6"></span>*2.3.13. Sectorización*

Consta de organizar un área determinada con el fin de mejorar su control y avance. (Rios Pacheco & Zavaleta, 2015)

#### <span id="page-24-7"></span>**2.4. Sistema de hipótesis**

Utilizando la Carta Balance se optimiza la productividad de la mano de obra el Proyecto Centro de Salud USS en el Distrito de Lambayeque, Provincia de Lambayeque, Departamento de Lambayeque.

## <span id="page-25-0"></span>*2.4.1. Variables*

*2.4.1.1.* **Variable Dependiente.** Evaluación de la productividad de la mano de obra.

## <span id="page-25-1"></span>*Tabla 1:*

*Variable Dependiente.*

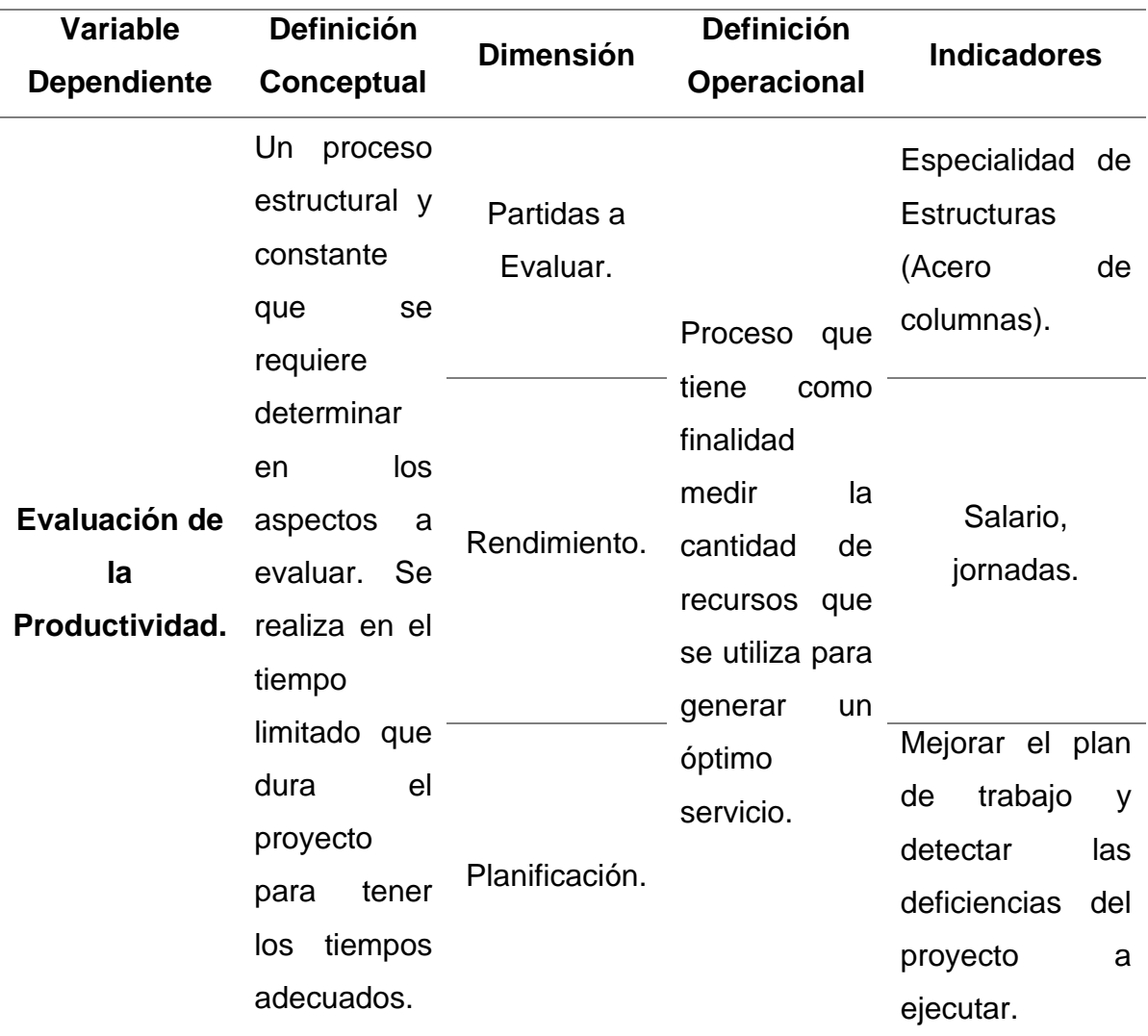

Fuente: Elaboración Propia.

## *2.4.1.2.* **Variable Independiente.** Herramienta Carta Balance.

## <span id="page-26-9"></span>*Tabla 2:*

*Variable Independiente.*

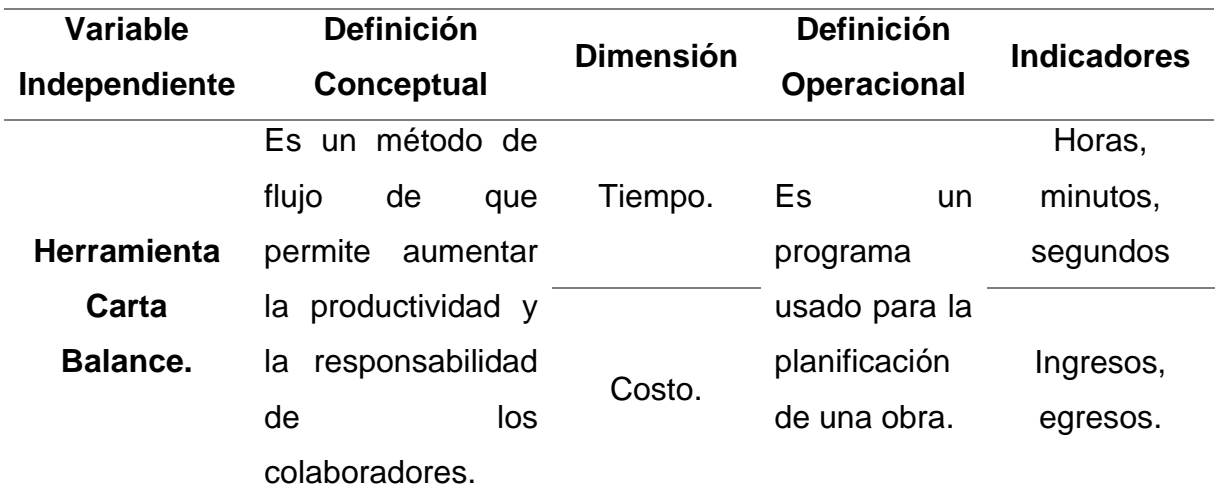

<span id="page-26-0"></span>Fuente: Elaboración Propia.

## **III. METODOLOGIA EMPLEADA**

## <span id="page-26-1"></span>**3.1. Tipo y nivel de investigación**

### <span id="page-26-2"></span>*3.1.1. De acuerdo a la Orientación*

El tipo de investigación para la tesis es Aplicada.

### <span id="page-26-3"></span>*3.1.2. De acuerdo a la Técnica de Contrastación*

El tipo de investigación para la tesis es Descriptiva.

## <span id="page-26-4"></span>**3.2. Población y muestra de estudio**

### <span id="page-26-5"></span>*3.2.1. Población*

Los trabajadores que van a realizar la partida de acero de columnas en el Proyecto Centro de Salud USS en el Distrito de Lambayeque, Provincia de Lambayeque, Departamento de Lambayeque.

## <span id="page-26-6"></span>*3.2.2. Muestra*

La optimización de la productividad de la mano de obra del Proyecto Centro de Salud USS en el Distrito de Lambayeque, Provincia de Lambayeque, Departamento de Lambayeque.

## <span id="page-26-7"></span>**3.3. Diseño de investigación**

## <span id="page-26-8"></span>*3.3.1. Diseño de Contrastación*

El proyecto es descriptivo, se emplea la herramienta Carta Balance para optimizar la mano de obra en el Proyecto Centro de Salud USS en el Distrito de Lambayeque, Provincia de Lambayeque, Departamento de Lambayeque, con datos que se pueden observar y medir.

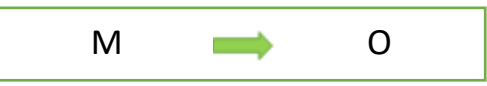

M: La muestra seleccionada.

O: Lo Observado.

## <span id="page-27-0"></span>**3.4. Técnicas e instrumentos de investigación**

## <span id="page-27-5"></span>*Tabla 3:*

*Técnica e Instrumento.*

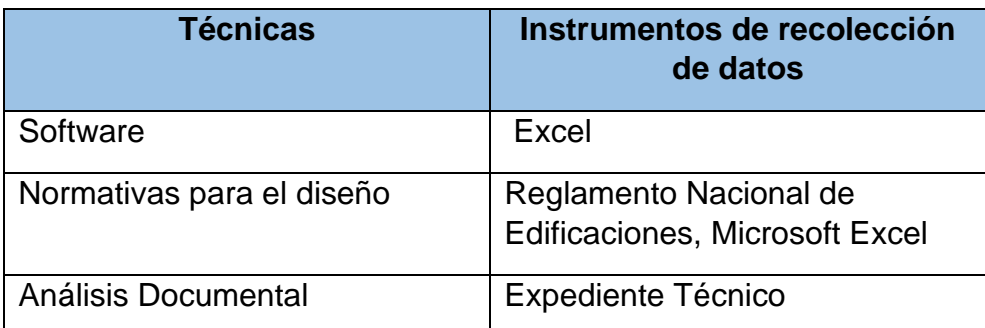

Fuente: Elaboración Propia.

## <span id="page-27-1"></span>**3.5. Procesamiento y análisis de datos**

La toma de tiempo de las actividades de una cuadrilla determinada para que así se pueda medir y obtener los rendimientos del proyecto.

Utilización de una Hoja Excel para poder obtener los tiempos óptimos calculados del rendimiento que nos ofrece la mano de obra.

## **IV. PRESENTACIÓN DE RESULTADOS**

## <span id="page-27-3"></span><span id="page-27-2"></span>**4.1. Descripción del Proyecto**

El proyecto que se esta investigando se ha implementado la herramienta carta balance para poder incrementar la productividad y a su vez reducir los costos. El proyecto se encuentra ubicado en la ciudad de Lambayeque en la Av. Huamachuco 109. El centro de Saludo cuenta con 4 pisos y 1 azotea.

## <span id="page-27-4"></span>**4.2. Partidas con mayor incidencia**

Para el siguiente proyecto se ha analizado de manera cautelosa para poder realizar el estudio de manera adecuado, es por ello que se ha enfocado en toda la especialidad de Estructuras para poder ser analizadas y poder tener un mejor rendimiento en el proyecto.

En la siguiente Tabla N° 04 se va a visualizar las partidas que se van a estudiar y realizar la Carta Balance.

## <span id="page-28-1"></span>*Tabla 4:*

*Partidas a Estudiar*

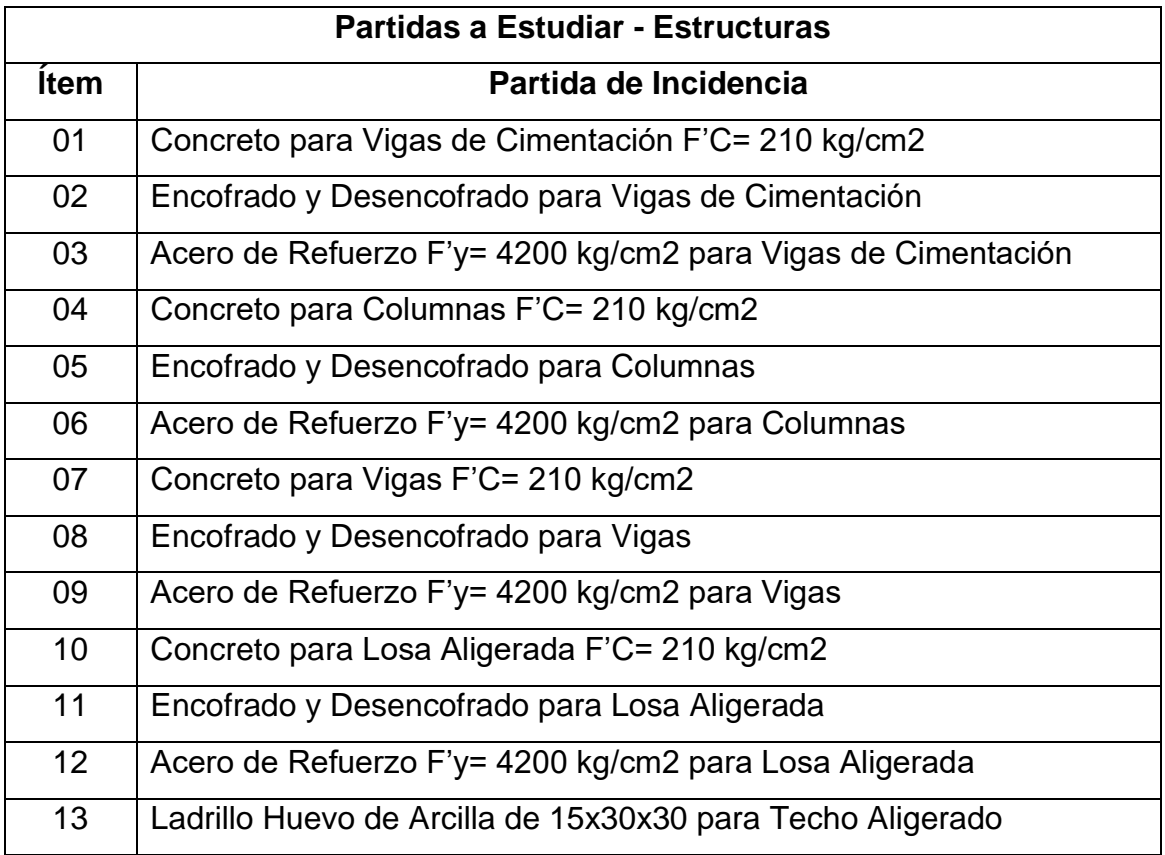

Fuente: Elaboración Propia.

## <span id="page-28-0"></span>*4.2.1.* **Aplicación de la Carta Balance**

En cada una de las partidas vamos a estudiar referente a la productividad de la mano de obra y así optimizar los tiempos de ejecución para poder reducir costos.

Los siguientes formatos que vamos a utilizar referente a la Carta Balance:

## <span id="page-29-0"></span>*Figura 5:*

*Formato Carta Balance - Concreto.*

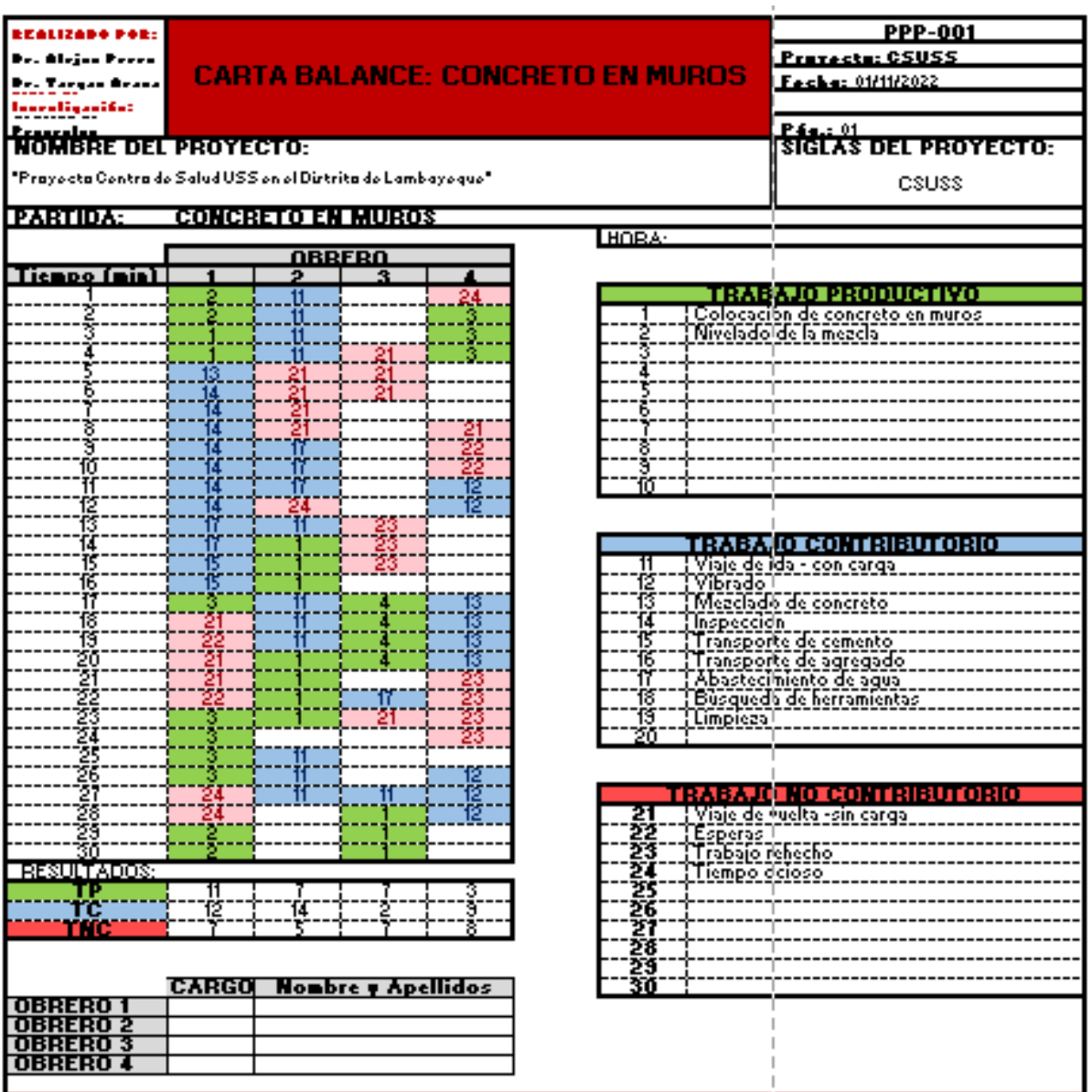

Fuente: Elaboración Propia.

## *4.2.1.1. Partida de Encofrado para Viga de Cimentación*

En esta partida se va a realizar el encofrado para viga de cimentación en la cual implica la construcción del centro de salud con los muros portantes.

Para la partida de encofrado para viga de cimentación cuentan con 4 obreros, 2 operario y 2 ayudantes.

*4.2.1.1.1.* **Actividades Productivas, Contributorias y No Contributorias***.*

Se define las actividades que se va a realizar en la Partida de Encofrado para Viga de Cimentación, está relacionado de manera directamente con el resultado que vamos a obtener y querer llegar.

### <span id="page-30-0"></span>*Figura 6:*

*Diagrama de Flujo – Encofrado de Viga de Cimentación*

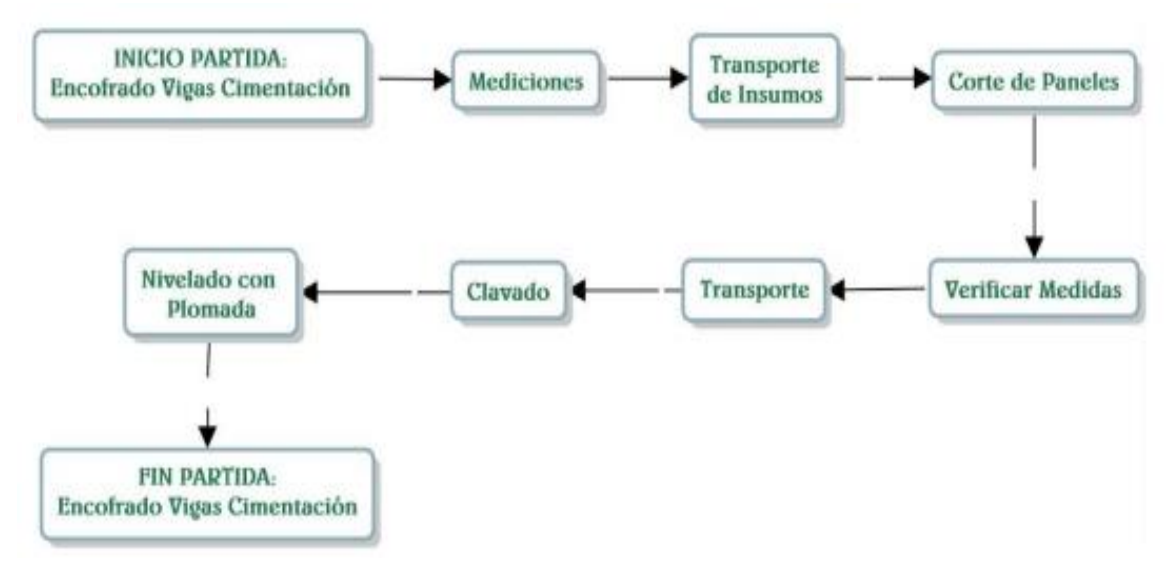

Fuente: Elaboración Propia.

# **Resultados y Gráficos de la Partida Encofrados para Viga de Cimentación.**

## <span id="page-31-1"></span>*Gráfico 1:*

*Encofrado de Viga de Cimentación*

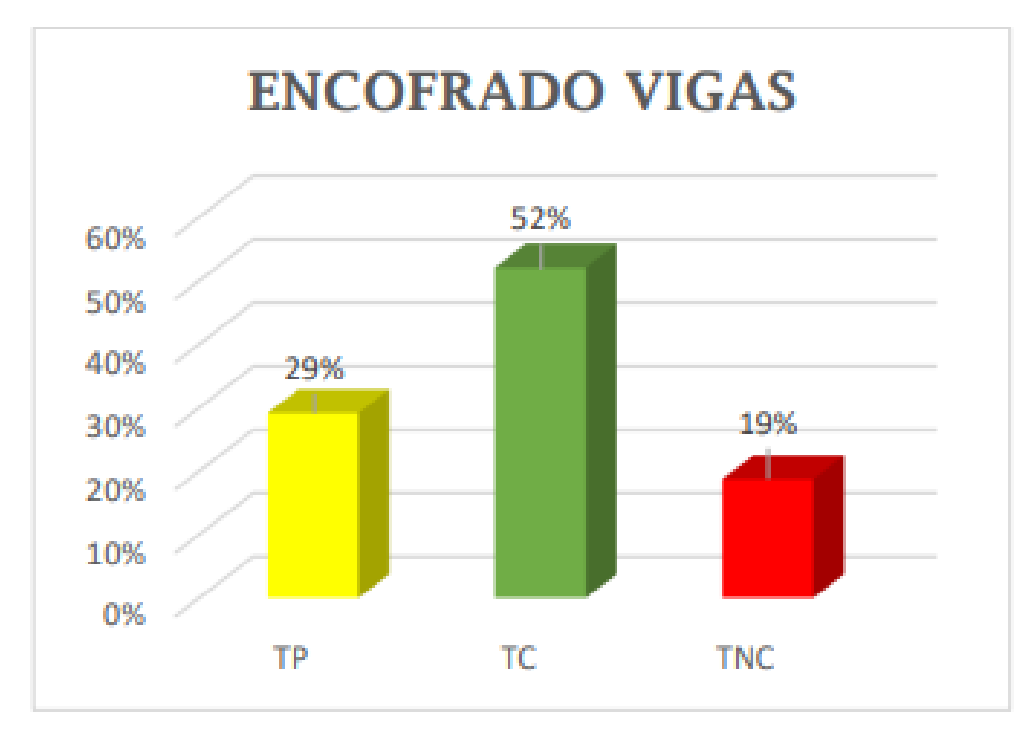

Fuente: Elaboración Propia.

# <span id="page-31-0"></span>*Figura 7:*

*Encofrado de Viga de Cimentación.*

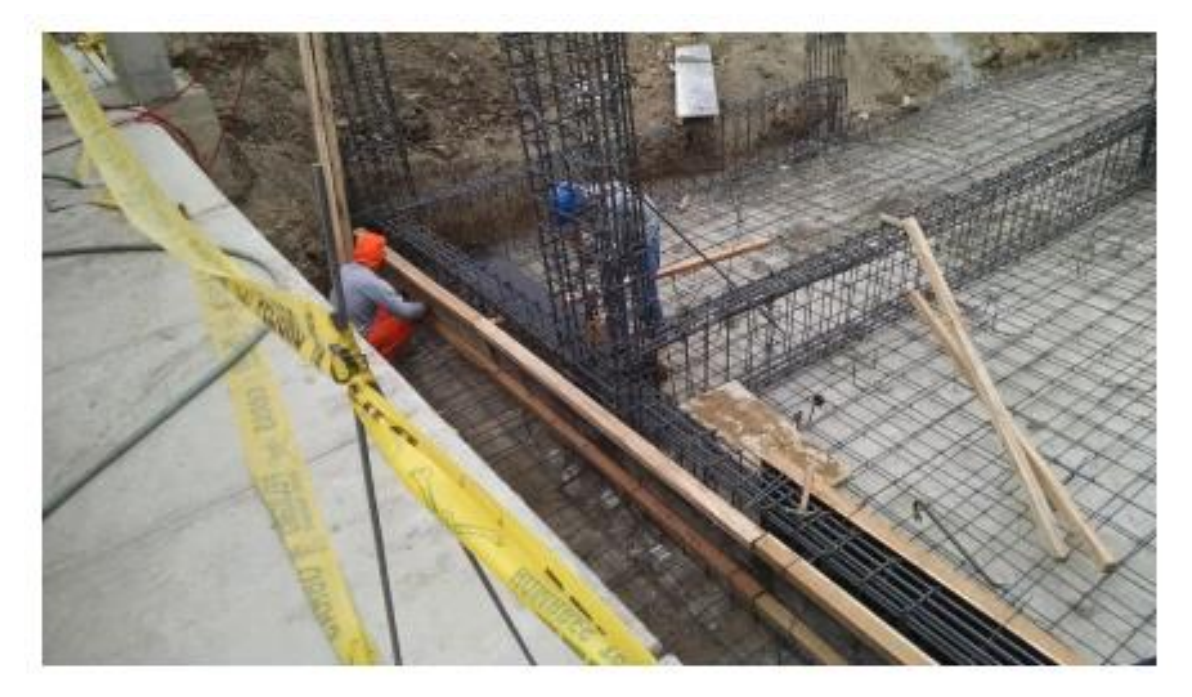

Fuente: Elaboración Propia.

# <span id="page-32-0"></span>*Figura 8:*

*Carta Balance - Encofrado de Viga de Cimentación.*

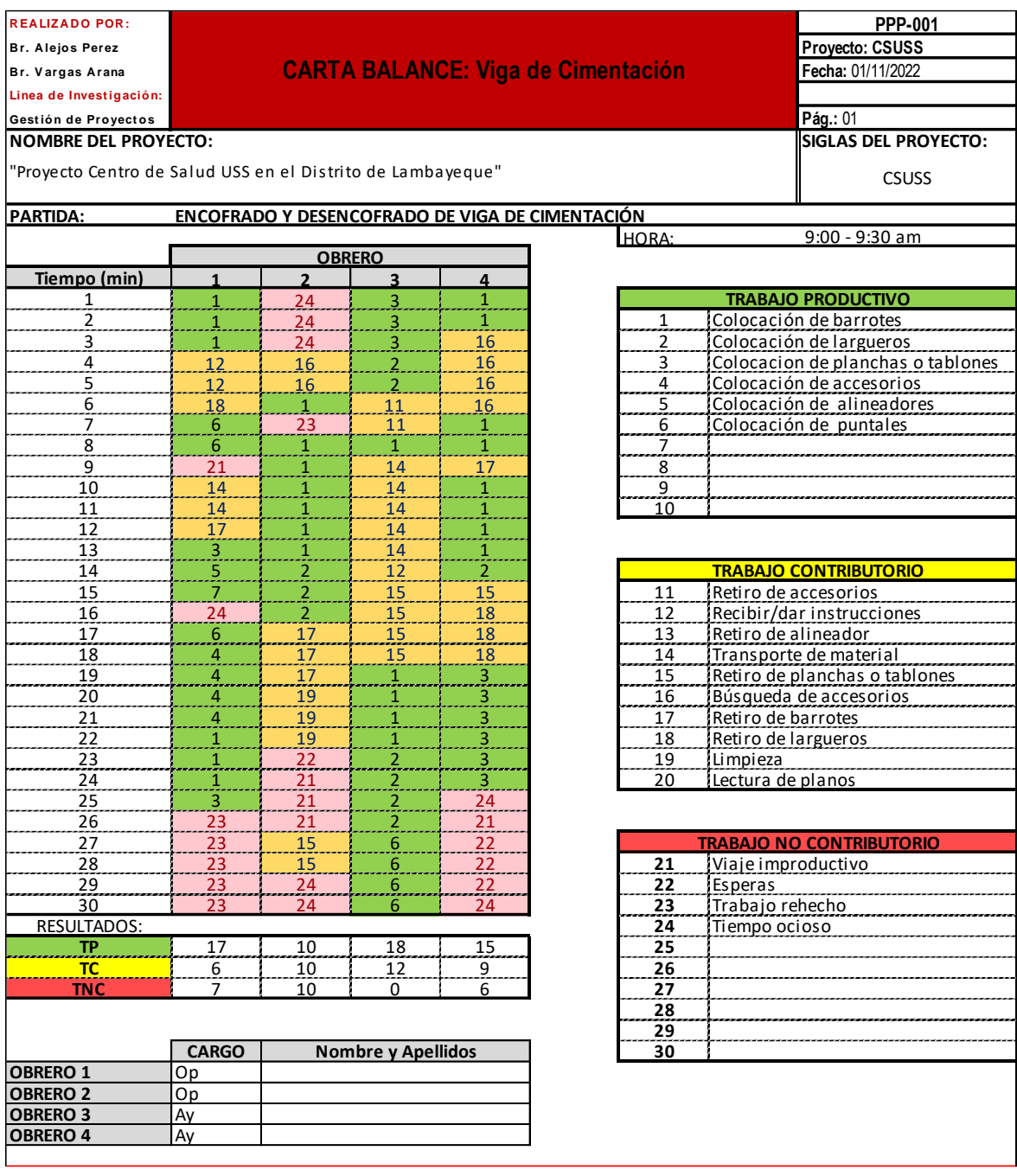

Fuente: Elaboración Propia.

## **Rendimiento de cada trabajador según la Carta Balance**

## <span id="page-33-0"></span>*Gráfico 2:*

*Operario 1: Encofrado de Viga de Cimentación*

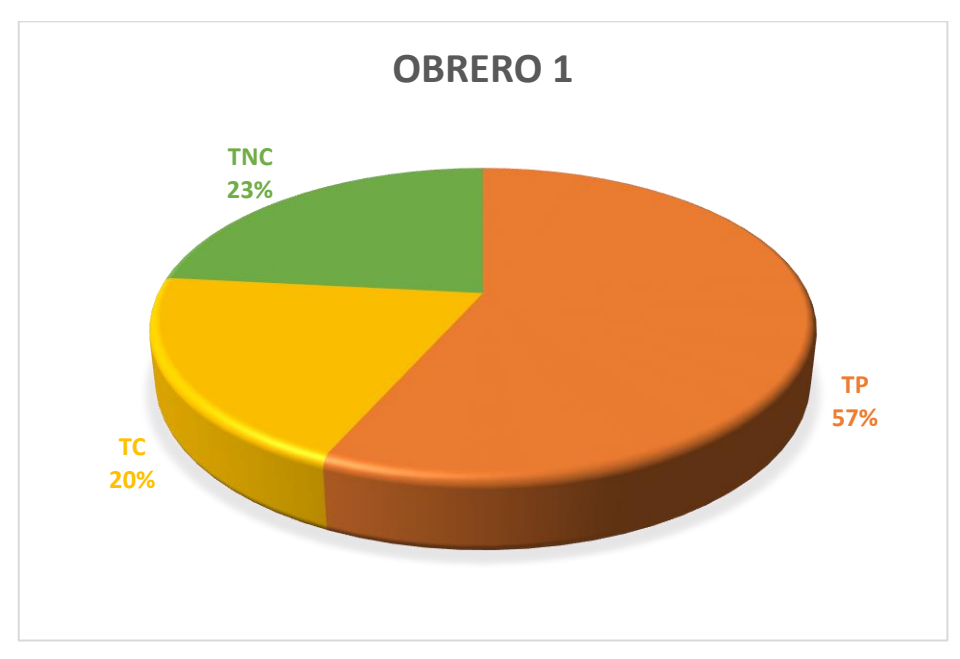

Fuente: Elaboración Propia.

## <span id="page-33-1"></span>*Gráfico 3:*

*Operario 2: Encofrado de Viga de Cimentación*

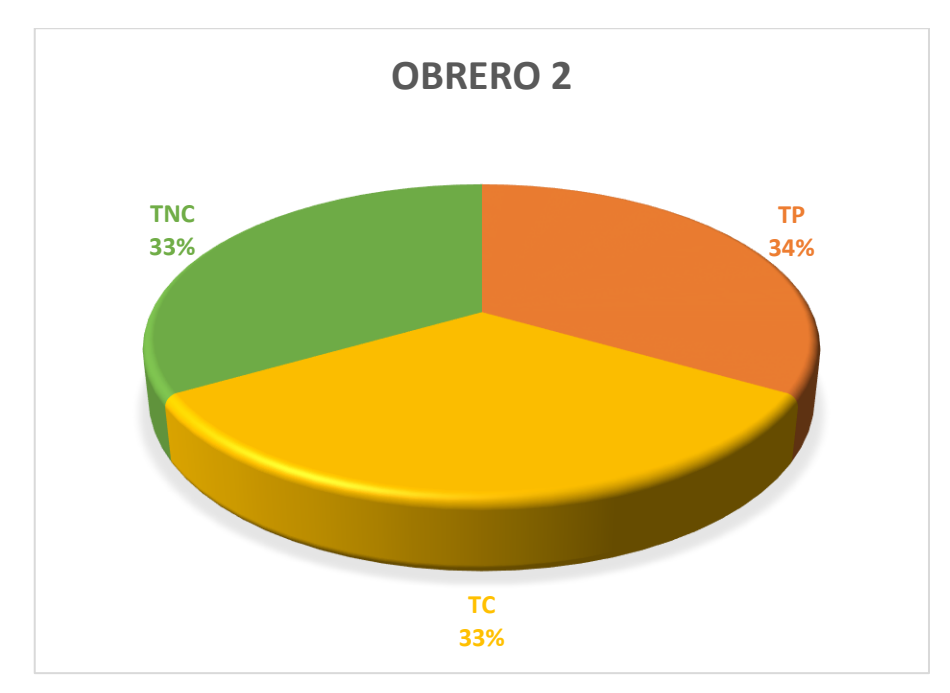

Fuente: Elaboración Propia.

## <span id="page-34-0"></span>*Gráfico 4:*

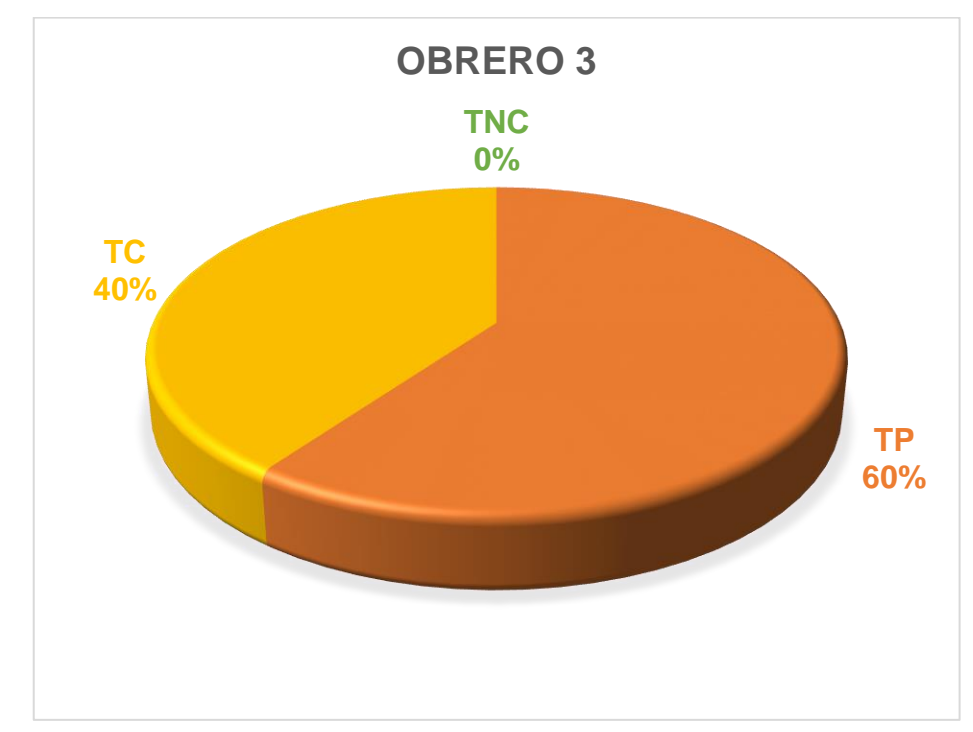

*Ayudante 1: Encofrado de Viga de Cimentación*

Fuente: Elaboración Propia.

## <span id="page-34-1"></span>*Gráfico 5:*

*Ayudante 2: Encofrado de Viga de Cimentación*

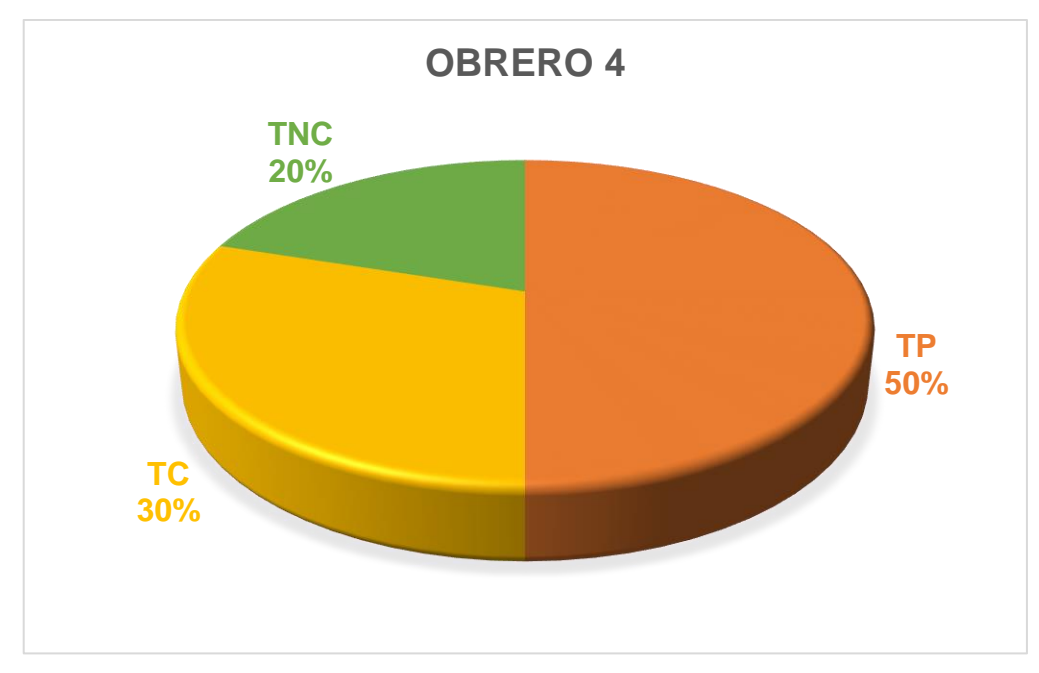

Fuente: Elaboración Propia.

Se puede visualizar que el Operario 2 fue el que tuvo mayor porcentaje de Trabajo No Contributorio es por ello que se debe tener mayor control del trabajador para evitar perdida de tiempo y poder optimizarlo.

Para una mejora se debe tener en cuenta la ubicación de los materiales y/o equipos para que así no pueda haber tiempos muertos, tener en cuenta que las necesidades de cada personal se debe tomar un máximo de 2 minutos para poder tener sus necesidades básicas y por ende se podrá mejorar los tiempos.

Otro motivo mas puede ser el apoyo de un ayudante mas para que se agilice el trabajo y a su vez ser el que lleve solamente los materiales al lugar de trabajo por un tema de área se debería aplicar de esa manera.

#### *4.2.1.2. Partida de Encofrado para Columnas*

En esta partida se va a realizar el encofrado de columnas en la cual implica la estabilidad interior para que así se impida la desfiguración de la columna.

Para la partida de encofrado de columnas cuentan con 4 obreros, 2 operario y 2 ayudantes.

## *4.2.1.2.1.* **Actividades Productivas, Contributorias y No Contributorias***.*

Se define las actividades que se va a realizar en la Partida de Encofrado para Encofrado de Columnas, está relacionado de manera directamente con el resultado que vamos a obtener y queremos llegar.
### *Figura 9:*

*Diagrama de Flujo – Encofrado de Columnas.*

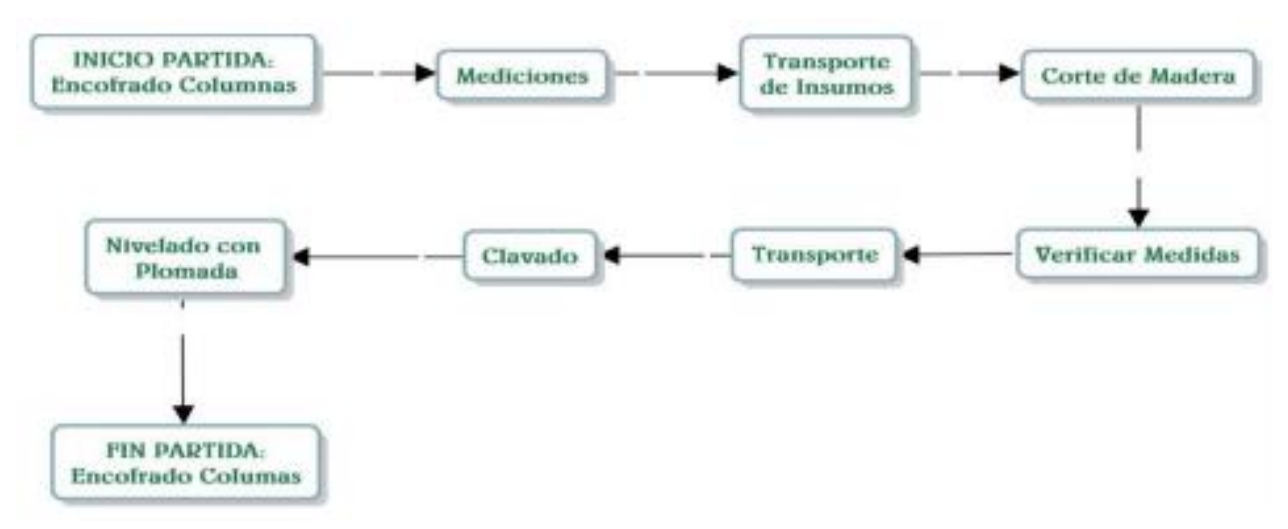

Fuente: Elaboración Propia.

## **Resultados y Gráficos de la Partida Encofrados para Columnas.**

### *Gráfico 6:*

*Encofrado de Columna*

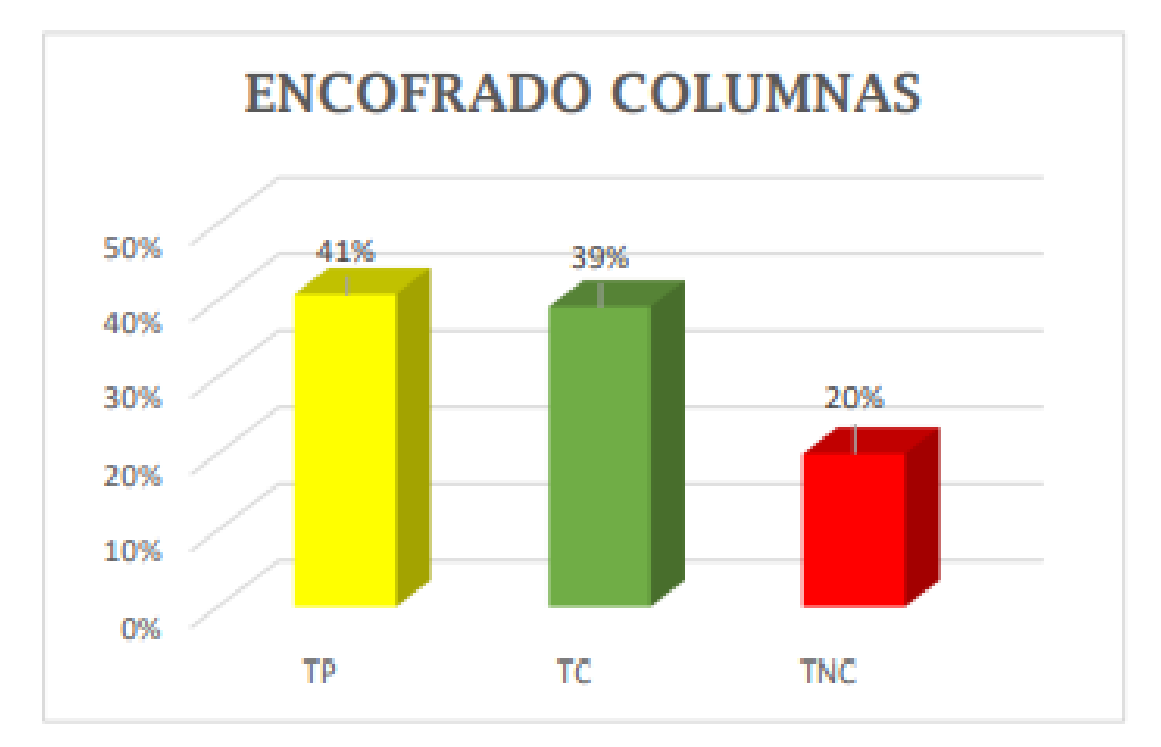

*Figura 10: Encofrado de Columna.*

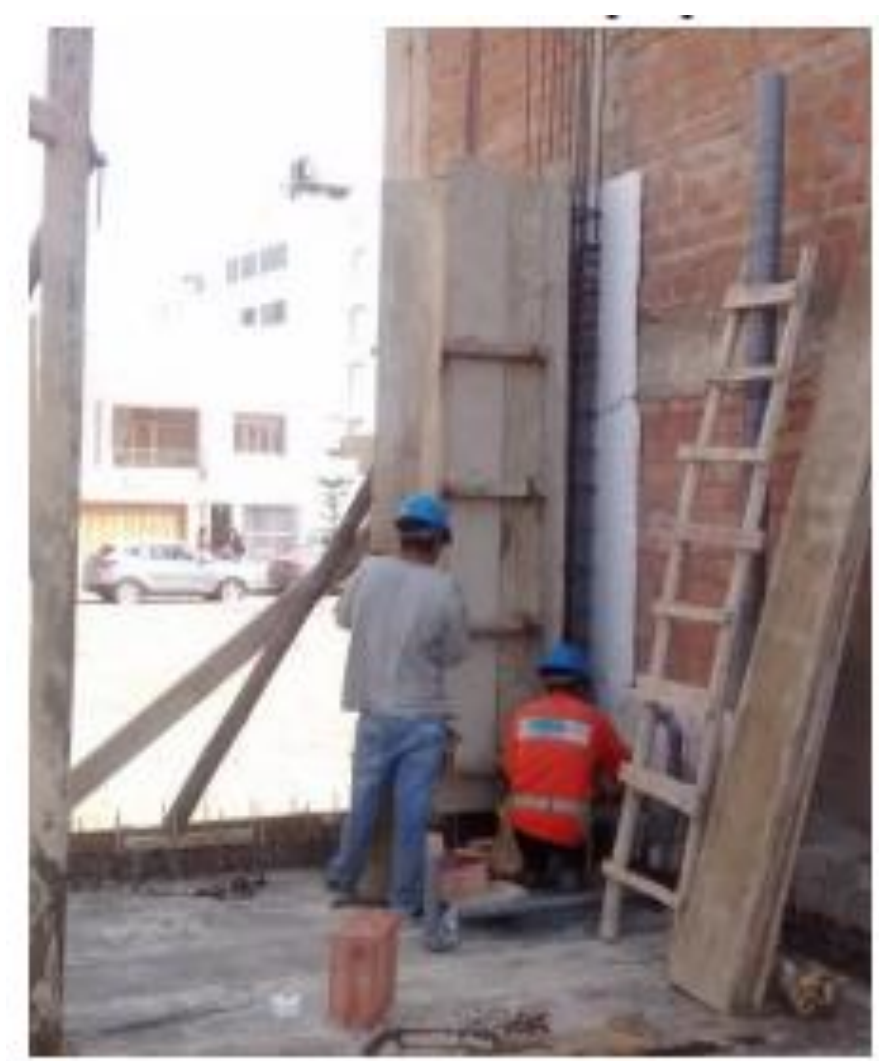

# *Figura 11:*

*Carta Balance - Encofrado de Columna.*

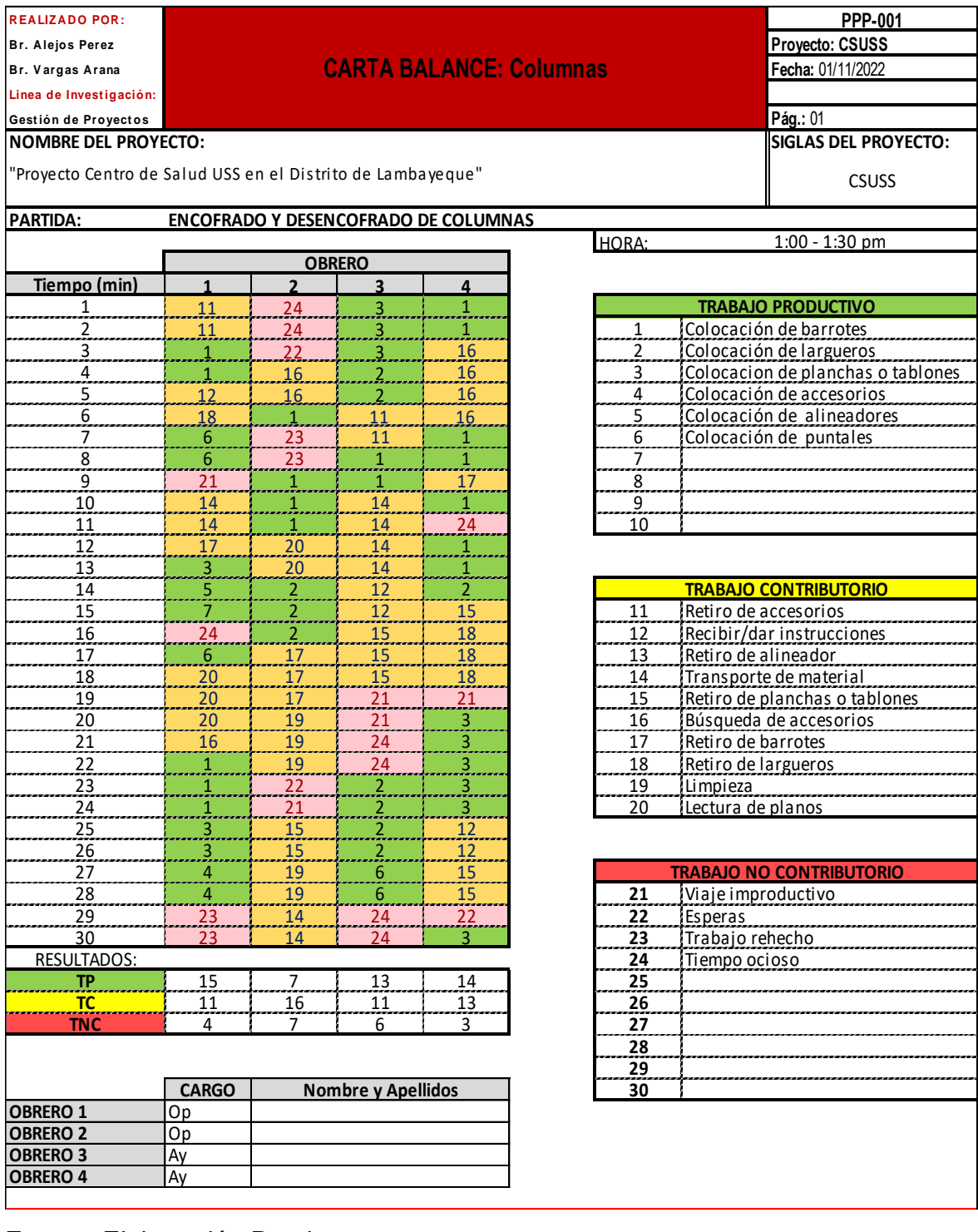

# **Rendimiento de cada trabajador según la Carta Balance**

### *Gráfico 7:*

*Operario 1: Encofrado de Columnas*

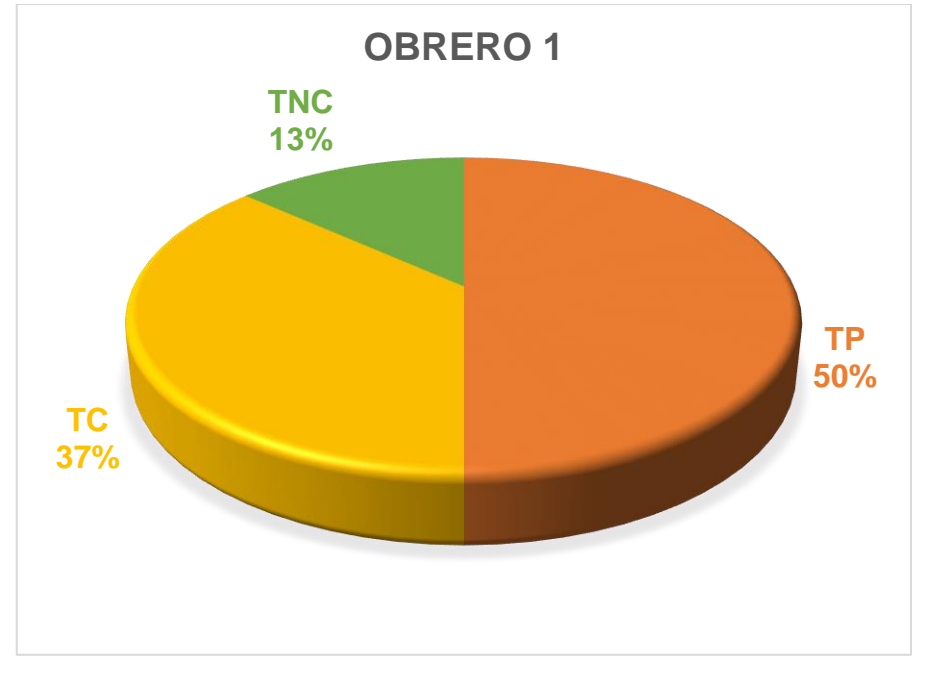

Fuente: Elaboración Propia.

## *Gráfico 8:*

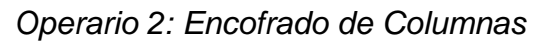

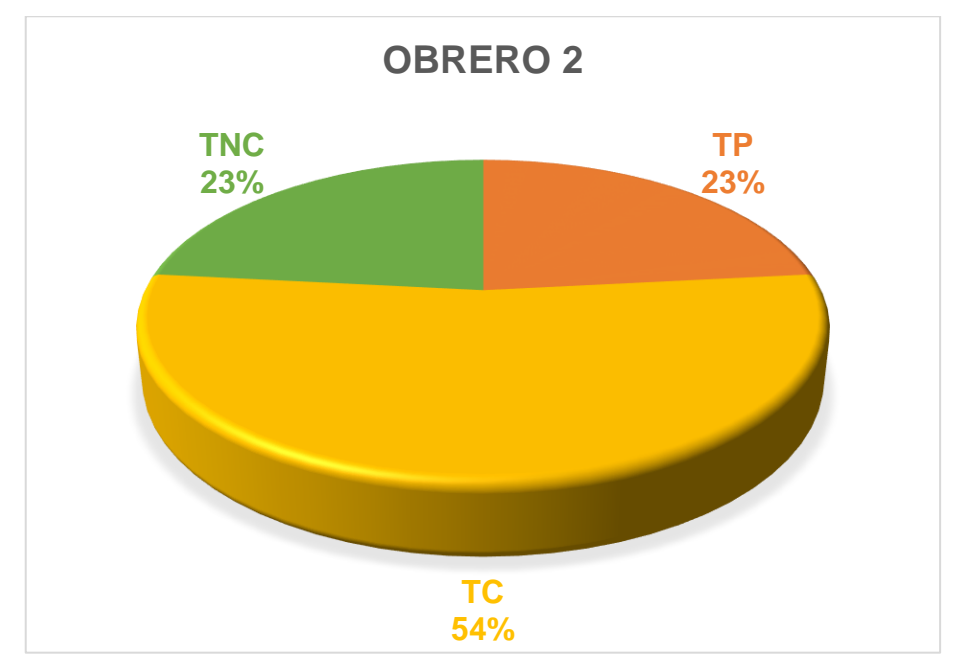

### *Gráfico 9:*

*Ayudante 1: Encofrado de Columnas*

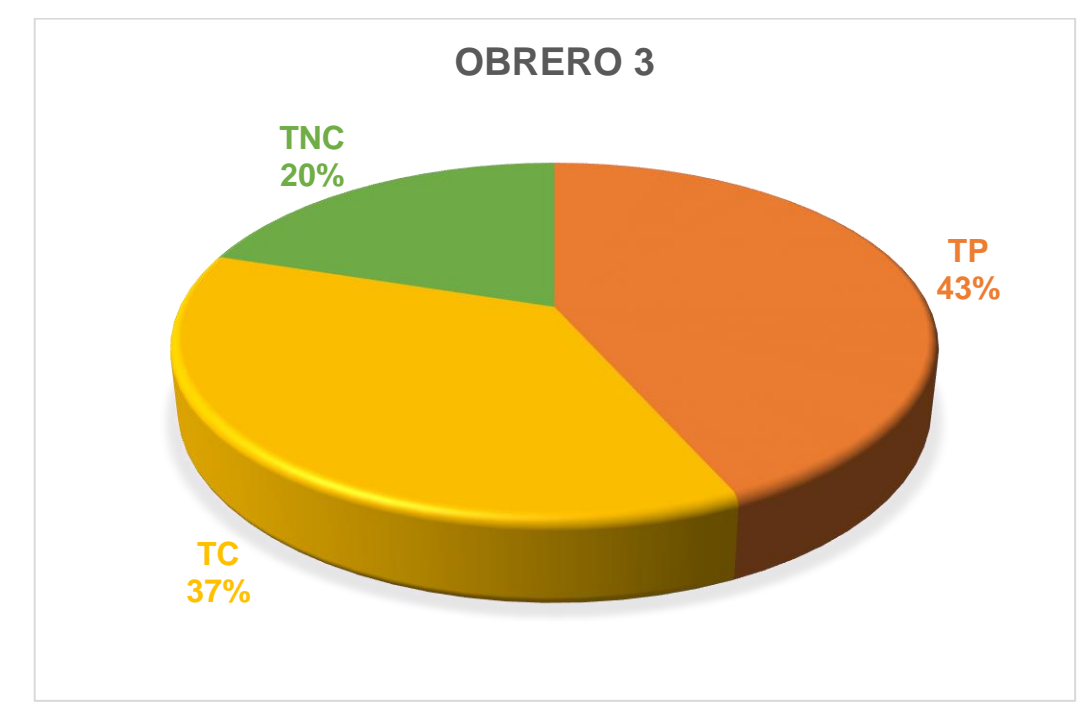

Fuente: Elaboración Propia.

## *Gráfico 10:*

*Ayudante 2: Encofrado de Columnas*

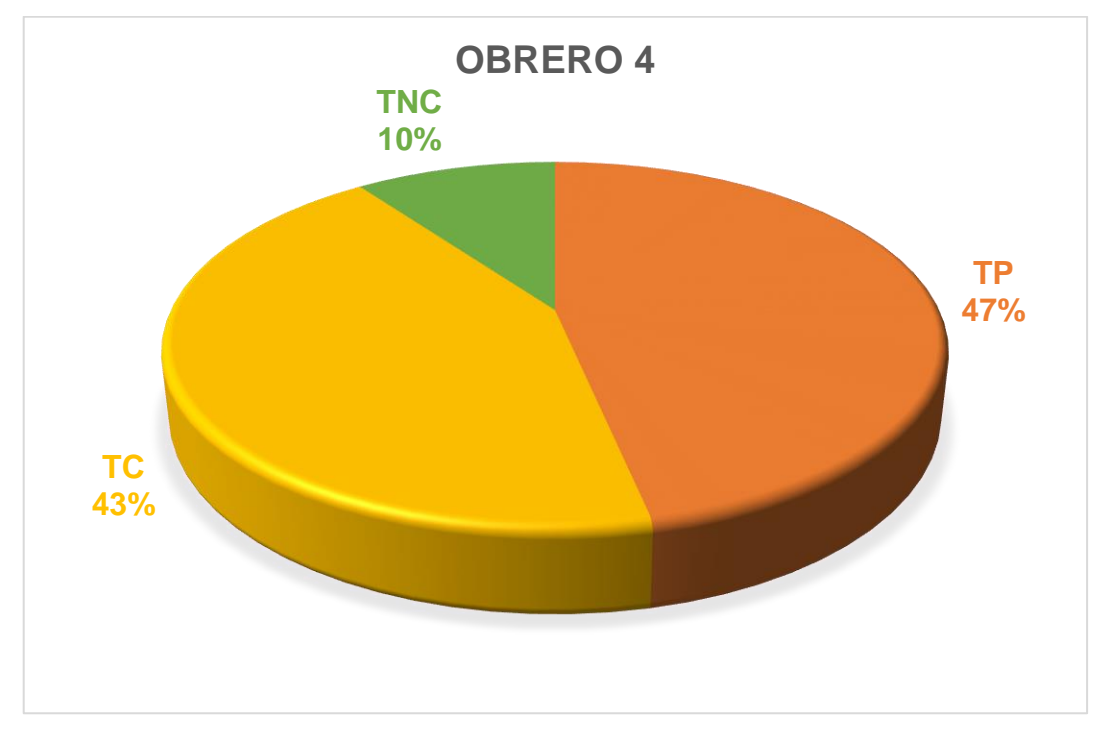

Fuente: Elaboración Propia.

Se puede visualizar que el Operario 2 y el Ayudante 1 fueron los que tuvieron mayor porcentaje de Trabajo No Contributorio es por ello que se debe tener mayor control del trabajador para evitar pérdida de tiempo y poder optimizarlo.

Para una mejora se debe tener en cuenta la ubicación de los materiales y/o equipos para que así no pueda haber tiempos muertos, tener en cuenta que las necesidades de cada personal se debe tomar un máximo de 2 minutos para poder tener sus necesidades básicas y por ende se podrá mejorar los tiempos.

Otro motivo más puede ser el apoyo de un ayudante más para que se agilice el trabajo, se es necesario aumentar la cuadrilla por el amplio tamaño del área por construir. También debería haber un encargado de controlar los tiempos de cada trabajador para que no se tenga perdidas sino ganancias.

#### *4.2.1.3. Partida de Encofrado para Vigas*

En esta partida se va a realizar el encofrado de vigas es la partida en donde tiene el amarre con las columnas y puedan hacer los pórticos de manera adecuada.

Para la partida de encofrado de vigas cuentan con 4 obreros, 2 operario y 2 ayudantes.

# *4.2.1.3.1.* **Actividades Productivas, Contributorias y No Contributorias***.*

Se define las actividades que se va a realizar en la Partida de Encofrado para Vigas, está relacionado de manera directamente con el resultado que vamos a obtener y queremos llegar.

### *Figura 12:*

*Diagrama de Flujo – Encofrado de Vigas.*

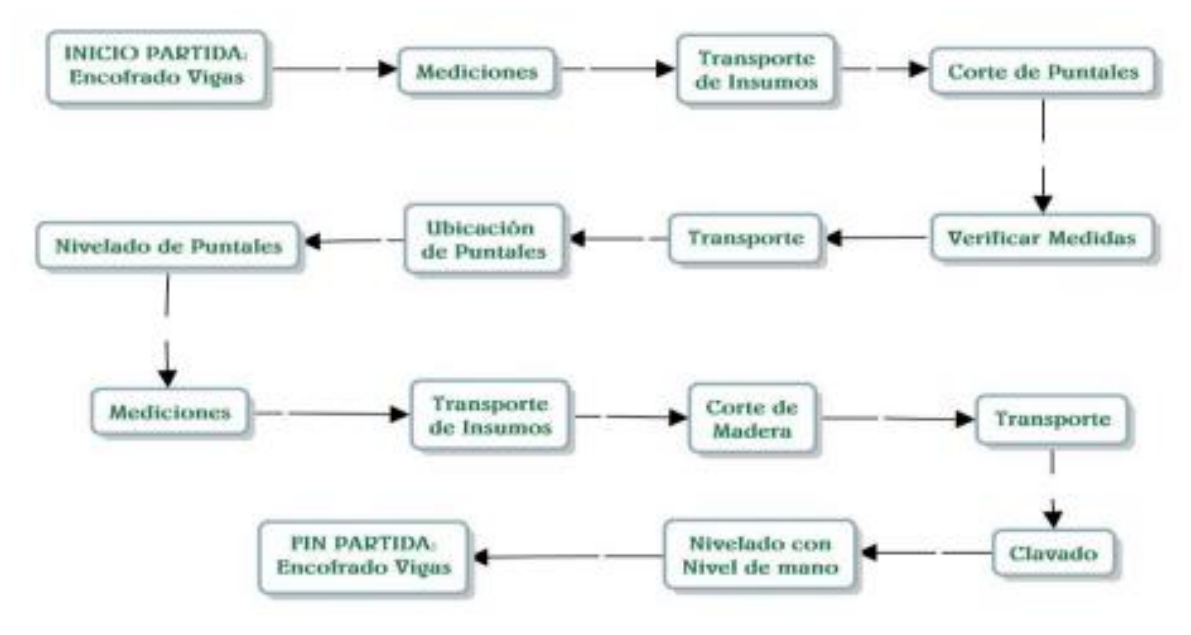

Fuente: Elaboración Propia.

### **Resultados y Gráficos de la Partida Encofrados para Viga.**

### *Gráfico 11:*

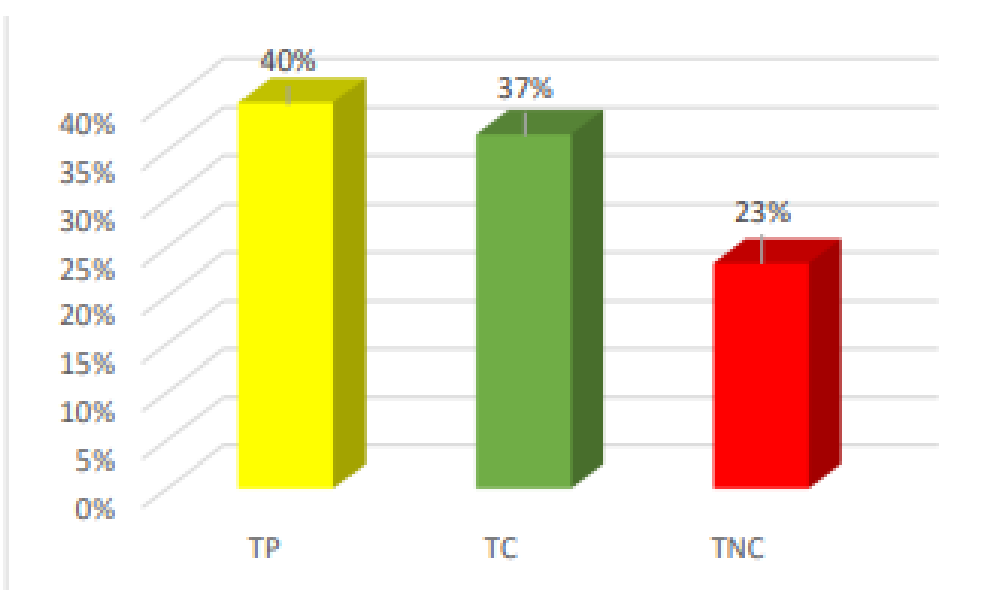

*Encofrado de Vigas*

Fuente: Elaboración Propia.

*Figura 13: Encofrado de Vigas.*

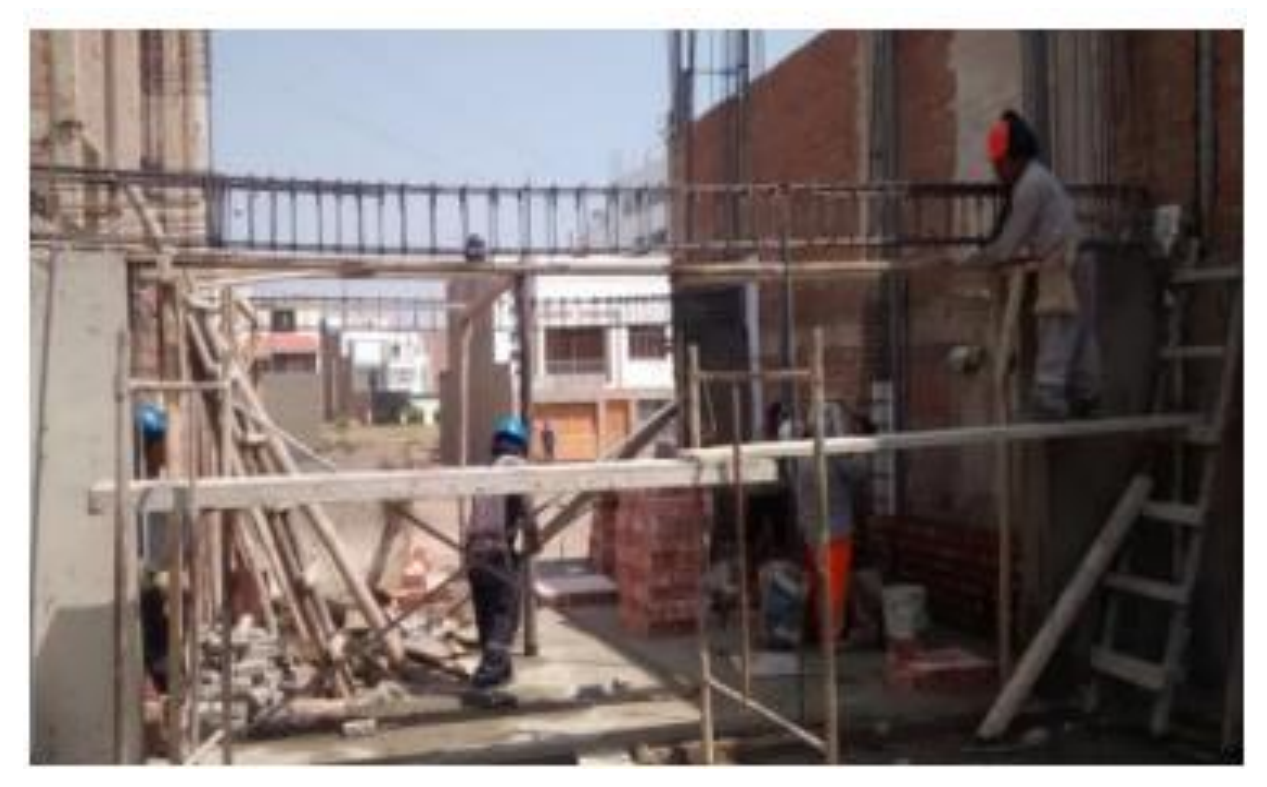

# *Figura 14:*

*Carta Balance - Encofrado de Viga.*

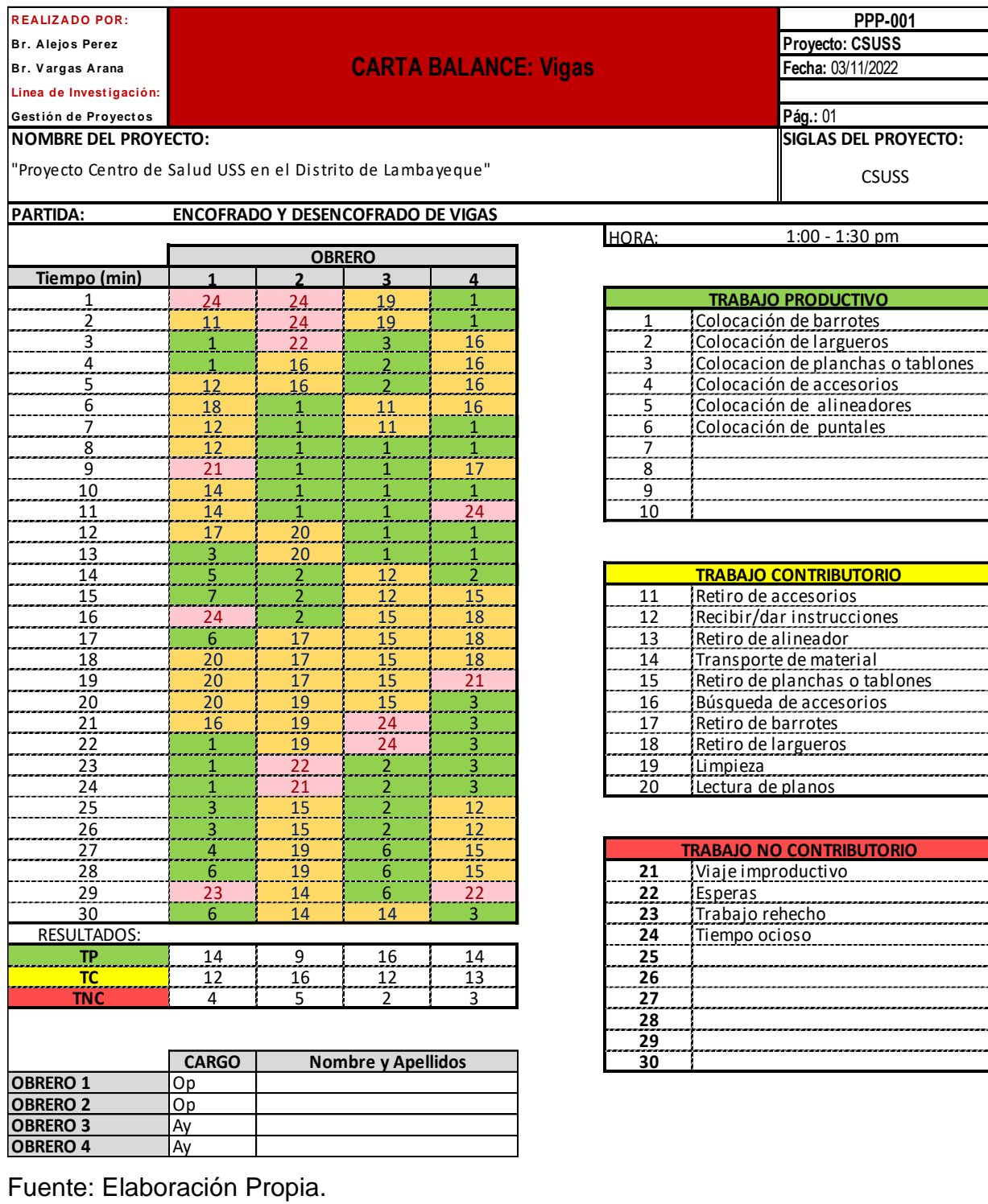

# **Rendimiento de cada trabajador según la Carta Balance**

### *Gráfico 12:*

*Operario 1: Encofrado de Viga*

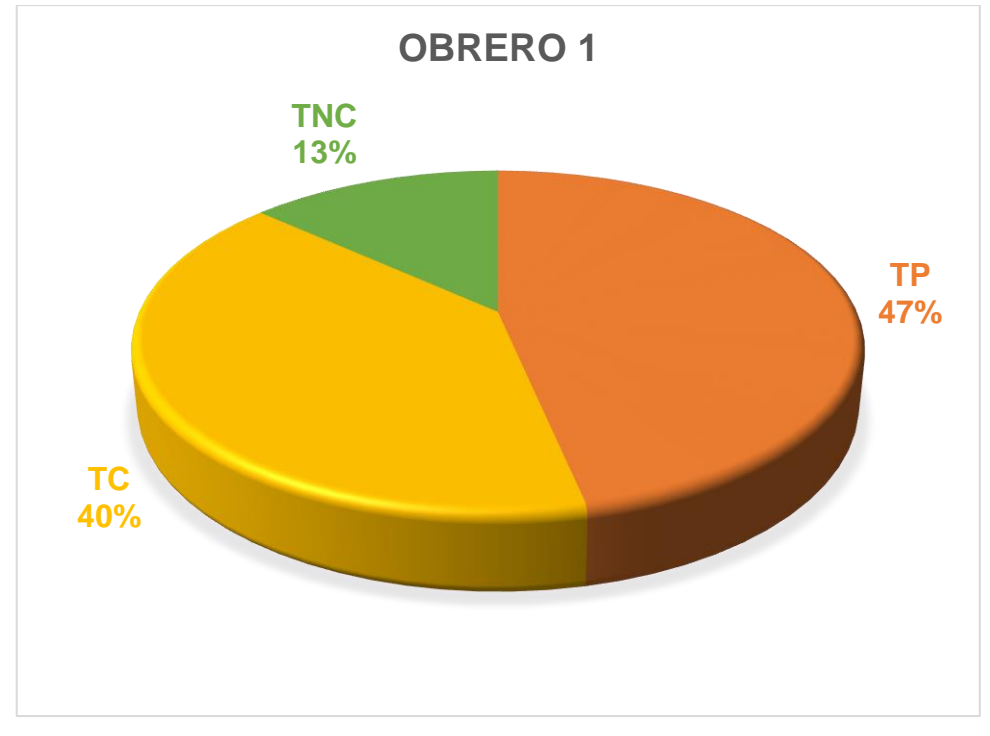

Fuente: Elaboración Propia.

### *Gráfico 13:*

*Operario 2: Encofrado de Viga*

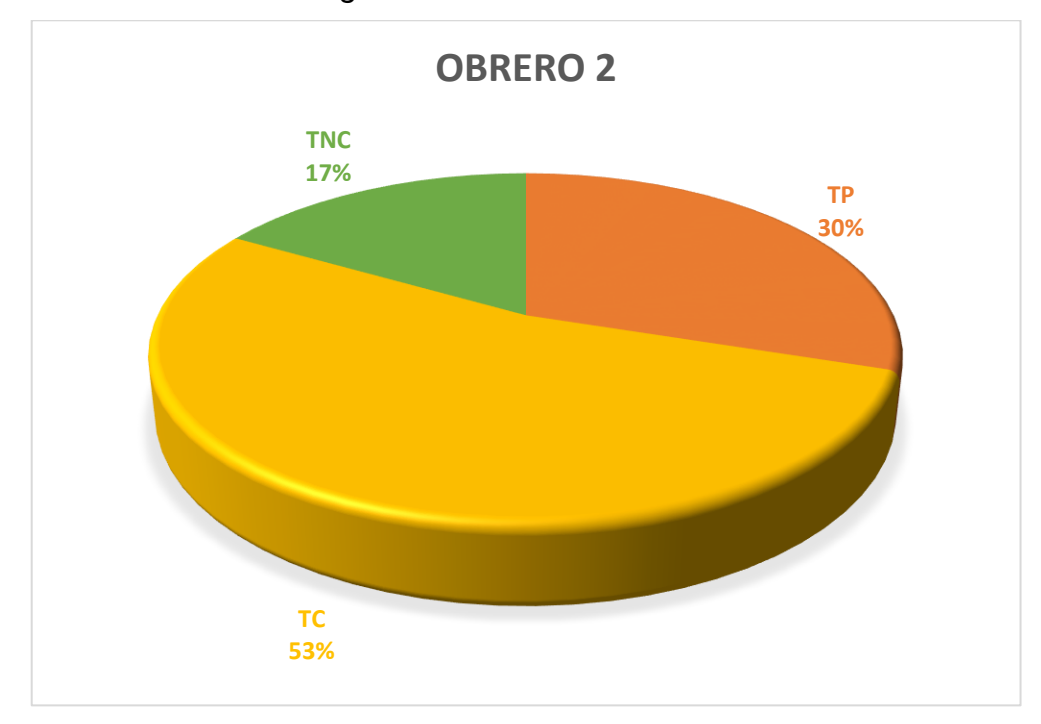

Fuente: Elaboración Propia.

*Gráfico 14:* 

*Ayudante 1: Encofrado de Viga*

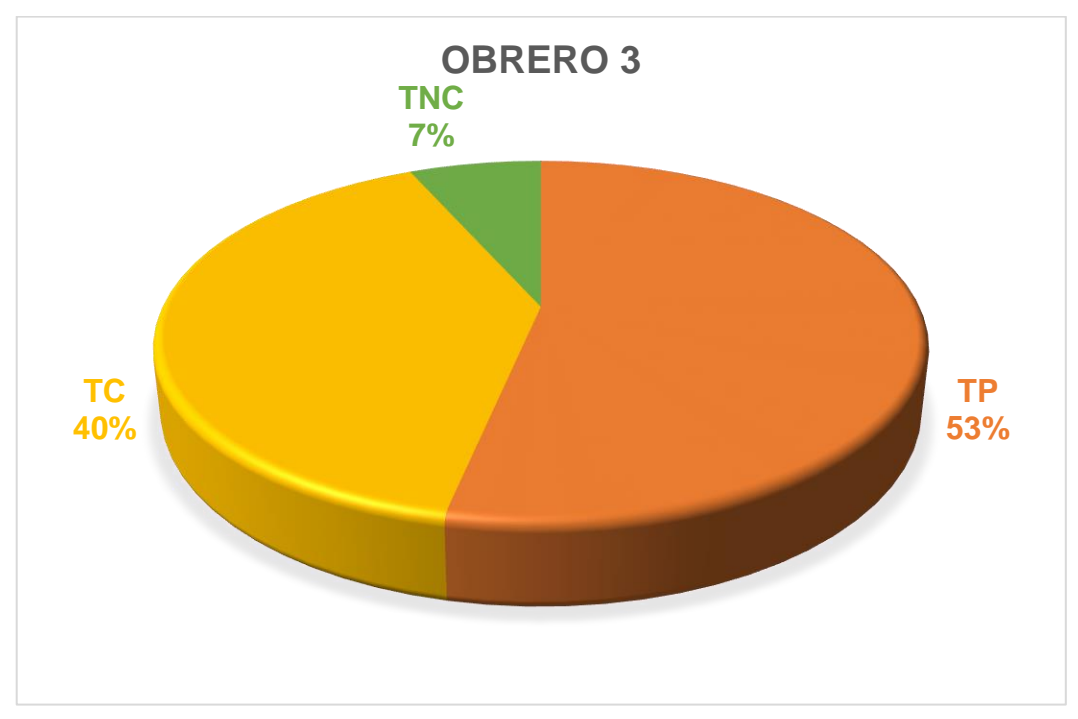

Fuente: Elaboración Propia.

### *Gráfico 15:*

*Ayudante 2: Encofrado de Viga*

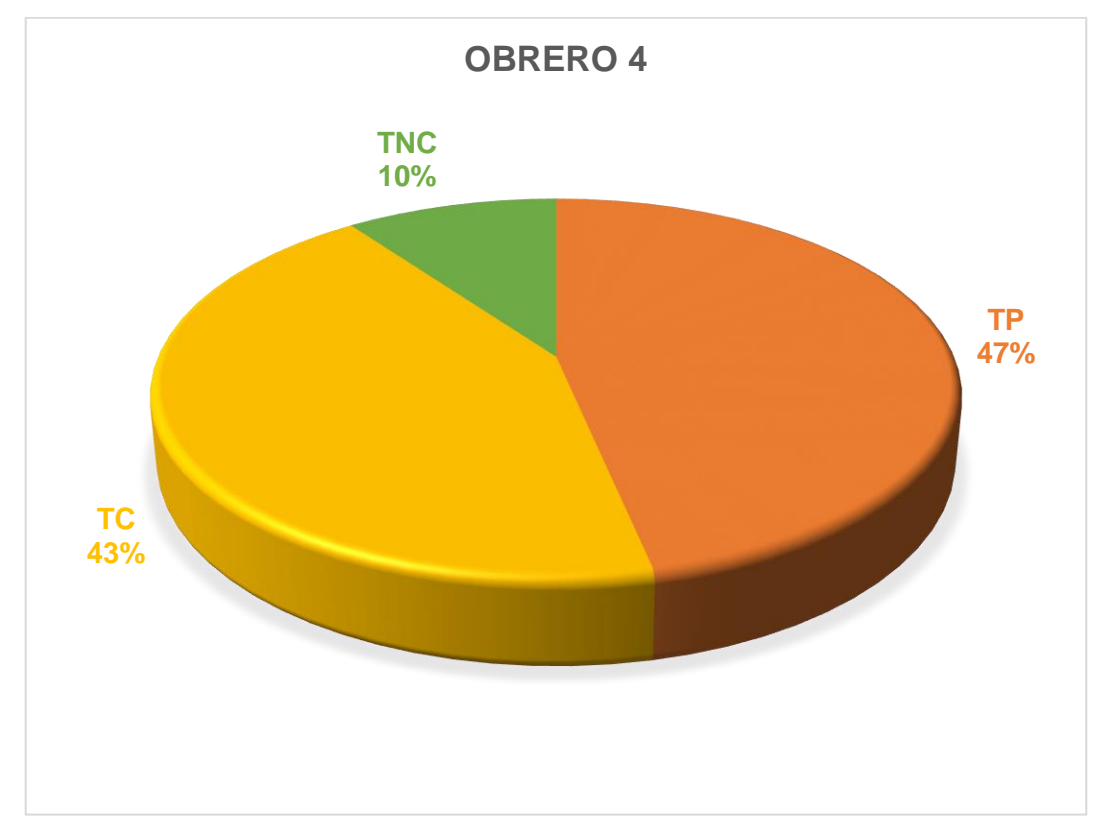

Se puede visualizar que el Operario 2 y el Ayudante 2 fueron los que tuvieron mayor porcentaje de Trabajo No Contributorio es por ello que se debe tener mayor control del trabajador para evitar pérdida de tiempo y poder optimizarlo.

Para una mejora se debe tener en cuenta la ubicación de los materiales y/o equipos para que así no pueda haber tiempos muertos, tener en cuenta que las necesidades de cada personal se debe tomar un máximo de 2 minutos para poder tener sus necesidades básicas y por ende se podrá mejorar los tiempos.

Otro motivo más puede ser el apoyo de un ayudante más para que se agilice el trabajo, se es necesario aumentar la cuadrilla por el amplio tamaño del área por construir. También debería haber un encargado de controlar los tiempos de cada trabajador para que no se tenga perdidas sino ganancias.

#### *4.2.1.4. Partida de Encofrado para Losa Aligerada*

En esta partida se va a realizar el encofrado de losa aligerada es la partida en donde se va a encofrar el techo del centro de salud.

Para la partida de encofrado de vigas cuentan con 4 obreros, 2 operario y 2 ayudantes.

# *4.2.1.4.1.* **Actividades Productivas, Contributorias y No Contributorias***.*

Se define las actividades que se va a realizar en la Partida de Encofrado para Losa Algerada, está relacionado de manera directamente con el resultado que vamos a obtener y queremos llegar.

### *Figura 15:*

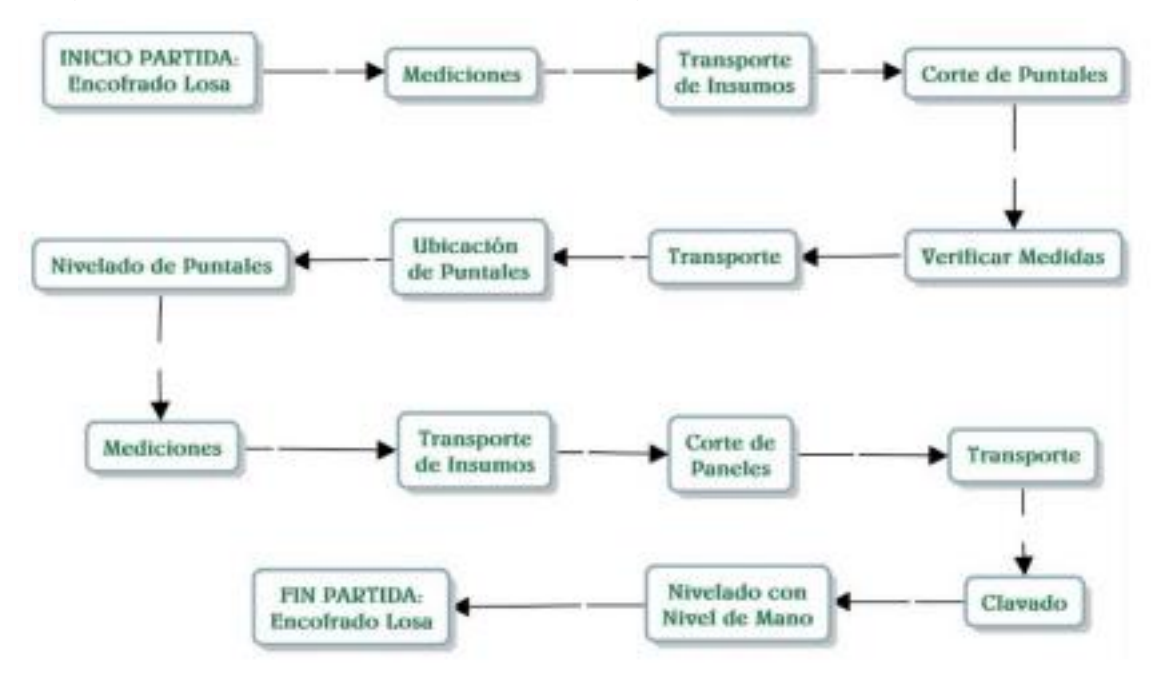

*Diagrama de Flujo – Encofrado de Losa Aligerada*

Fuente: Elaboración Propia.

### **Resultados y Gráficos de la Partida Encofrados para Losa Aligerada**

### *Gráfico 16:*

*Encofrado de Losa Aligerada*

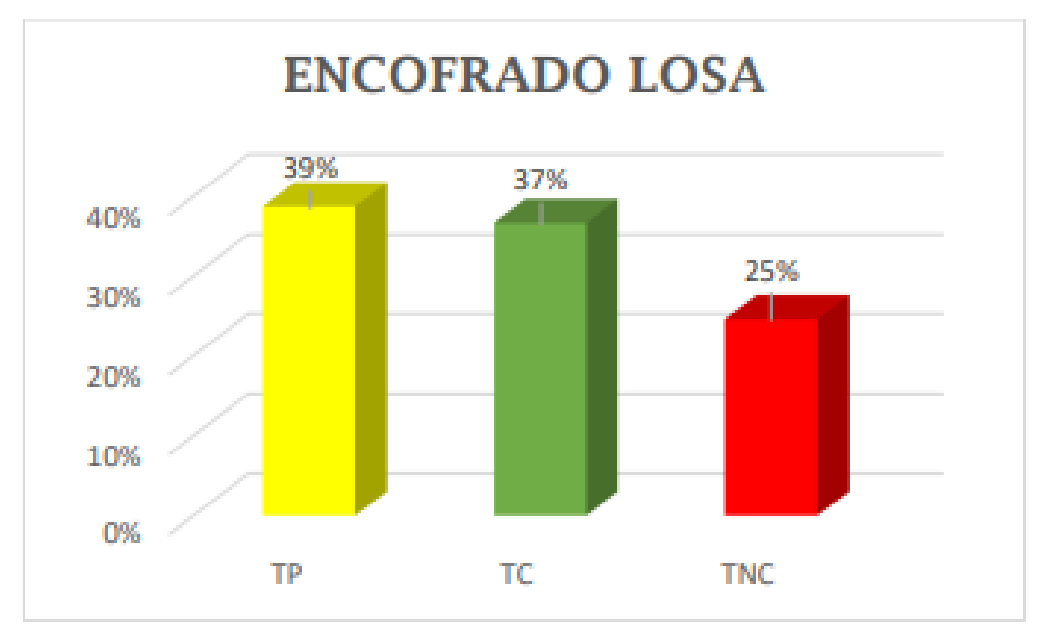

Fuente: Elaboración Propia.

*Figura 16:* 

*Encofrado de Vigas.*

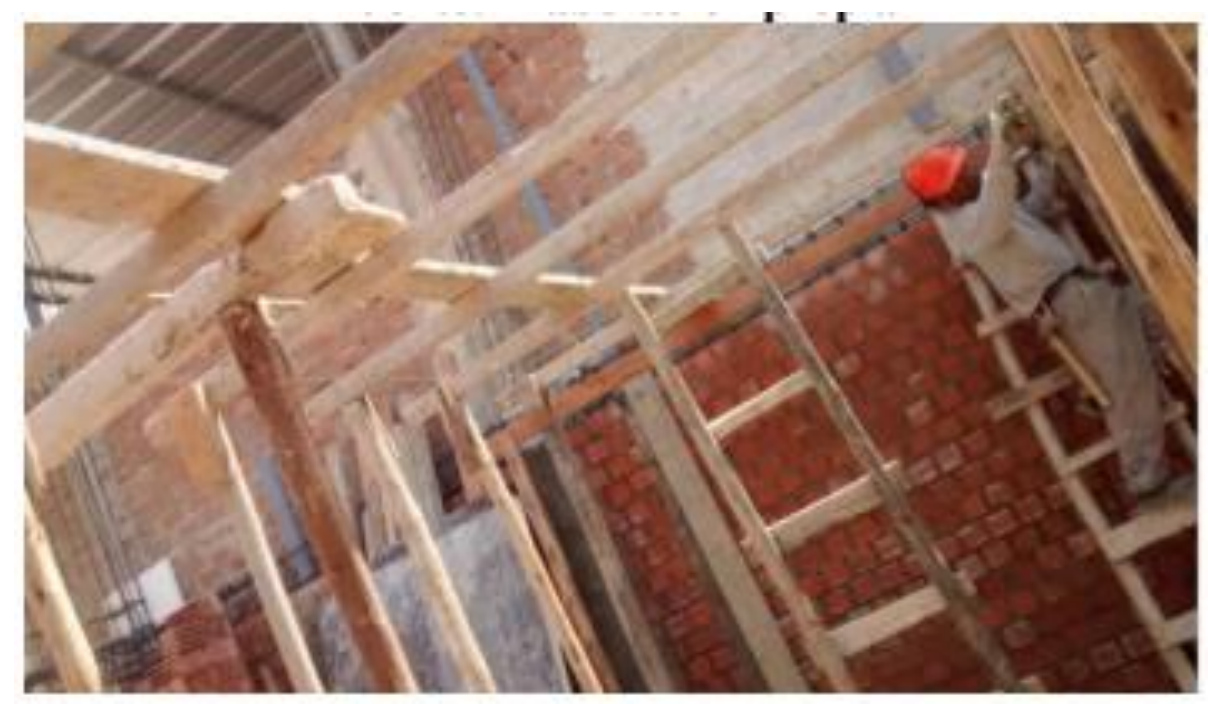

# *Figura 17:*

*Carta Balance - Encofrado de Losa Aligerada.*

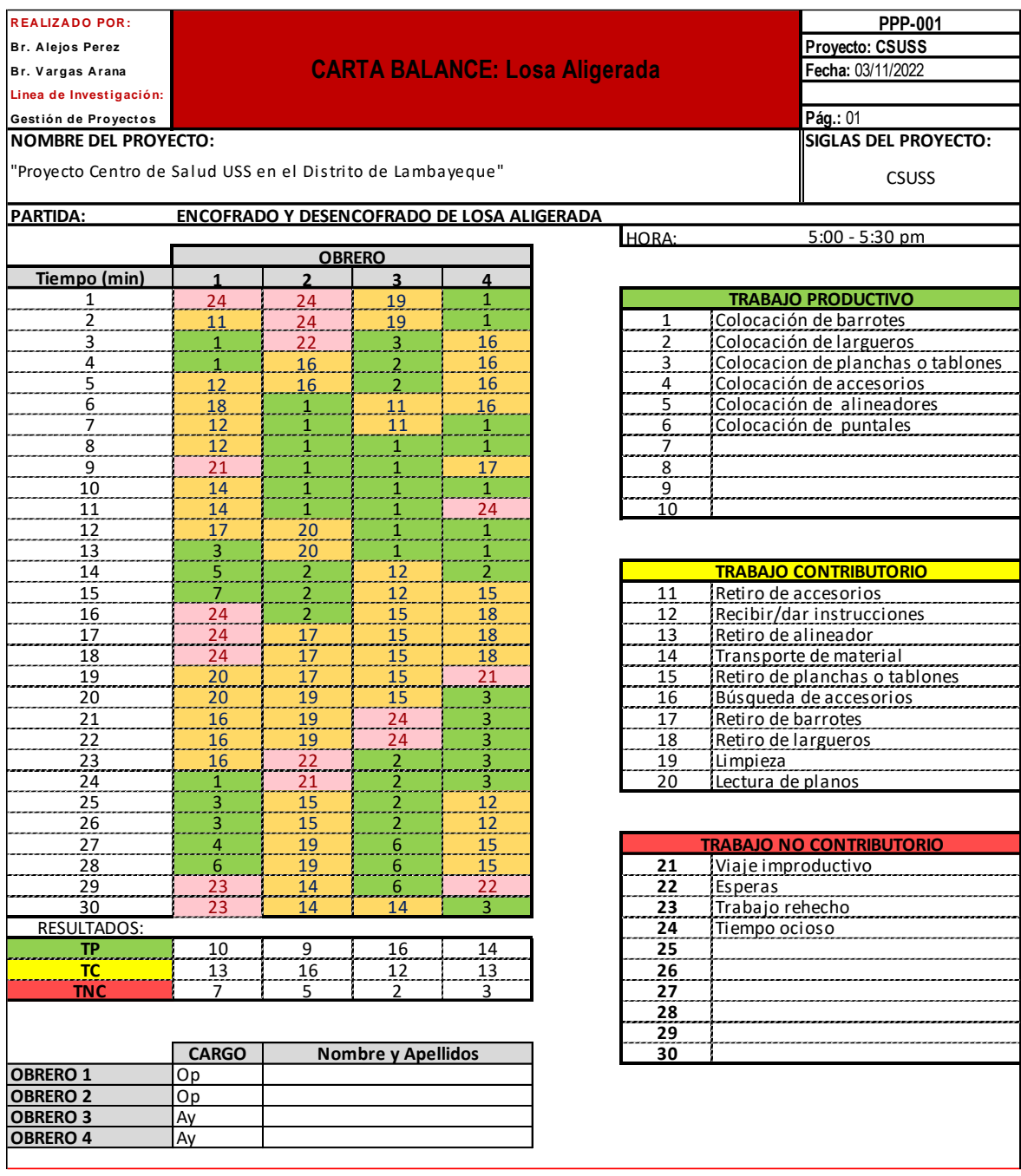

# **Rendimiento de cada trabajador según la Carta Balance**

## *Gráfico 17:*

*Operario 1: Encofrado de Losa Aligerada*

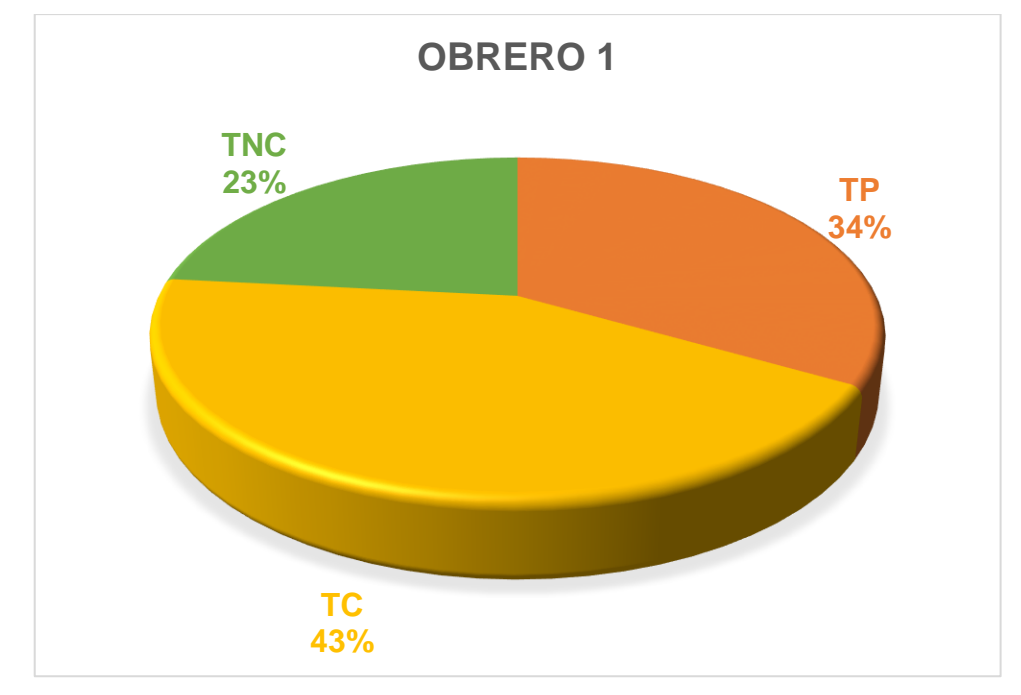

Fuente: Elaboración Propia.

### *Gráfico 18:*

*Operario 2: Encofrado de Losa Aligerada*

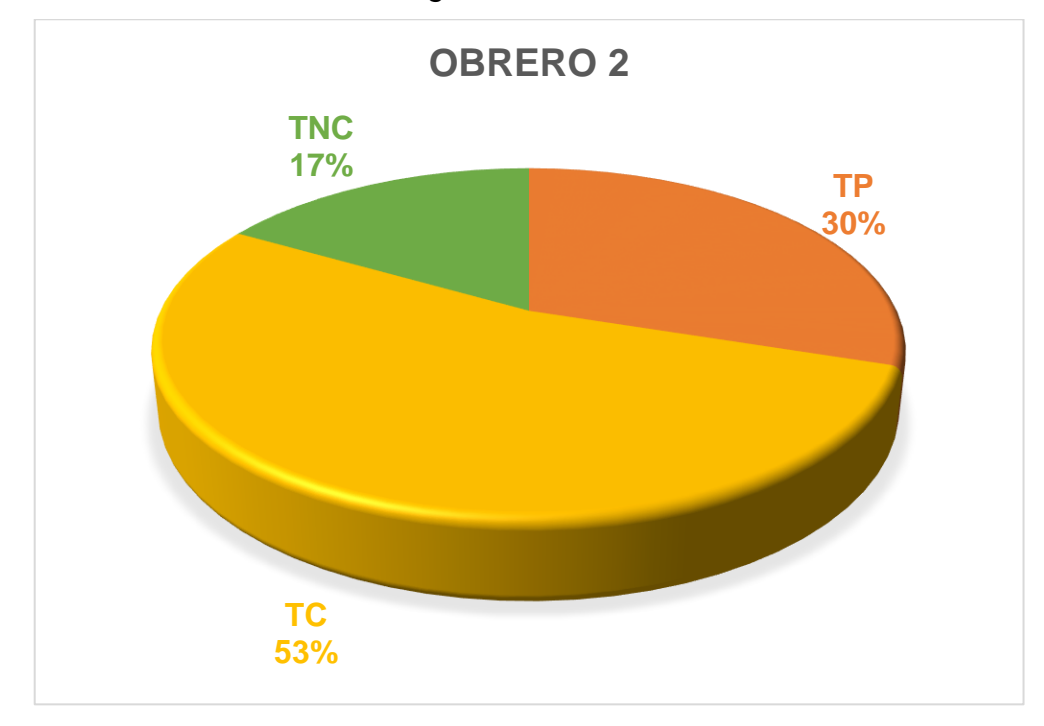

### *Gráfico 19:*

*Ayudante 1: Encofrado de Losa Aligerada*

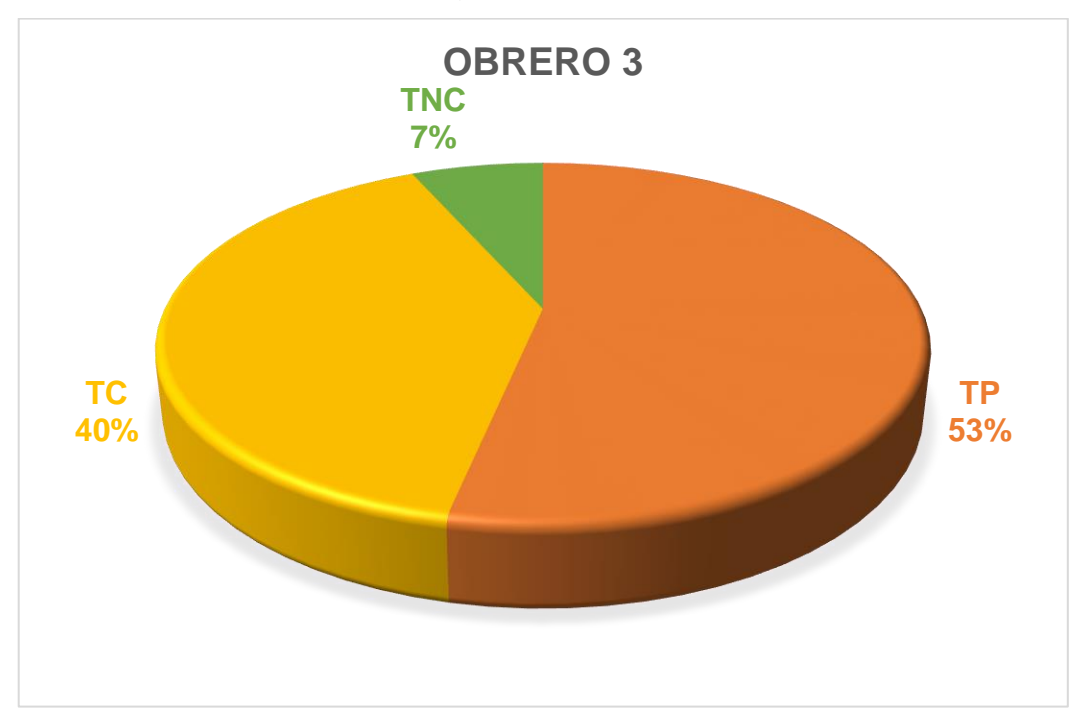

Fuente: Elaboración Propia.

### *Gráfico 20:*

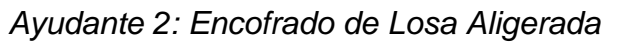

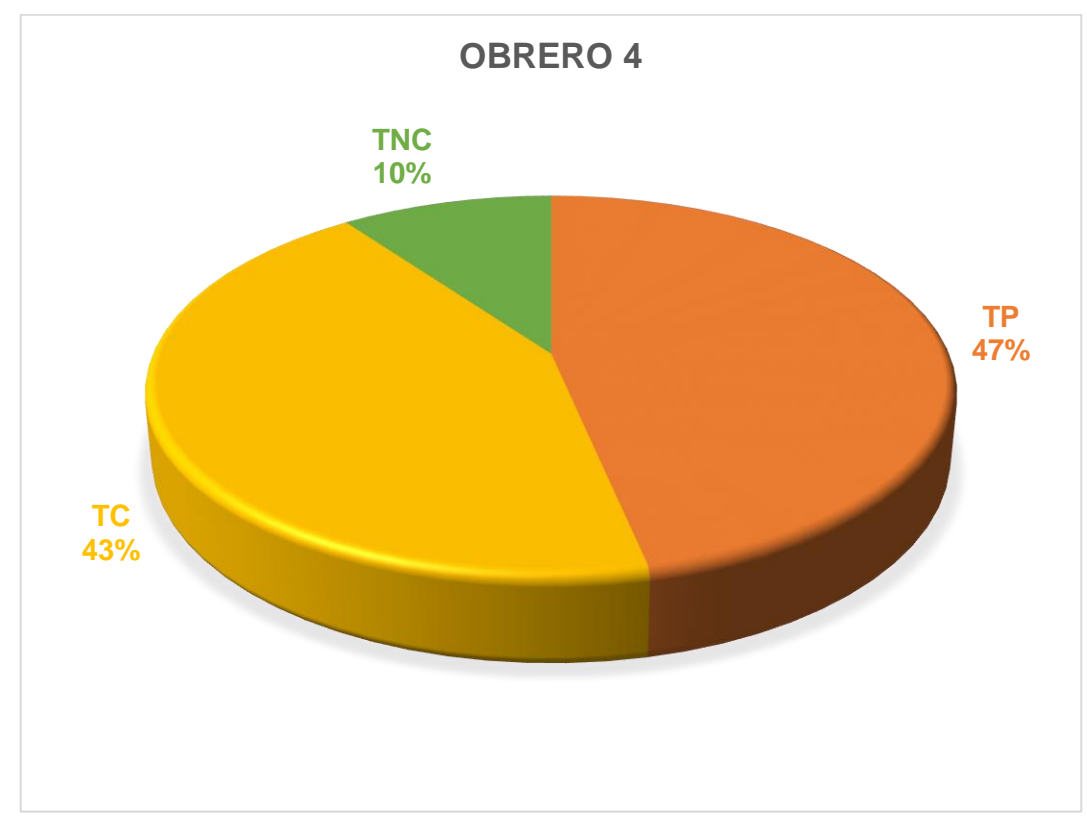

Se puede visualizar que el Operario 1 y el Operario 2 fueron los que tuvieron mayor porcentaje de Trabajo No Contributorio es por ello que se debe tener mayor control del trabajador para evitar pérdida de tiempo y poder optimizarlo.

Para una mejora se debe tener en cuenta la ubicación de los materiales y/o equipos para que así no pueda haber tiempos muertos, tener en cuenta que las necesidades de cada personal se debe tomar un máximo de 2 minutos para poder tener sus necesidades básicas y por ende se podrá mejorar los tiempos.

Otro motivo más puede ser el apoyo de un ayudante más para que se agilice el trabajo, se es necesario aumentar la cuadrilla por el amplio tamaño del área por construir. También debería haber un encargado de controlar los tiempos de cada trabajador para que no se tenga perdidas sino ganancias.

#### *4.2.1.5. Partida de Acero para Columnas*

En esta partida se va a realizar el acero para columnas es la partida en donde se va armar la estructura de acero para el centro de salud.

Para la partida de acero para columnas cuentan con 4 obreros, 1 operario y 3 ayudantes.

# *4.2.1.5.1.* **Actividades Productivas, Contributorias y No Contributorias***.*

Se define las actividades que se va a realizar en la Partida de Acero para Columnas, está relacionado de manera directamente con el resultado que vamos a obtener y queremos llegar.

### *Figura 18:*

*Diagrama de Flujo – Acero para Columnas*

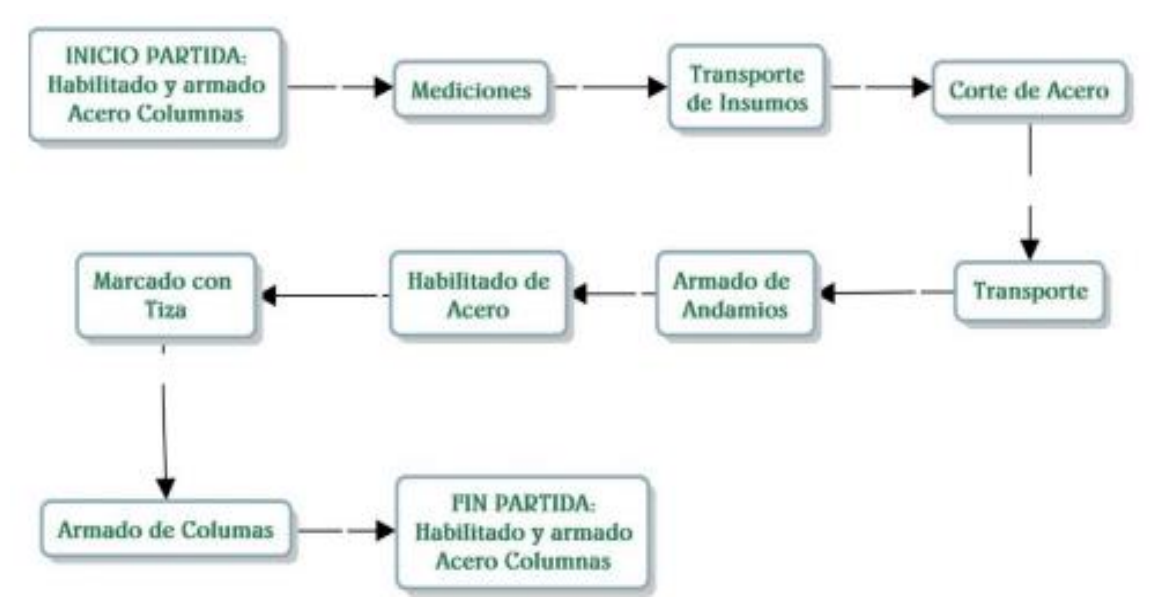

Fuente: Elaboración Propia.

#### **Resultados y Gráficos de la Partida Acero para Columnas**

#### *Gráfico 21:*

*Acero para columnas*

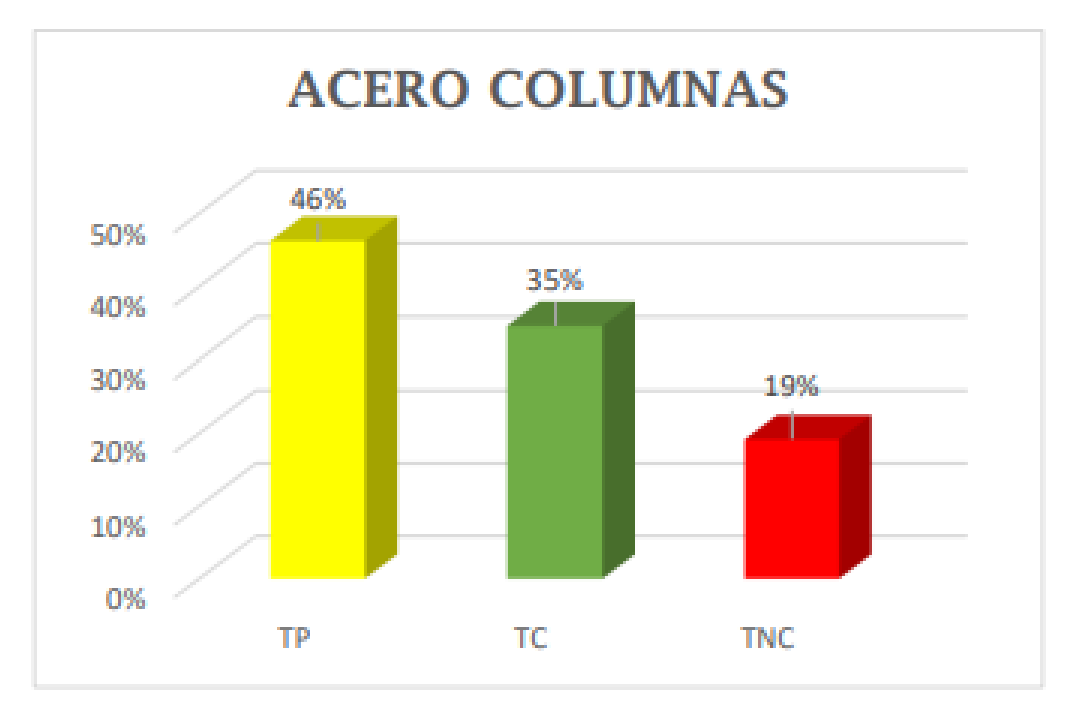

Fuente: Elaboración Propia.

# *Figura 19:*

*Acero para columnas*

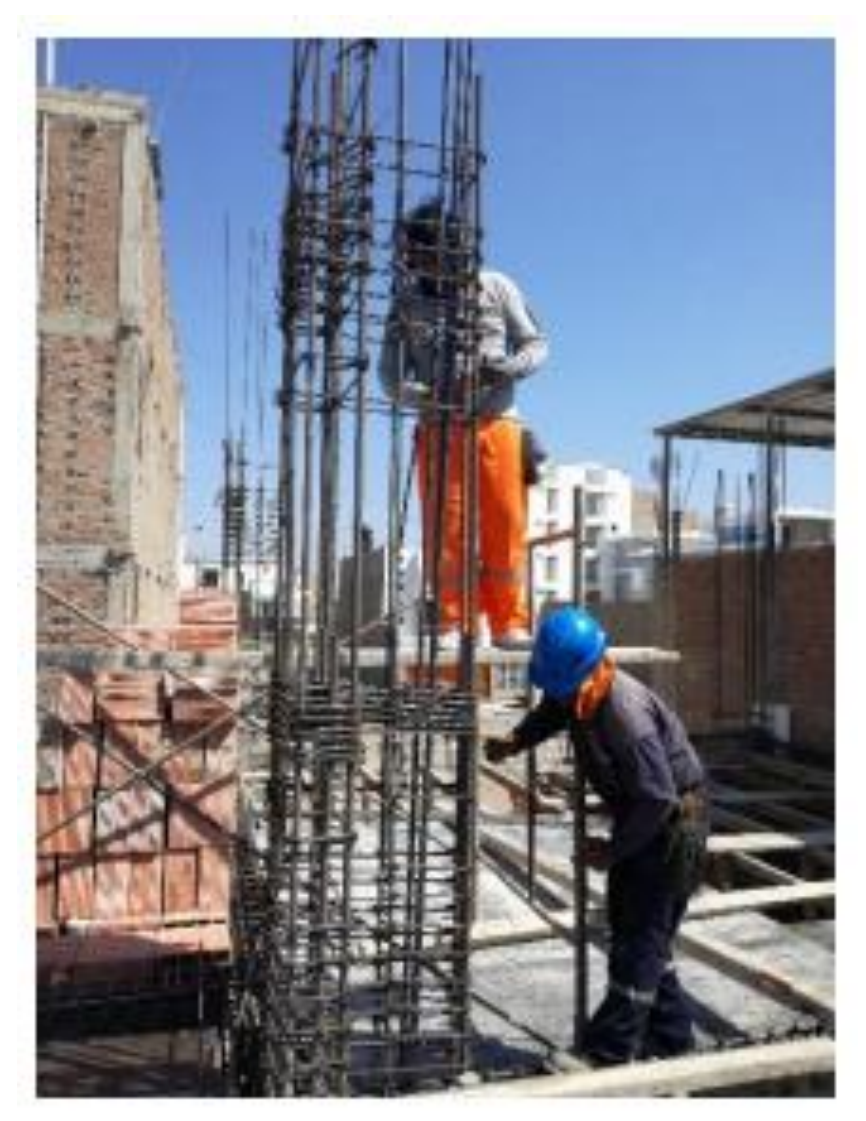

# *Figura 20:*

# *Carta Balance – Acero para Columnas*

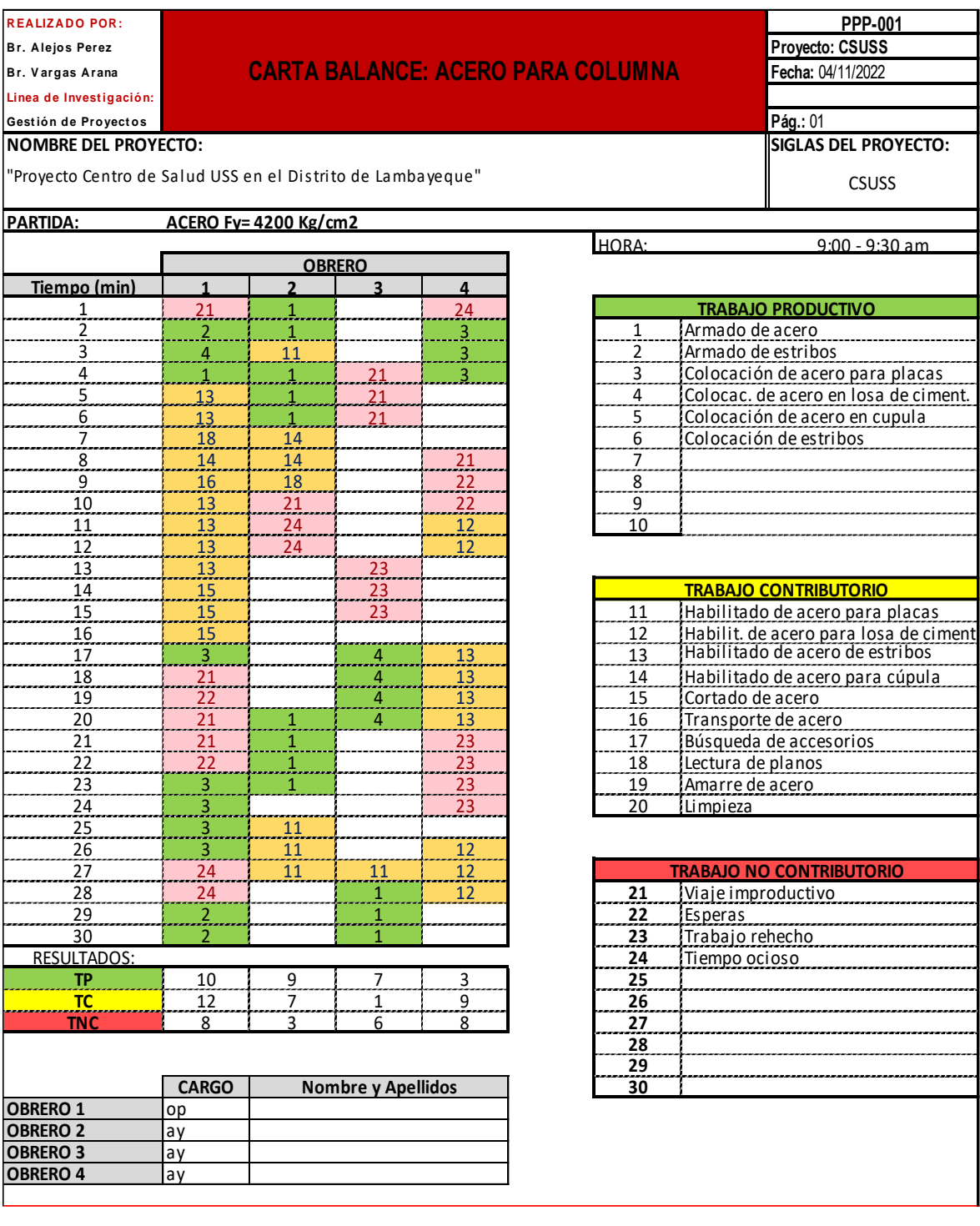

# **Rendimiento de cada trabajador según la Carta Balance**

## *Gráfico 22:*

*Operario 1: Acero para Columnas*

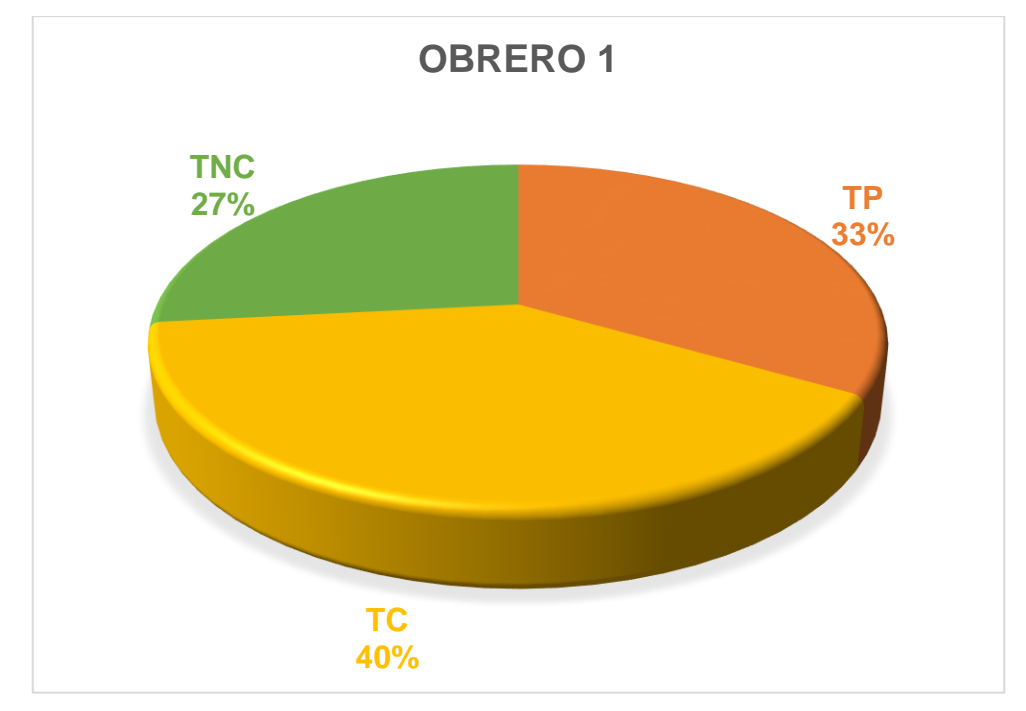

Fuente: Elaboración Propia.

# *Gráfico 23:*

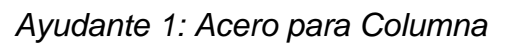

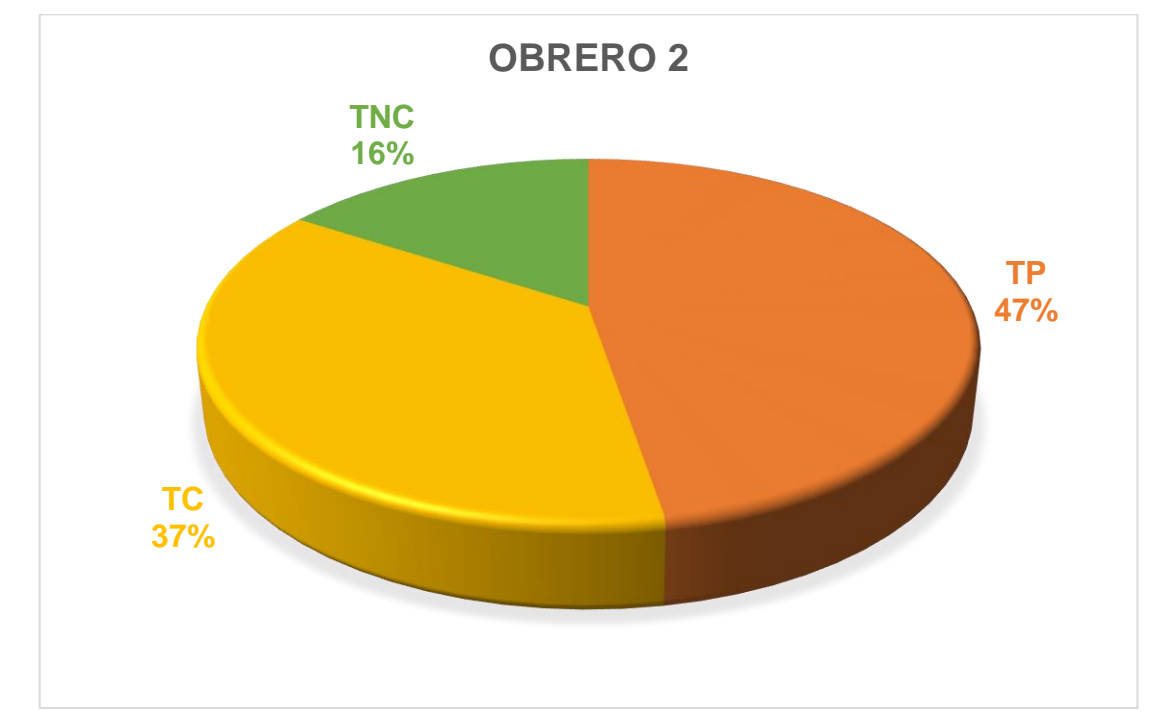

*Gráfico 24:* 

*Ayudante 2: Acero para Columna*

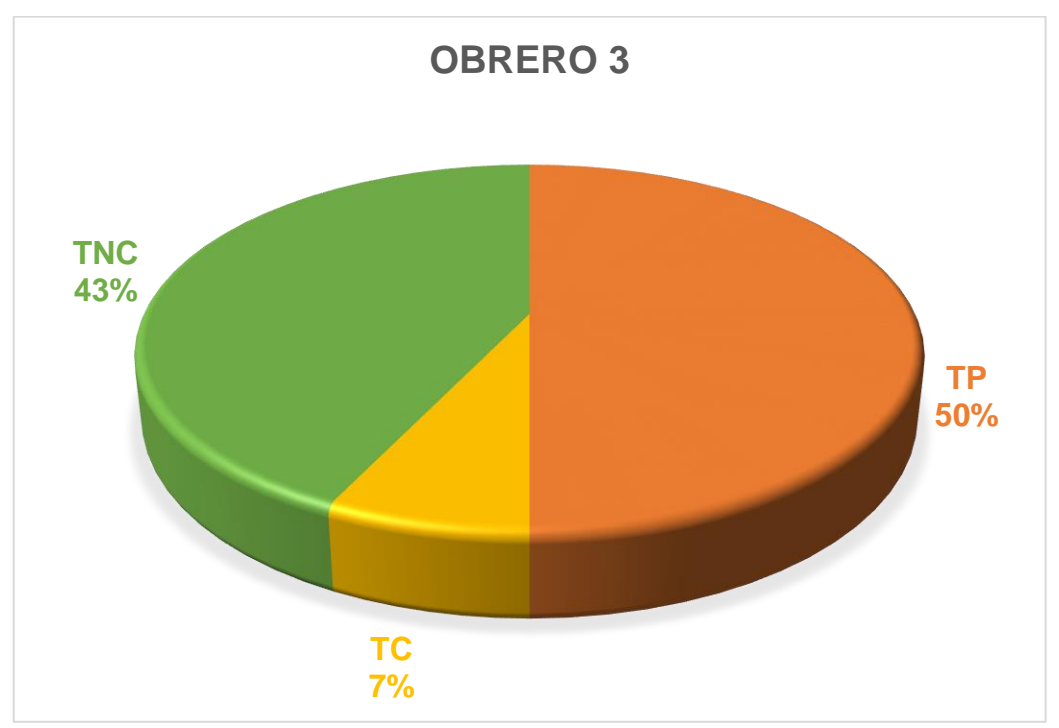

Fuente: Elaboración Propia.

### *Gráfico 25:*

*Ayudante 3: Acero para Columna*

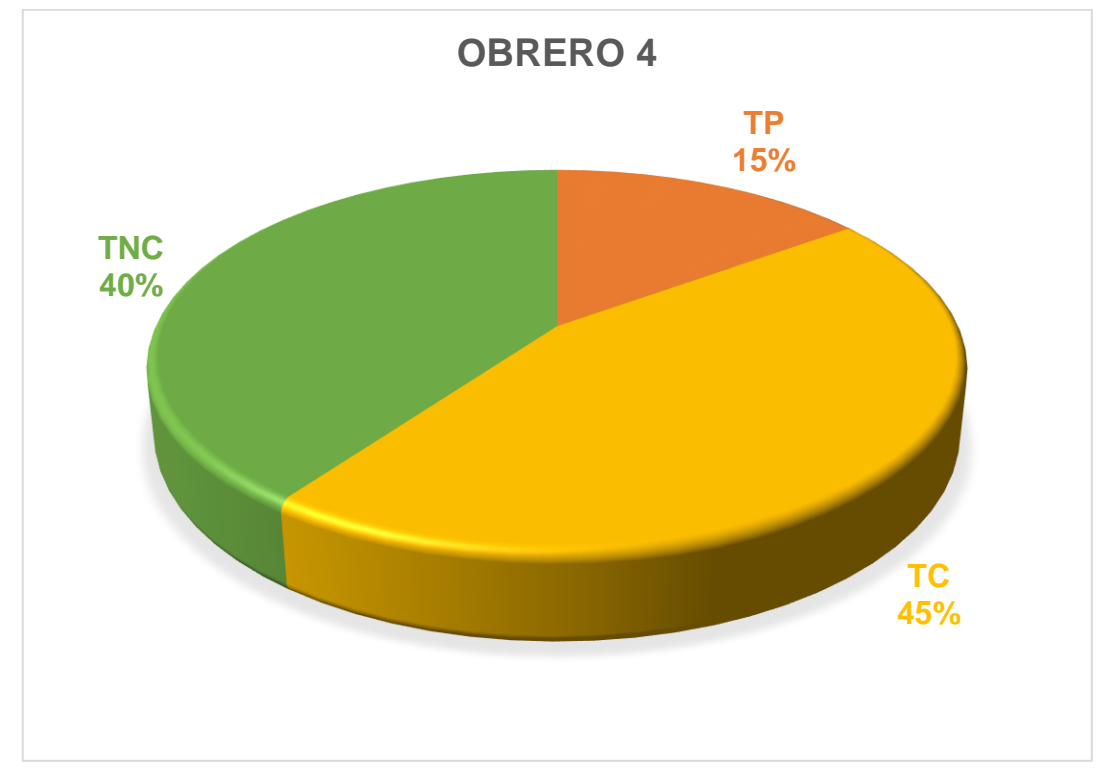

Se puede visualizar que el Ayudante 2 y 3 fueron los que tuvieron mayor porcentaje de Trabajo No Contributorio es por ello que se debe tener mayor control del trabajador para evitar pérdida de tiempo y poder optimizarlo.

Para una mejora se debe tener en cuenta la ubicación de los materiales y/o equipos para que así no pueda haber tiempos muertos, tener en cuenta que las necesidades de cada personal se debe tomar un máximo de 2 minutos para poder tener sus necesidades básicas y por ende se podrá mejorar los tiempos.

Otro motivo más puede ser el apoyo de un ayudante más para que se agilice el trabajo, se es necesario aumentar la cuadrilla por el amplio tamaño del área por construir. También debería haber un encargado de controlar los tiempos de cada trabajador para que no se tenga perdidas sino ganancias.

#### *4.2.1.6. Partida de Acero para Vigas*

En esta partida se va a realizar el acero para vigas es la partida en donde se va armar la estructura de acero para el centro de salud.

Para la partida de acero para columnas cuentan con 4 obreros, 1 operario y 3 ayudantes.

# *4.2.1.6.1.* **Actividades Productivas, Contributorias y No Contributorias***.*

Se define las actividades que se va a realizar en la Partida de Acero para Vigas, está relacionado de manera directamente con el resultado que vamos a obtener y queremos llegar.

### *Figura 21:*

*Diagrama de Flujo – Acero para Vigas*

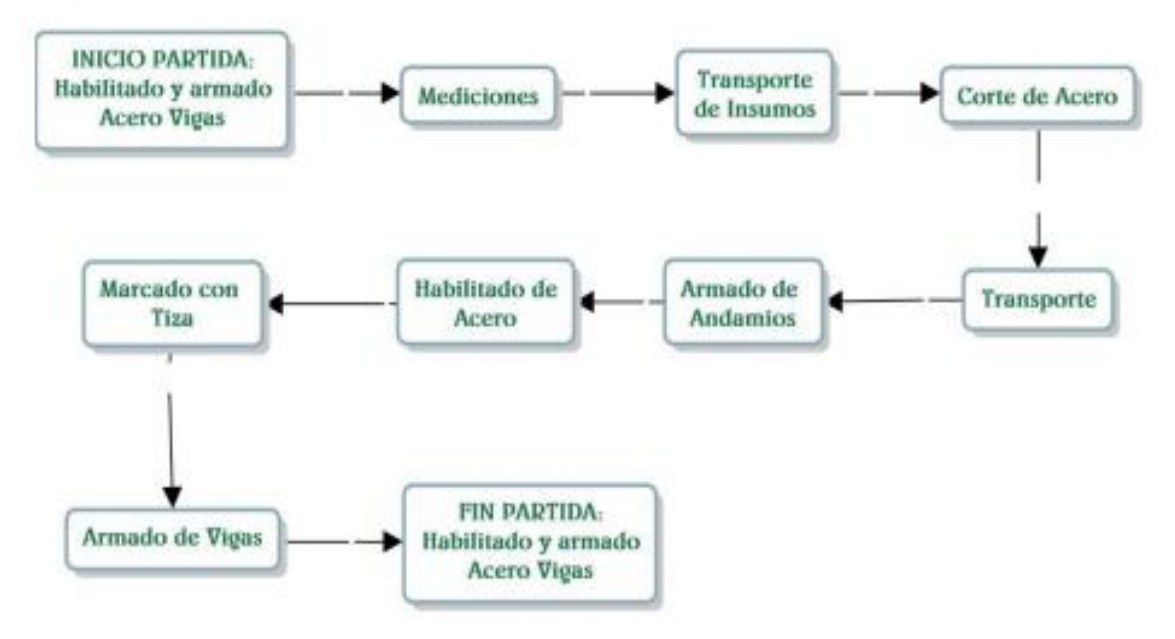

Fuente: Elaboración Propia.

### **Resultados y Gráficos de la Partida Acero para Viga**

#### *Gráfico 26:*

*Acero para Vigas*

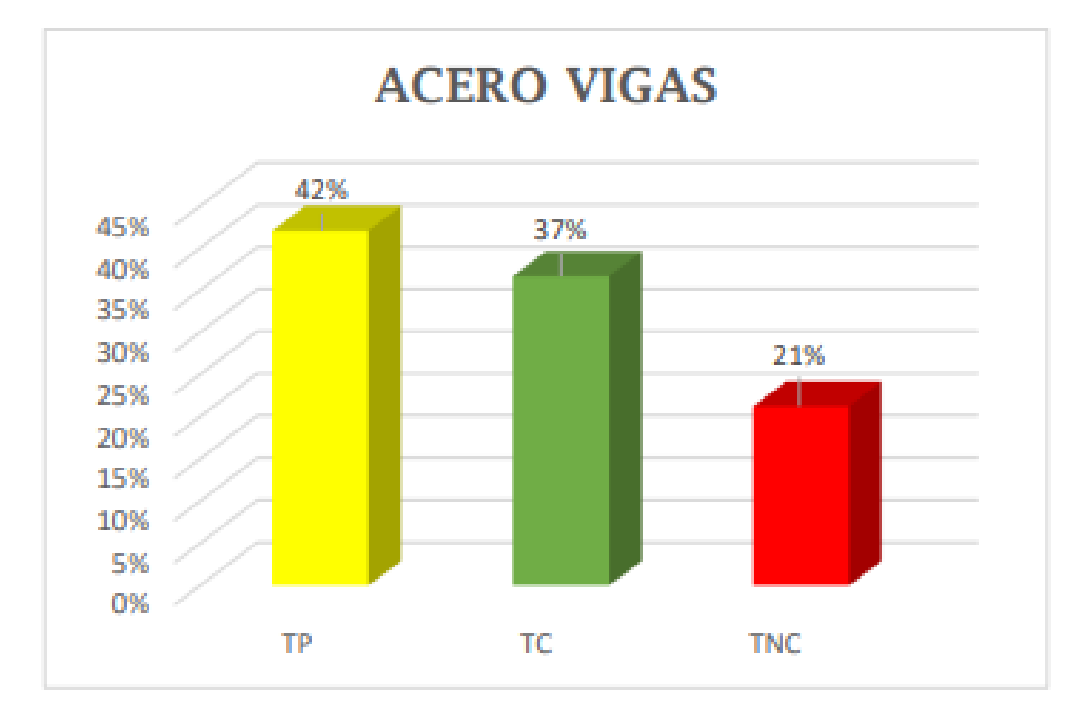

Fuente: Elaboración Propia.

# *Figura 22:*

*Acero de Vigas.*

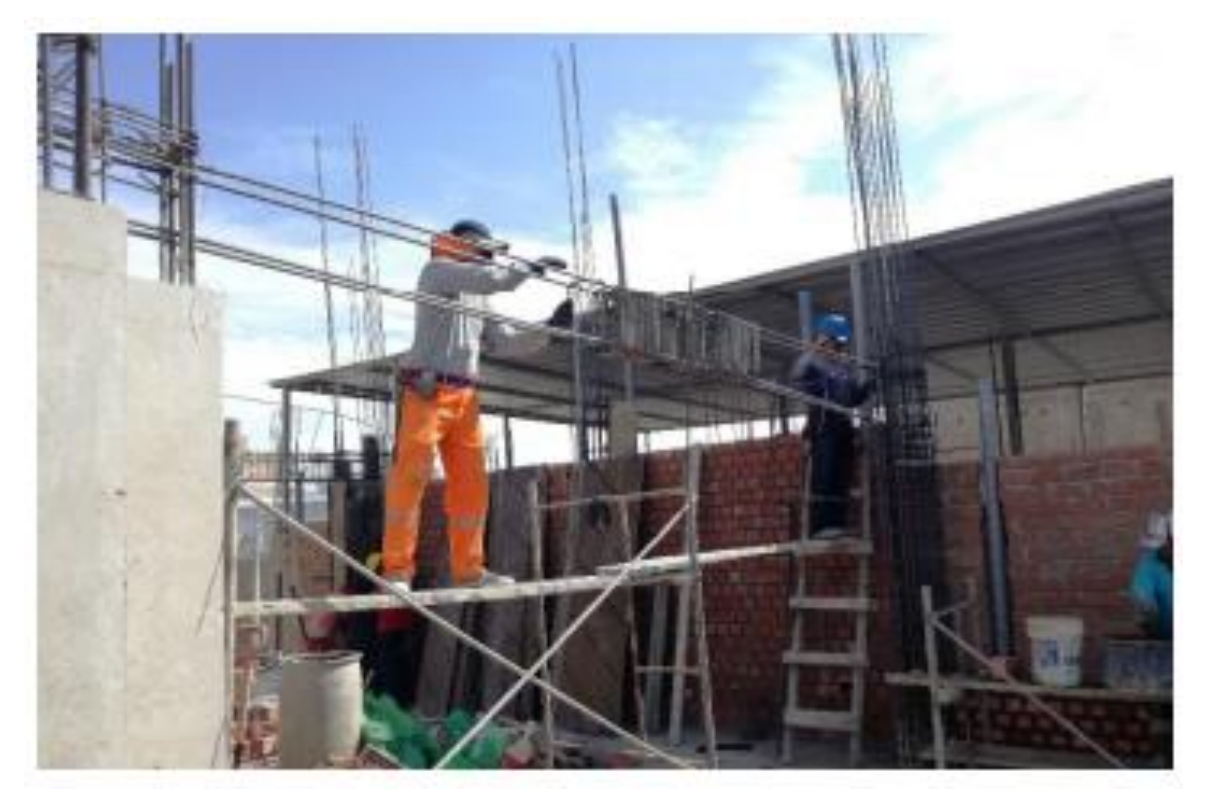

# *Figura 23:*

*Carta Balance – Acero para Vigas*

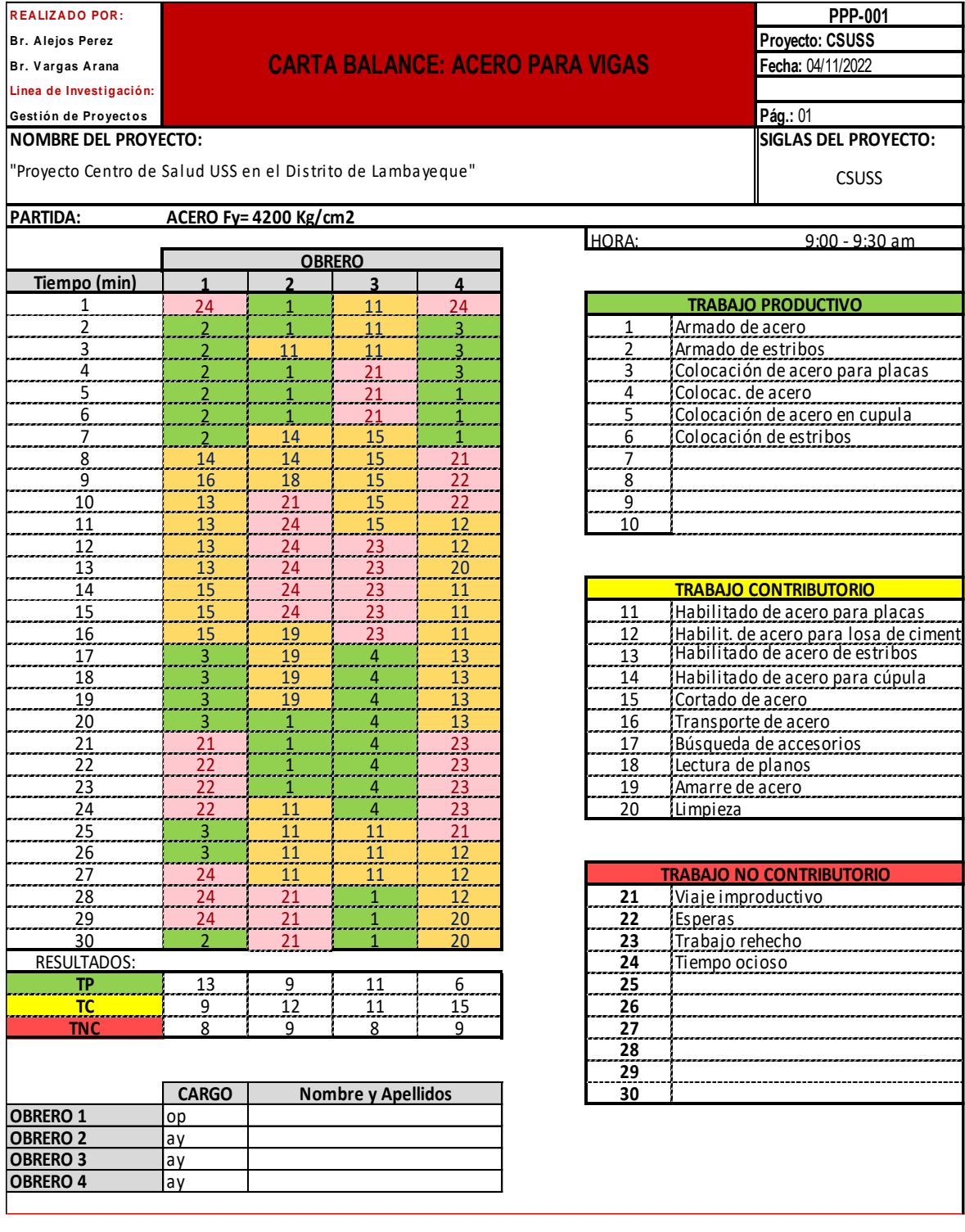

## **Rendimiento de cada trabajador según la Carta Balance**

### *Gráfico 27:*

*Operario 1: Acero para Viga*

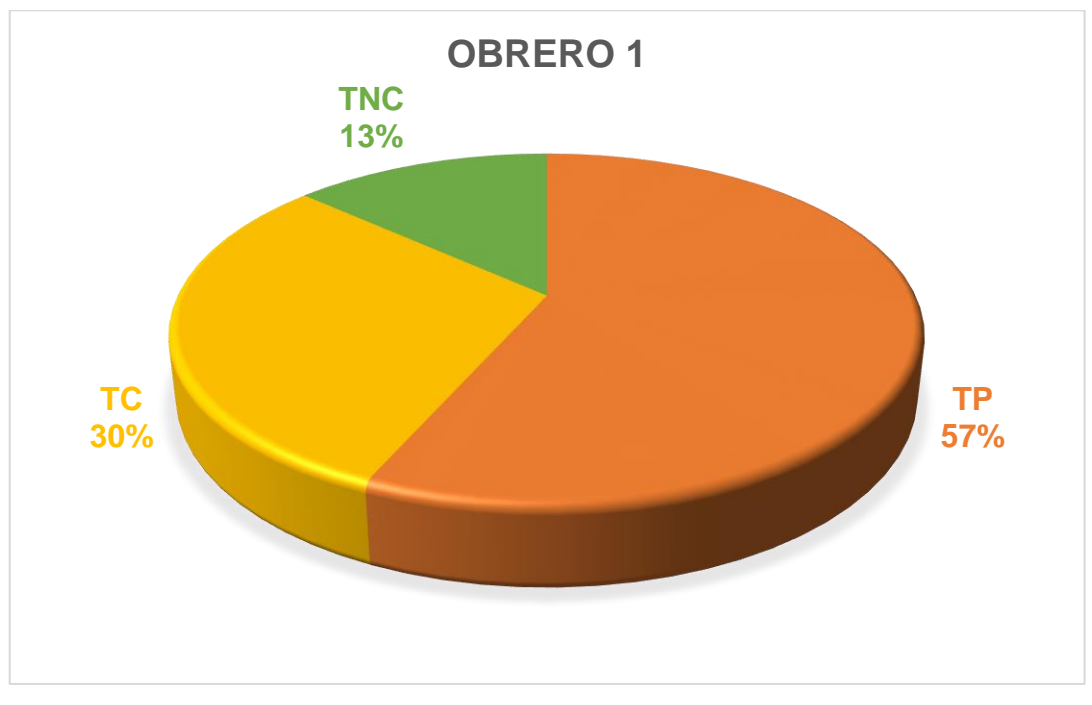

Fuente: Elaboración Propia.

## *Gráfico 28:*

*Ayudante 1: Acero en Viga*

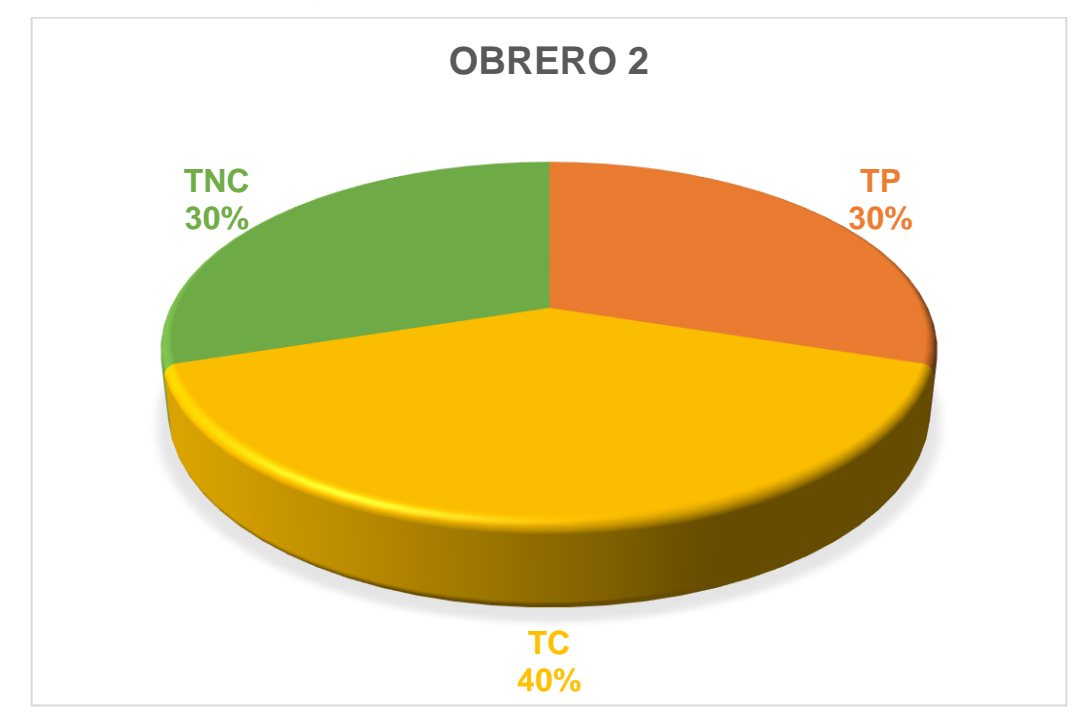

Fuente: Elaboración Propia.

*Gráfico 29:* 

*Ayudante 2: Acero en Viga*

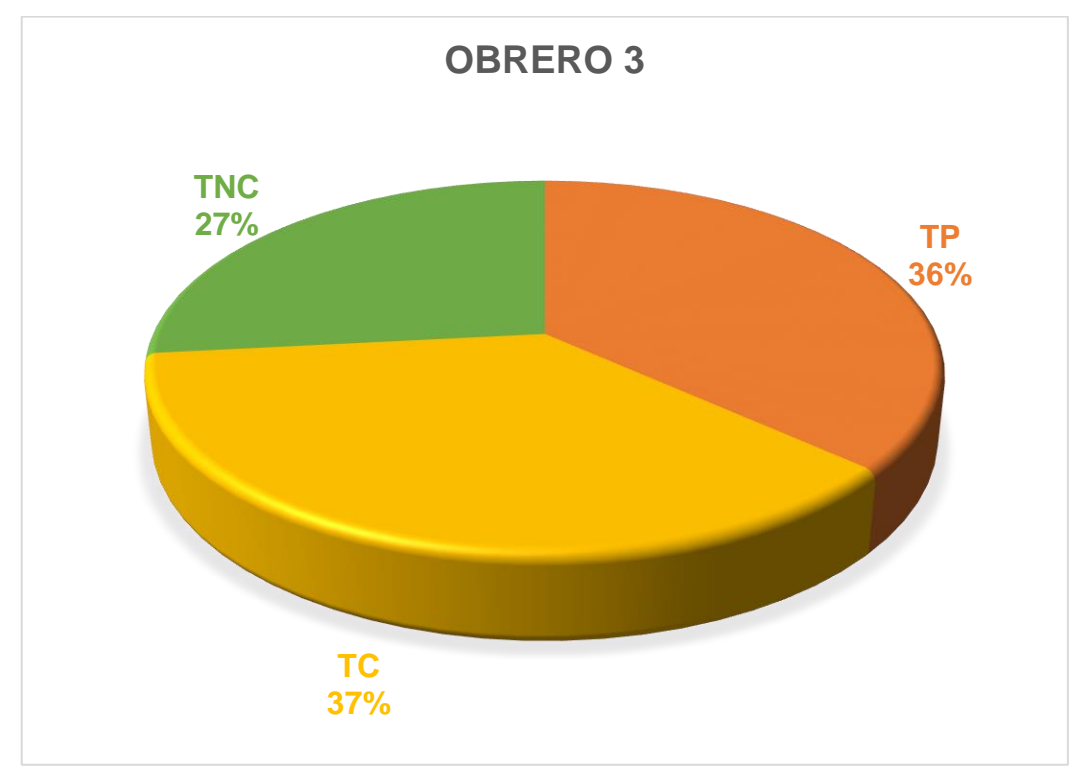

Fuente: Elaboración Propia.

## *Gráfico 30:*

*Ayudante 3: Acero en Viga*

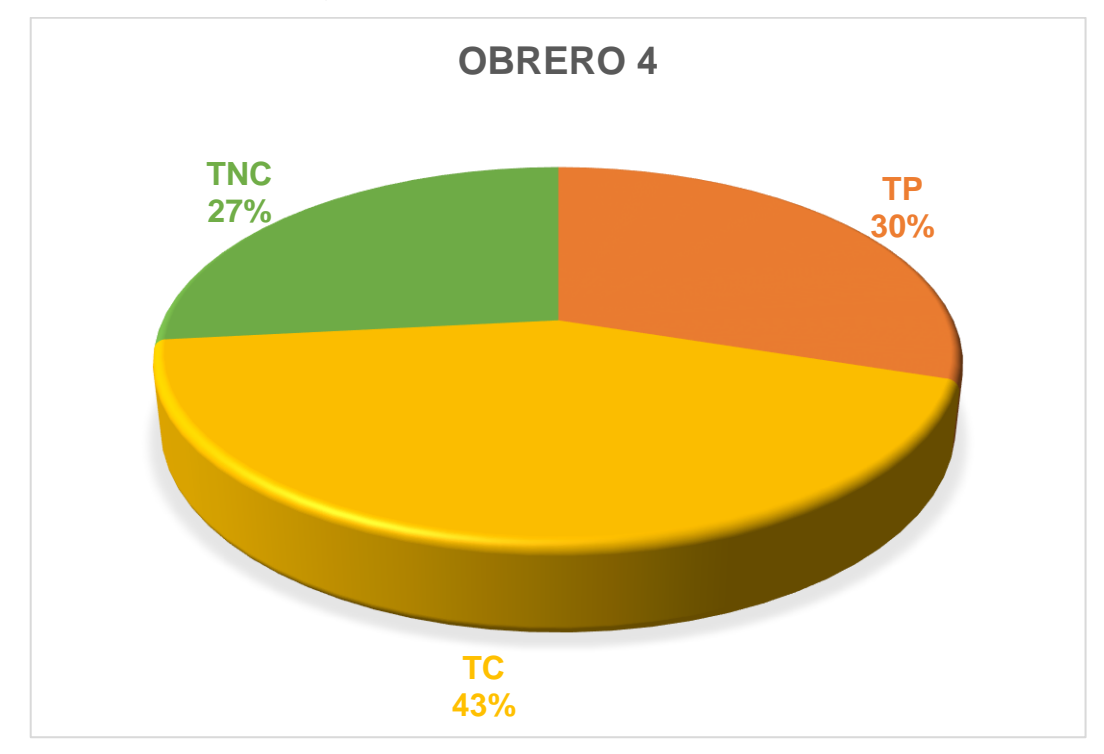

Fuente: Elaboración Propia.

Se puede visualizar que el Ayudante 2 y 4 fueron los que tuvieron mayor porcentaje de Trabajo No Contributorio es por ello que se debe tener mayor control del trabajador para evitar pérdida de tiempo y poder optimizarlo.

Para una mejora se debe tener en cuenta la ubicación de los materiales y/o equipos para que así no pueda haber tiempos muertos, tener en cuenta que las necesidades de cada personal se debe tomar un máximo de 2 minutos para poder tener sus necesidades básicas y por ende se podrá mejorar los tiempos.

Otro motivo más puede ser el apoyo de un ayudante más para que se agilice el trabajo, se es necesario aumentar la cuadrilla por el amplio tamaño del área por construir. También debería haber un encargado de controlar los tiempos de cada trabajador para que no se tenga perdidas sino ganancias.

#### *4.2.1.7. Partida de Acero para Losa Aligerada*

En esta partida se va a realizar el acero para losa aligerada es la partida en donde se va armar la estructura de acero para el centro de salud.

Para la partida de acero para losa aligerada cuentan con 4 obreros, 1 operario y 3 ayudantes.

## *4.2.1.7.1.* **Actividades Productivas, Contributorias y No Contributorias***.*

Se define las actividades que se va a realizar en la Partida de Acero para losa aligerada, está relacionado de manera directamente con el resultado que vamos a obtener y queremos llegar.

## *Figura 24:*

*Diagrama de Flujo – Acero para Losa Aligerada*

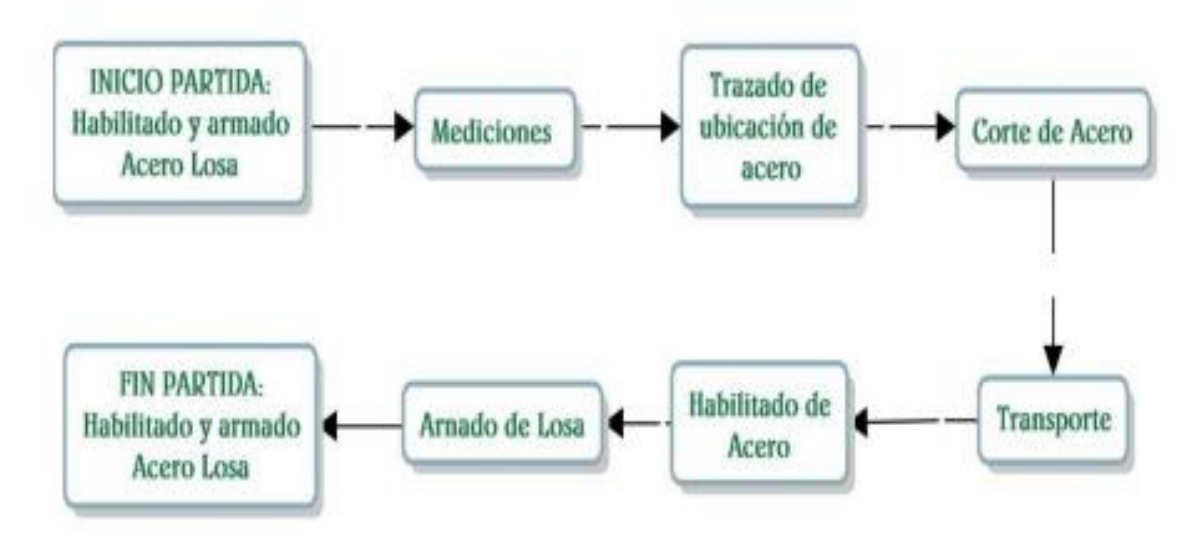

Fuente: Elaboración Propia.

## **Resultados y Gráficos de la Partida Acero para Losa Aligerada.**

### *Gráfico 31:*

*Acero para Losa Aligerada*

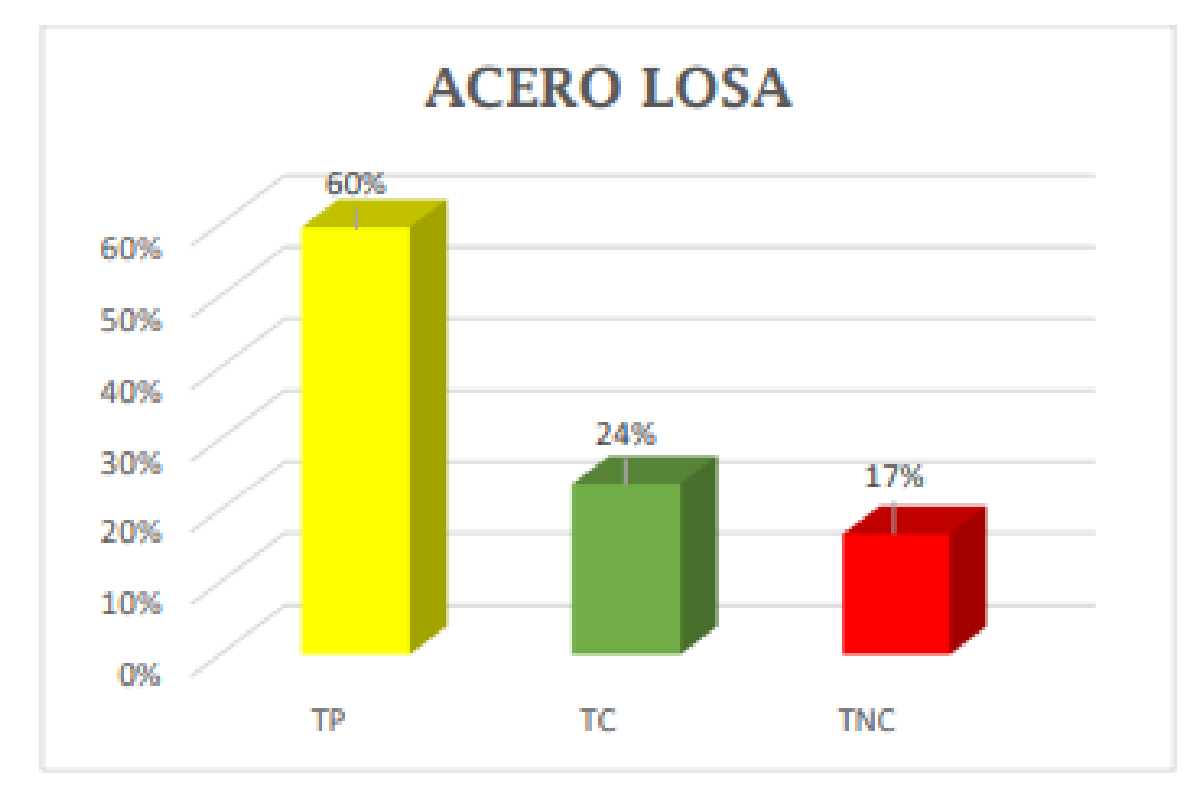

Fuente: Elaboración Propia.

*Figura 25:* 

*Acero de Losa Aligerada*

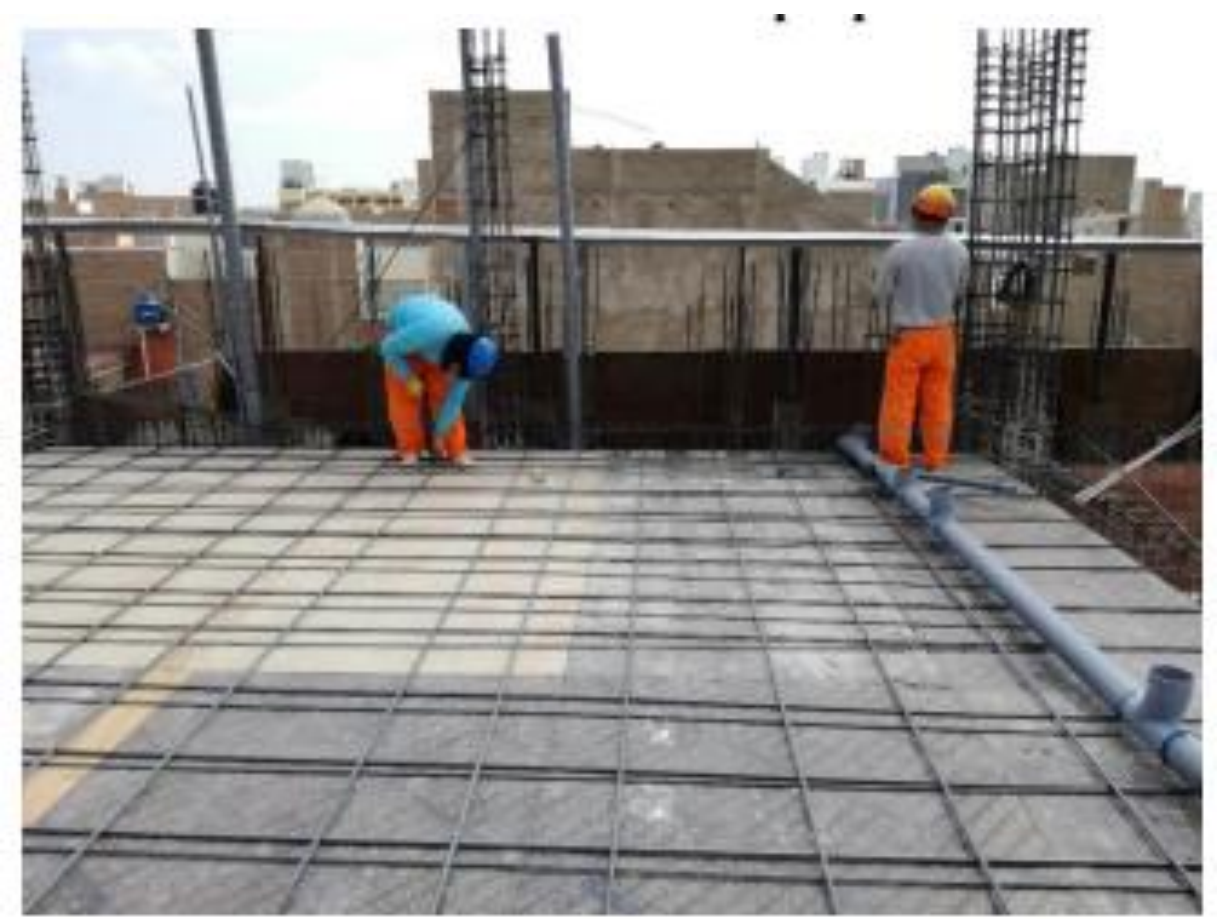

# *Figura 26:*

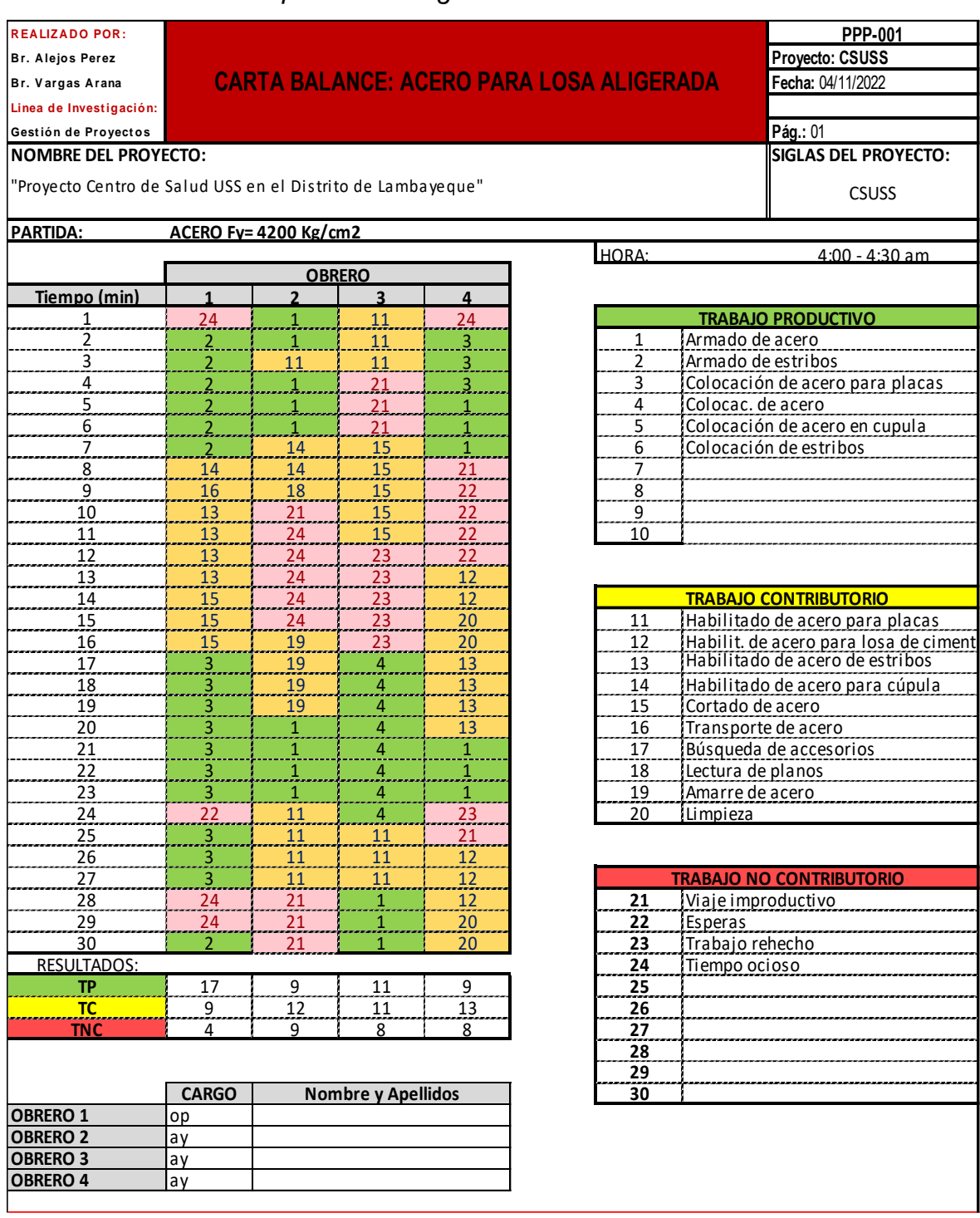

*Carta Balance – Acero para Losa Aligerada*

# **Rendimiento de cada trabajador según la Carta Balance**

## *Gráfico 32:*

*Operario 1: Acero para Losa Aligerada*

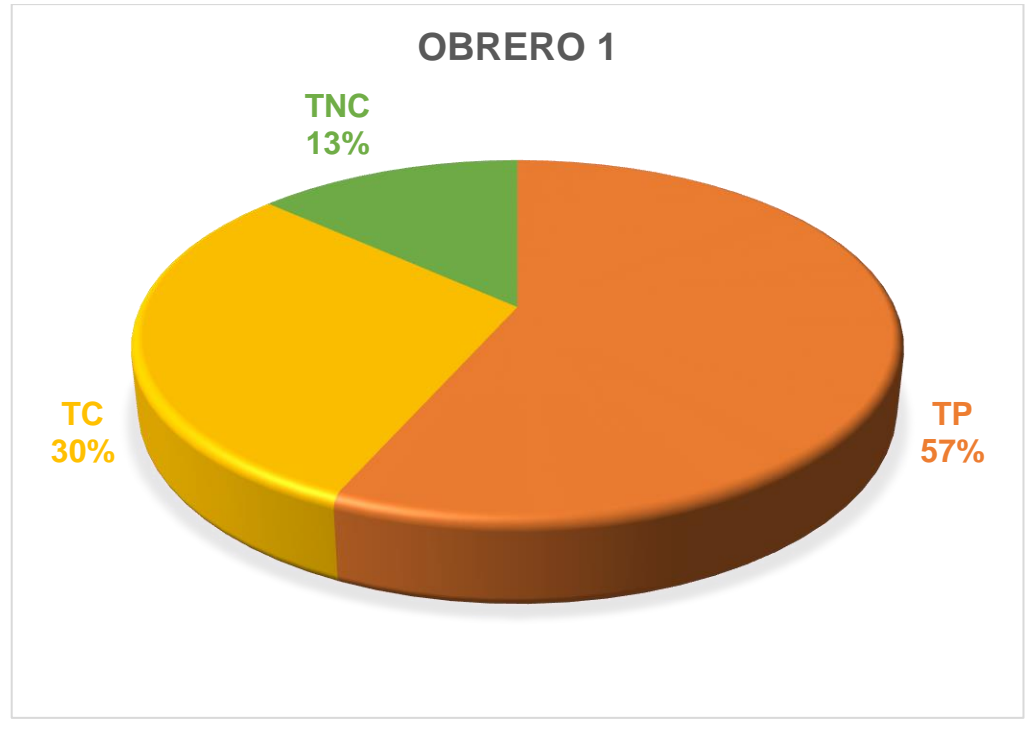

Fuente: Elaboración Propia.

# *Gráfico 33:*

*Ayudante 1: Acero en Losa Aligerada*

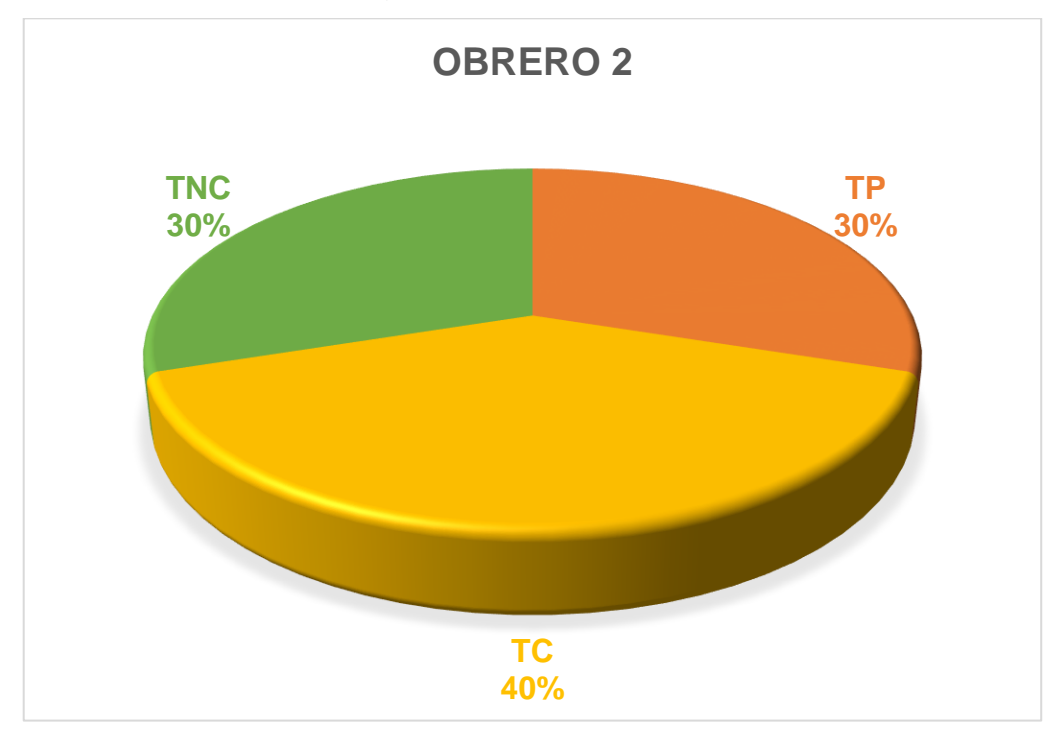

Fuente: Elaboración Propia.

*Gráfico 34:* 

*Ayudante 2: Acero en Losa Aligerada*

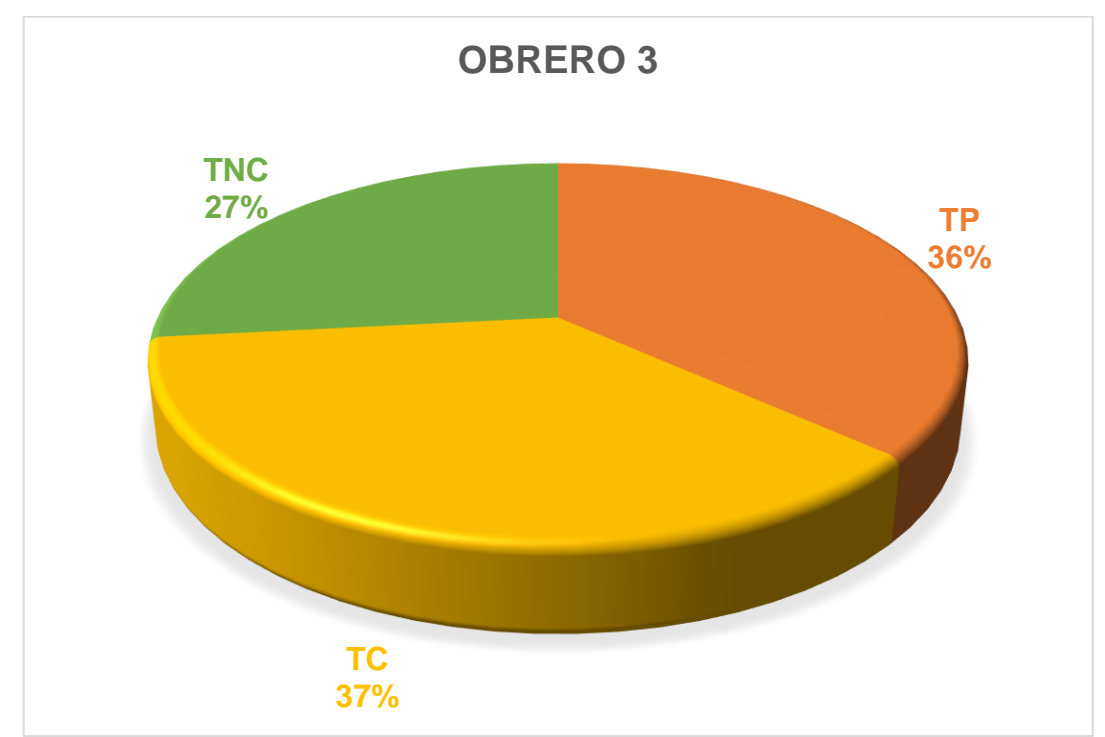

Fuente: Elaboración Propia.

## *Gráfico 35:*

*Ayudante 3: Acero en Losa Aligerada*

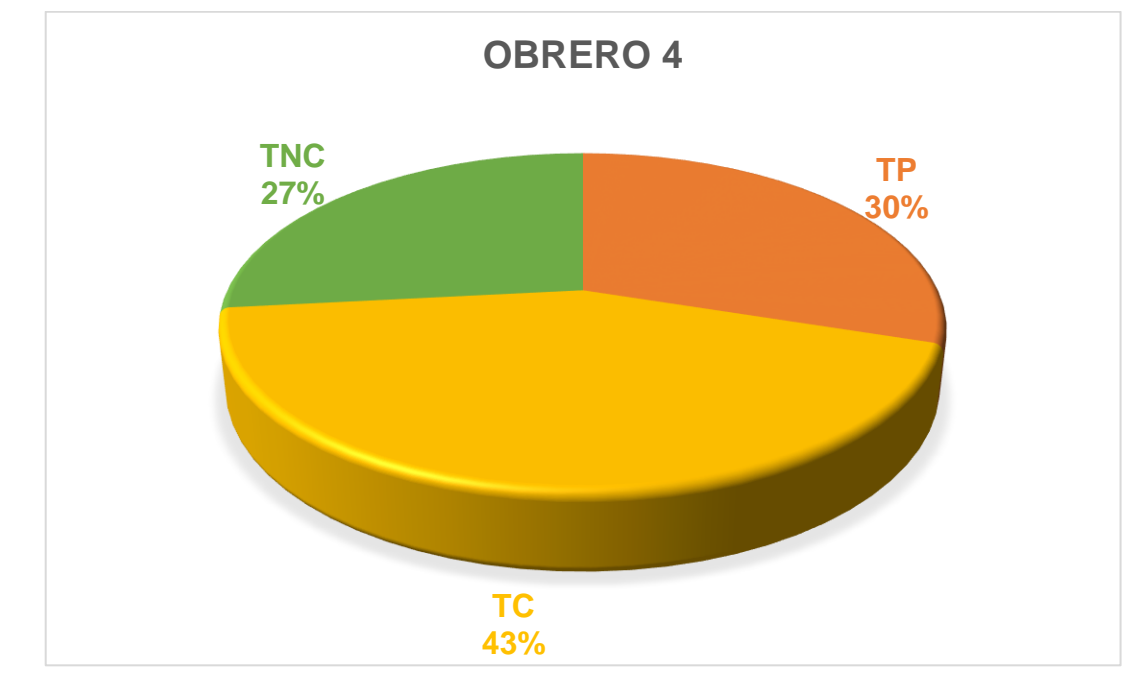

Se puede visualizar que el Ayudante 1 fue el que tuvo mayor porcentaje de Trabajo No Contributorio es por ello que se debe tener mayor control del trabajador para evitar pérdida de tiempo y poder optimizarlo.

Para una mejora se debe tener en cuenta la ubicación de los materiales y/o equipos para que así no pueda haber tiempos muertos, tener en cuenta que las necesidades de cada personal se debe tomar un máximo de 2 minutos para poder tener sus necesidades básicas y por ende se podrá mejorar los tiempos.

Otro motivo más puede ser el apoyo de un ayudante más para que se agilice el trabajo, se es necesario aumentar la cuadrilla por el amplio tamaño del área por construir. También debería haber un encargado de controlar los tiempos de cada trabajador para que no se tenga perdidas sino ganancias.

#### *4.2.1.8. Partida de Concreto para Columna*

En esta partida se va a realizar concreto para columna es la partida en donde se colocará la mezcla de concreto armado para el centro de salud.

Para la partida de concreto para columna cuentan con 4 obreros, 1 operario y 3 ayudantes.

# *4.2.1.8.1.* **Actividades Productivas, Contributorias y No Contributorias***.*

Se define las actividades que se va a realizar en la Partida de Concreto para columnas, está relacionado de manera directamente con el resultado que vamos a obtener y queremos llegar.
## *Figura 27:*

*Diagrama de Flujo – Concreto en Columna*

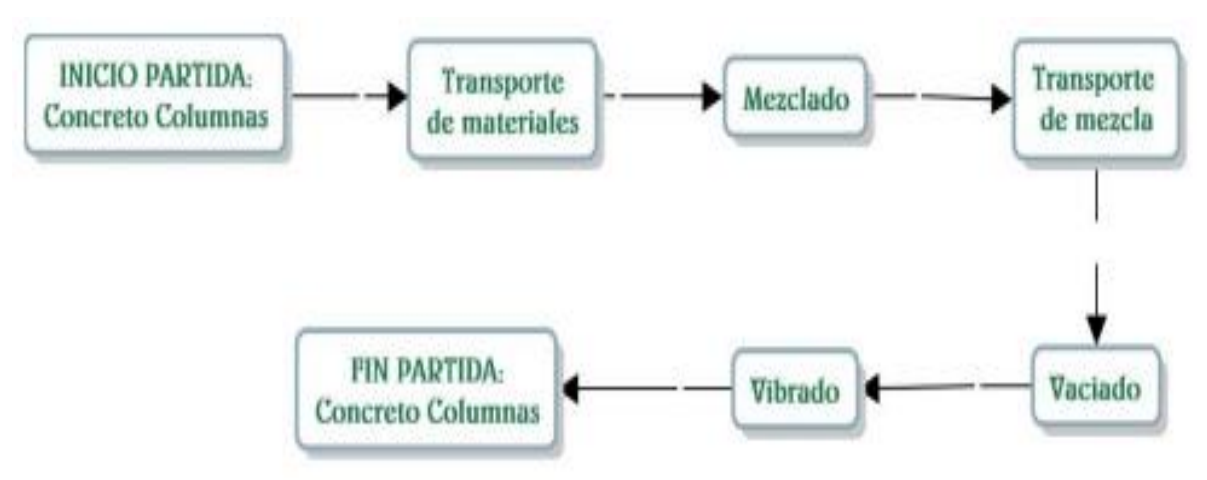

Fuente: Elaboración Propia.

## **Resultados y Gráficos de la Partida Concreto para Columna.**

#### *Gráfico 36:*

*Concreto en Columna*

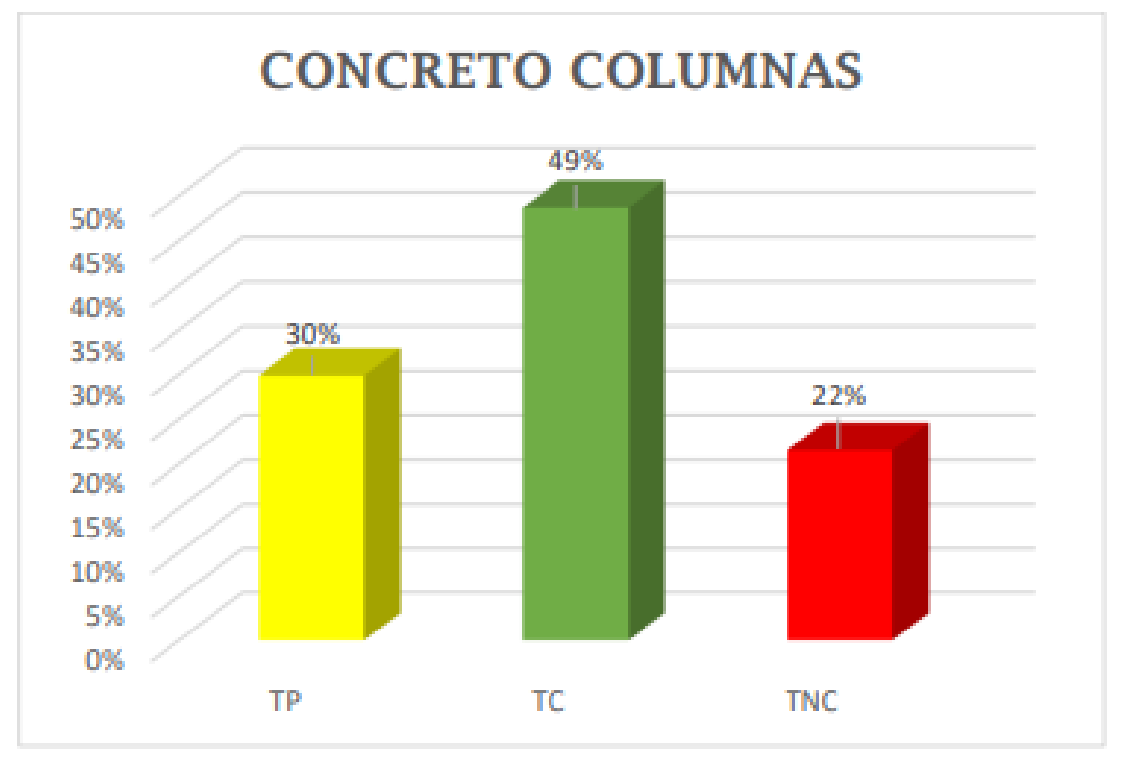

Fuente: Elaboración Propia.

# *Figura 28:*

Concreto en Columna

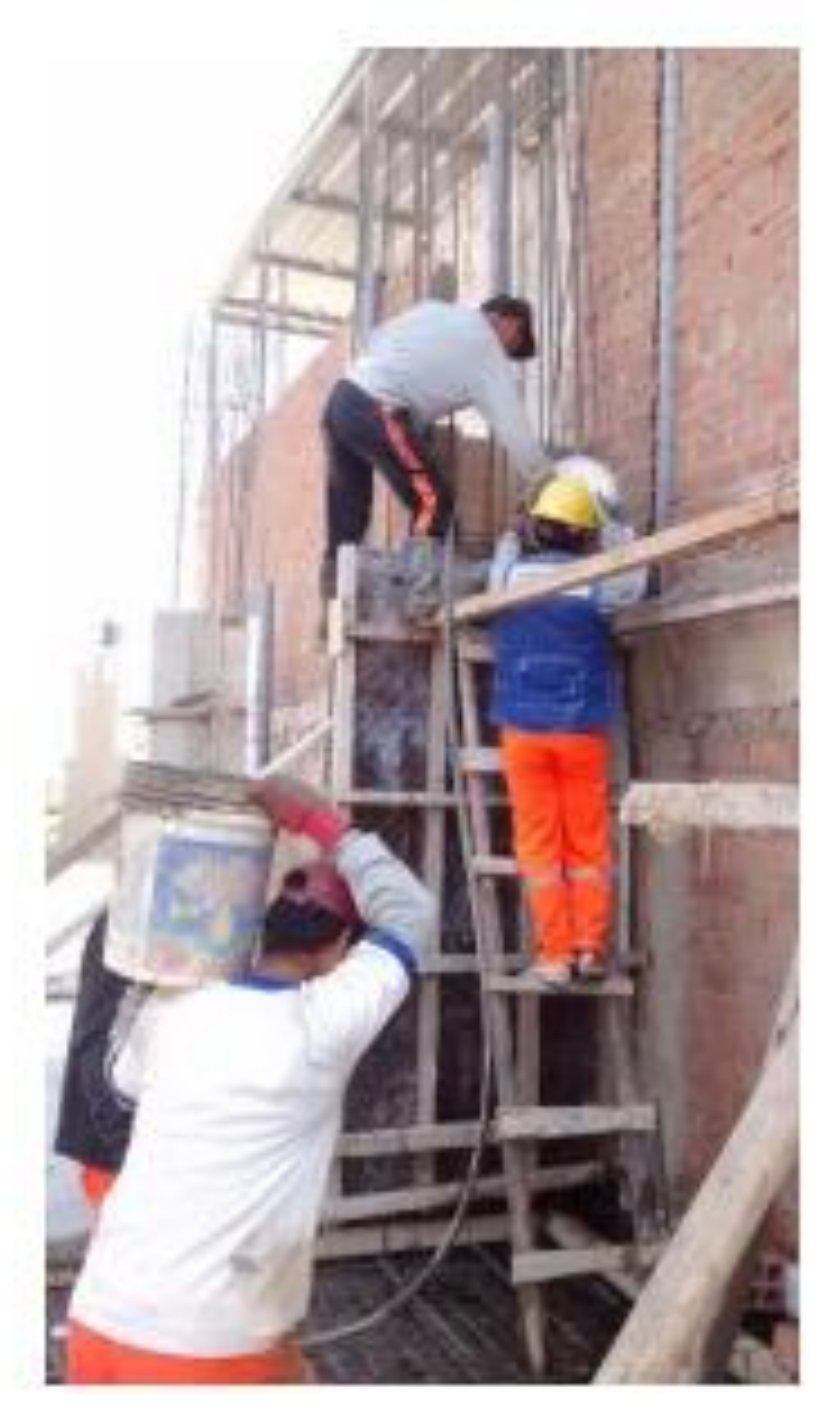

## *Figura 29:*

## *Carta Balance – Concreto en Columna*

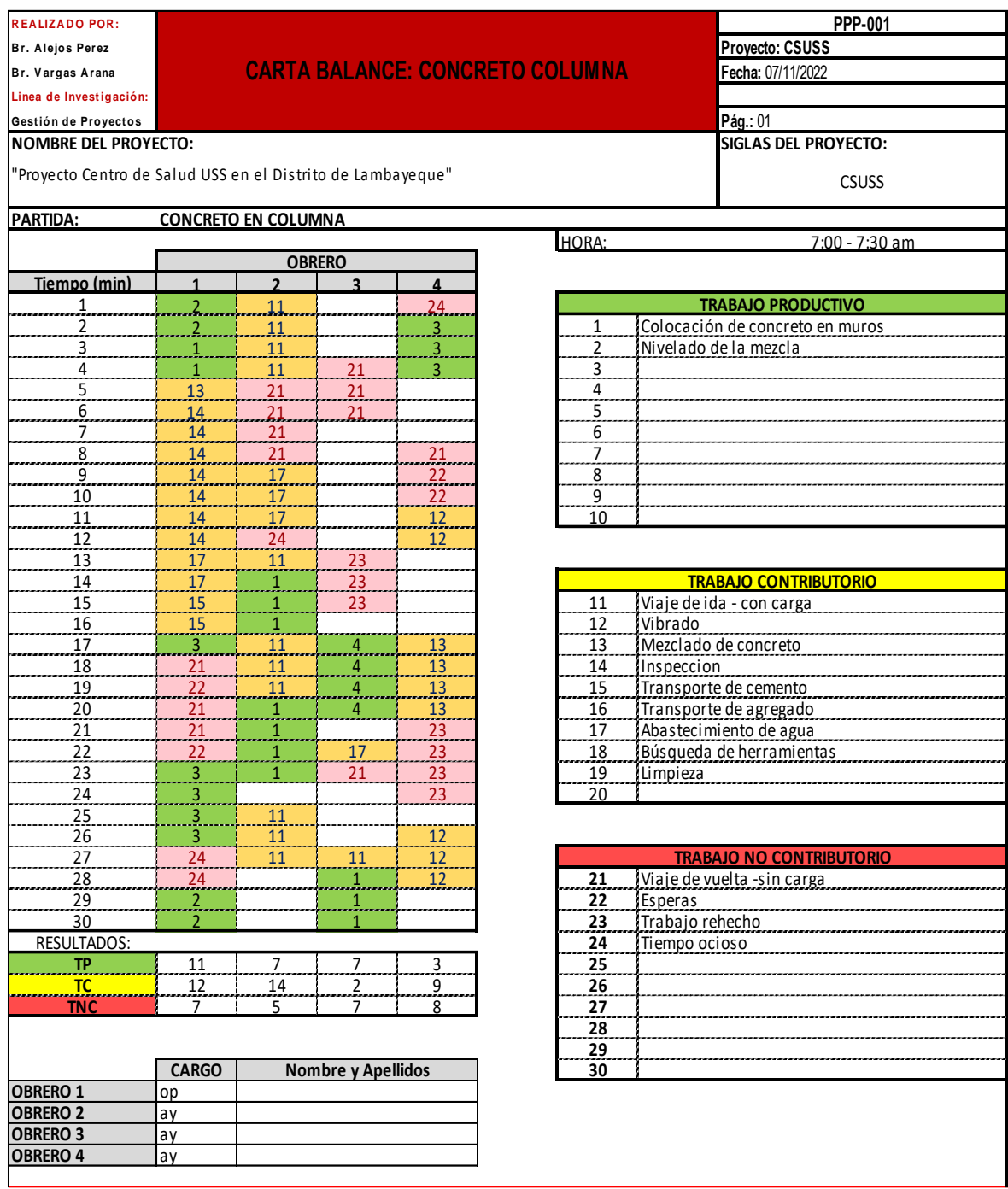

## **Rendimiento de cada trabajador según la Carta Balance**

## *Gráfico 37:*

*Operario 1: Concreto en Columna*

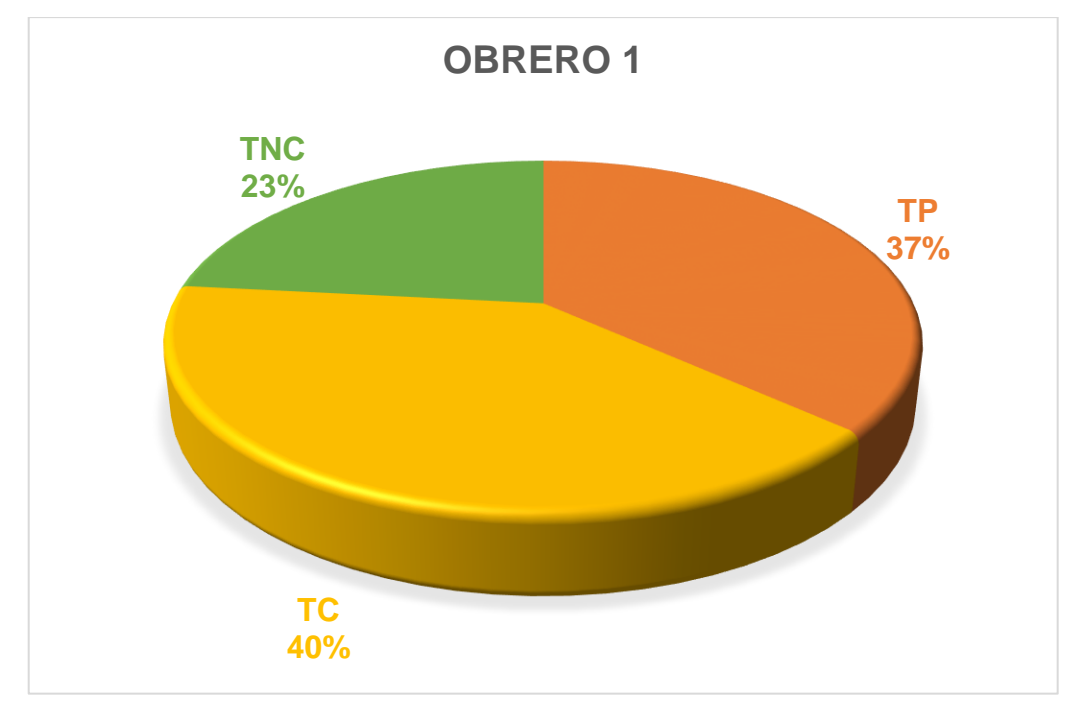

Fuente: Elaboración Propia.

### *Gráfico 38:*

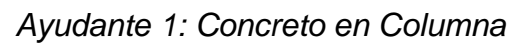

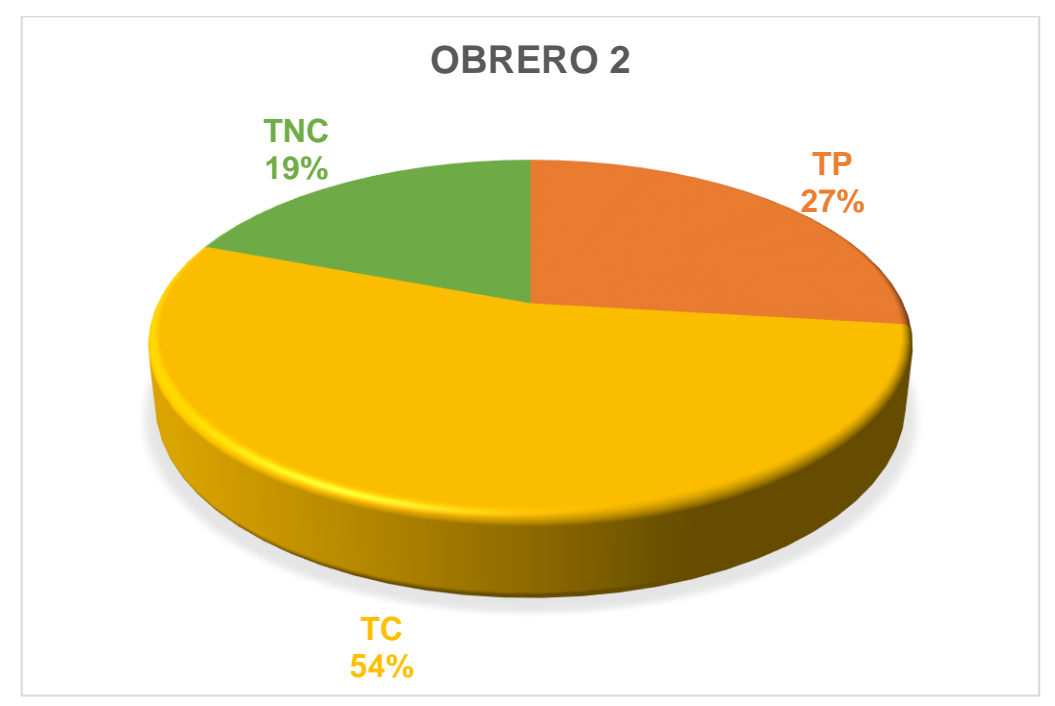

*Gráfico 39:* 

*Ayudante 2: Concreto en Columna*

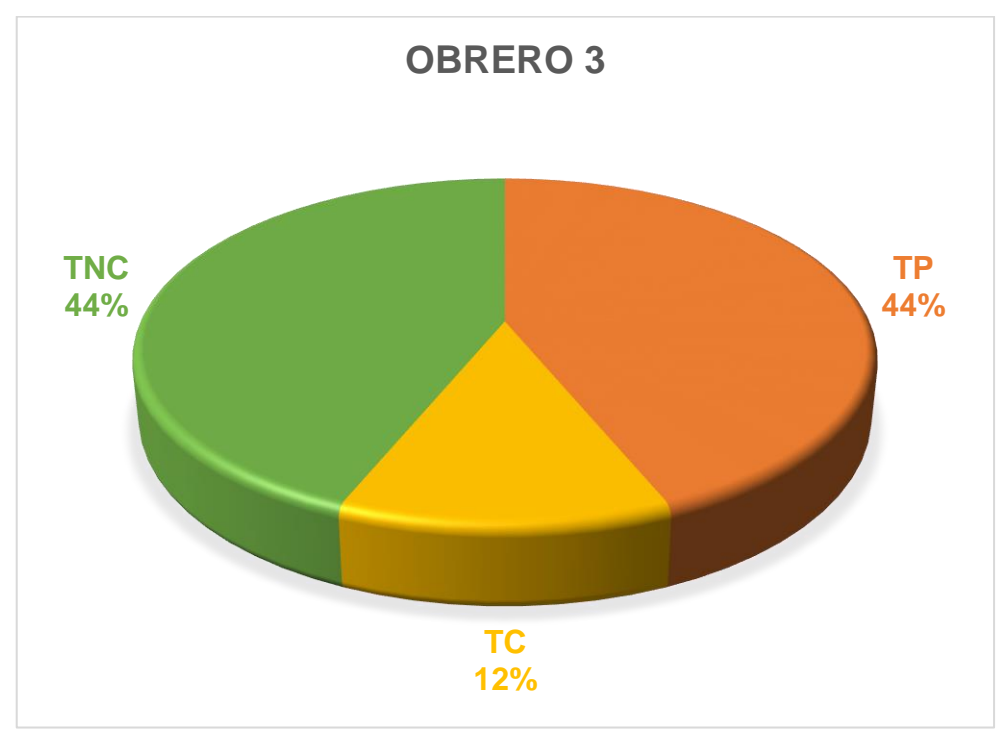

Fuente: Elaboración Propia.

## *Gráfico 40:*

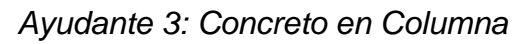

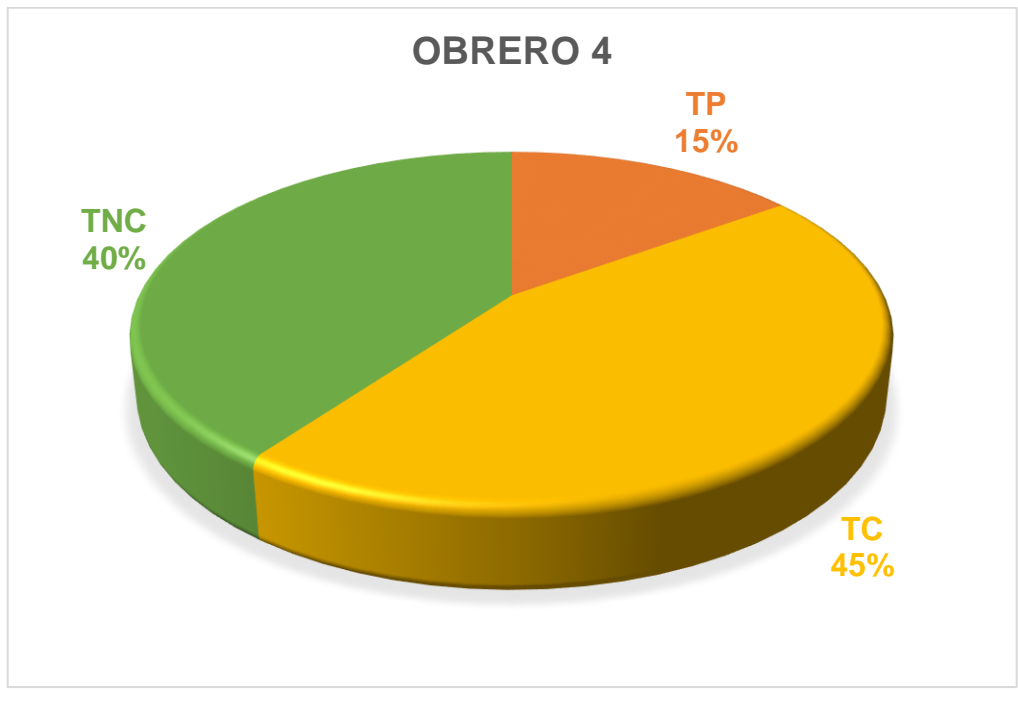

Se puede visualizar que el Ayudante 2 fue el que tuvo mayor porcentaje de Trabajo No Contributorio es por ello que se debe tener mayor control del trabajador para evitar pérdida de tiempo y poder optimizarlo.

Para una mejora se debe tener en cuenta la ubicación de los materiales y/o equipos para que así no pueda haber tiempos muertos, tener en cuenta que las necesidades de cada personal se debe tomar un máximo de 2 minutos para poder tener sus necesidades básicas y por ende se podrá mejorar los tiempos.

Otro motivo más puede ser el apoyo de un ayudante más para que se agilice el trabajo, se es necesario aumentar la cuadrilla por el amplio tamaño del área por construir. También debería haber un encargado de controlar los tiempos de cada trabajador para que no se tenga perdidas sino ganancias.

#### **CONCLUSIONES**

Los resultados concluyen con el uso de la Carta Balance ve una mejora significativamente de la productividad y tiempo en la construcción del proyecto, cumple con el objetivo de realizar las actividades programadas y evitar retrasos.

Con la aplicación de la Carta Balance se pudo observar en que partidas uno déficit para el rendimiento en la cual se tuvo que replantear la colocación de materiales para así evitar tener tiempos muertos o No Contributorio.

Se concluye que se optimizo el trabajo contributorio en la partida de encofrados del proyecto.

#### **RECOMENDACIONES**

Se recomienda implementar más la Carta Balance para obtener un trabajo eficaz y poder controlar la productividad de manera adecuada.

Se recomienda el desarrollo de los planes de trabajos a personas que se encargan de proveer los materiales y/o equipos en la obra.

Se recomienda implementar programas adecuados a los ingenieros y arquitectos que estén avocados a la planificación y programación en obra, pues esto les ayudará y dará mayor importancia a la productividad en el área de la construcción.

Se debe tomar en cuenta los lugares donde se colocará los materiales y/o equipos para tener un trabajo más rápido y sin tanta deficiencia.

#### **REFERENCIAS BIBLIOGRÁFICAS**

- Attertecnia. (2018). *Last Planner System* . Obtenido de La herramienta fundamental de Lean Construction: https://altertecnia.com/last-planner-system-leanconstruction/
- Castillo Muñoz, C. N., & Flores Ccahuana, M. A. (2016). *Optimización de la mano de obra utilizando la carta balance en Edificaciones Multifamiliares.* Universidad San Martin de Porres, Lima. Lima: Repositorio Academico USMP.
- Constructivo. (2021). *¿Que es el sistema Last Planner?* Obtenido de Last Planner: https://constructivo.com/noticia/que-es-el-sistema-last-planner-1602256327
- Esan, C. (2021). *¿Que es y como ponerlo en practica con exito?* Obtenido de Last Planner: https://www.esan.edu.pe/conexion-esan/last-planner-system-quees-y-como-ponerlo-en-practica-con-exito
- Heredia Rodriguez, P. N. (2019). *Aplicacion de las herramientas Lean Construction para mejorar la productividad en la edificacion del hospital Santa Maria Nivel II-1, Cutervo - Cajarmarca, 2019.* Universidad de Chiclayo, Lambayeque. Chiclayo: Repositorio Pregrado.
- Itodo, E. (2017). *Exploratory study into the use of last planner system and collaborative planning for construction process improvement. .* Nottingham.
- Lenin Guevara y Joseph Loayza. (2020). *Aplicación de la metodología last Planner System para mejorar la ejecución de los proyectos de infraestructura sanitaria en la Región Tacna – 2020.* Tacna, Perú.
- Melendez Herrera, C. E., & Vega Mena, J. L. (2021). *Aplicación de Carta Balance en Partidas Incidentes para mejorar rendimientos en proyectos viales en la Region Tacna 2021.* Universidad de Tacna, Tacna. Tacna: Repositorio Pregrado Universidad de Tacna.
- Perez, B. R. (2019). *EVALUACIÓN DE LA PRODUCTIVIDAD USANDO LAST PLANNER EN LA CONSTRUCCION DE UNA INSTITUCION EDUCATIVA.* Universida Peruana Los Andes, Huancayo. Huancayo: Repositorio Pregrado.
- Rios Pacheco, E. J., & Zavaleta, N. A. (2015). *Estudio de productividad enfocado a la mano obra para proyecto de edificio multifamiliar.* Universidad Ricardo Palma, Lima. Lima: Repositorio Pregrado Universidad Ricardo Palma.
- Ureta, G. (2018). *Impactos en la aplicación del sistema Last Planner en obras de edificación con el uso de tecnologias de la información.* Santiago de Chile.
- Victor Chokerwanka y Josue Sotomayor. (2018). *Sistema Last Planner para mejorar la planificaciónen la obra civil del Centro de Salud Picota - San Martin, Lima, Perú.* Lima.

### **ANEXOS**

## - **Panel Fotográfico**

## *Figura 30:*

*Centro de Salud – USS*

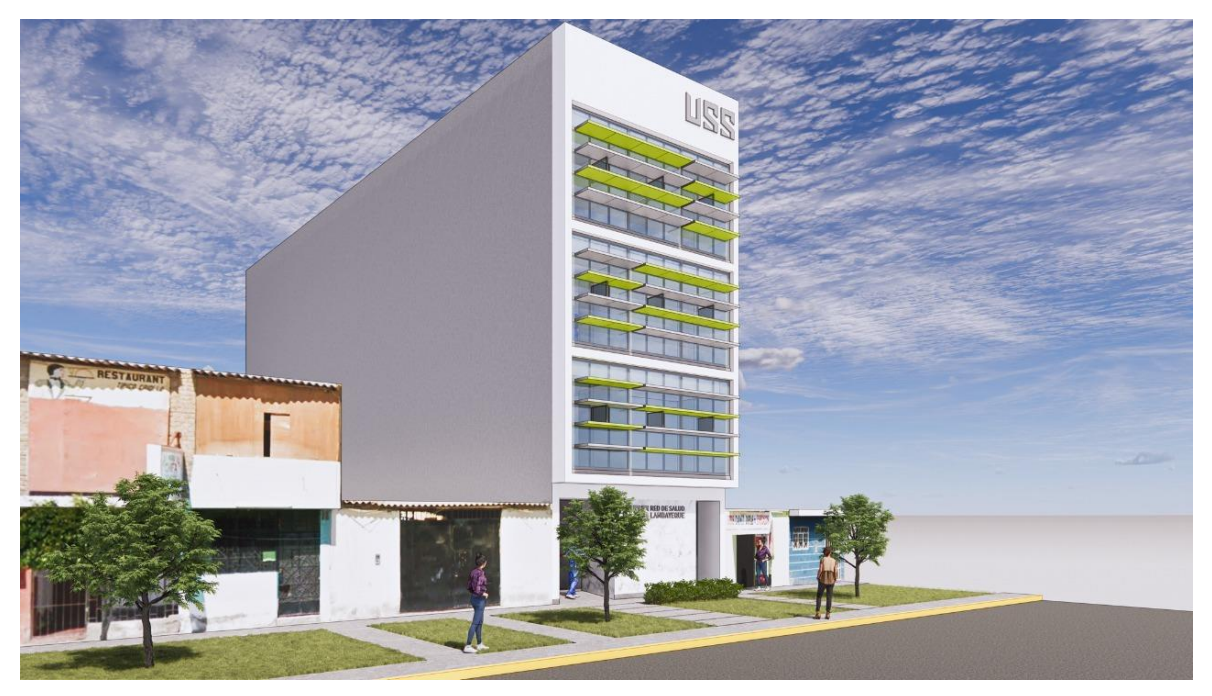

**Fuente:** Elaboración Propia.

*Figura 31: Centro de Salud - USS*

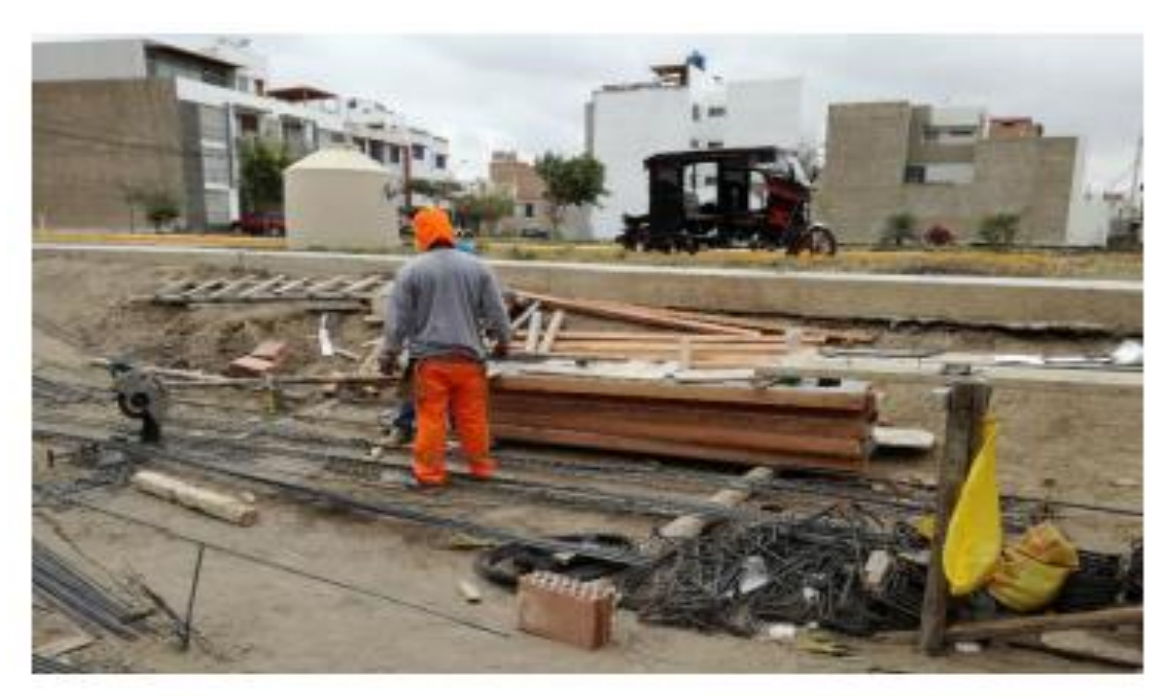

*Figura 32: Centro de Salud - USS*

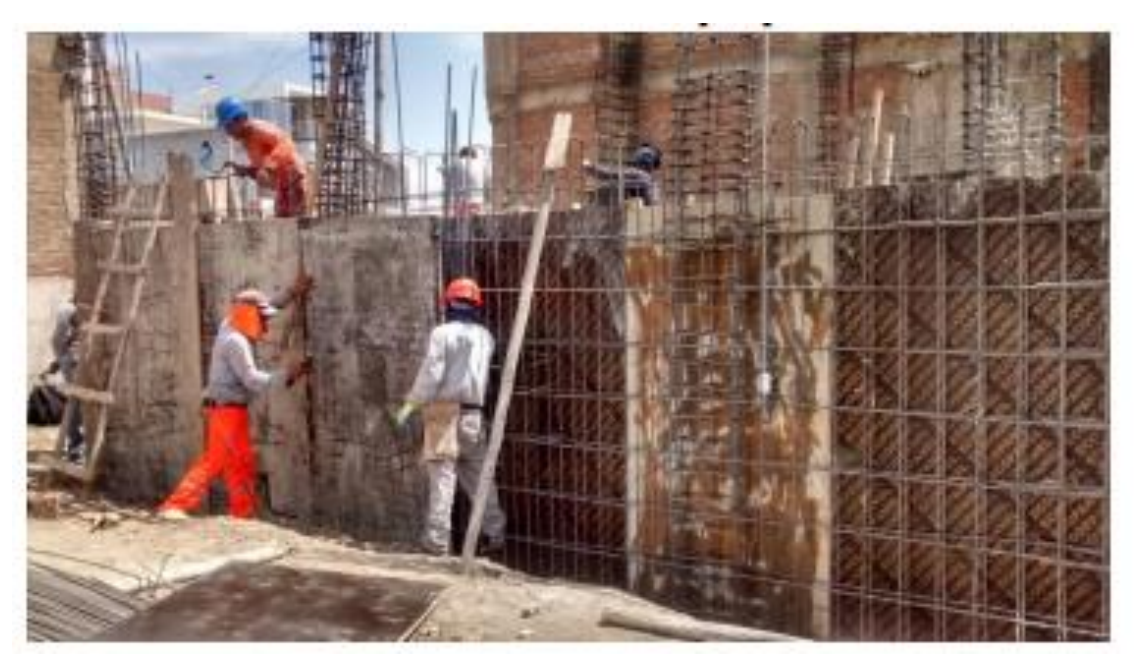

**Fuente:** Elaboración Propia.

## *Figura 33:*

*Centro de Salud - USS*

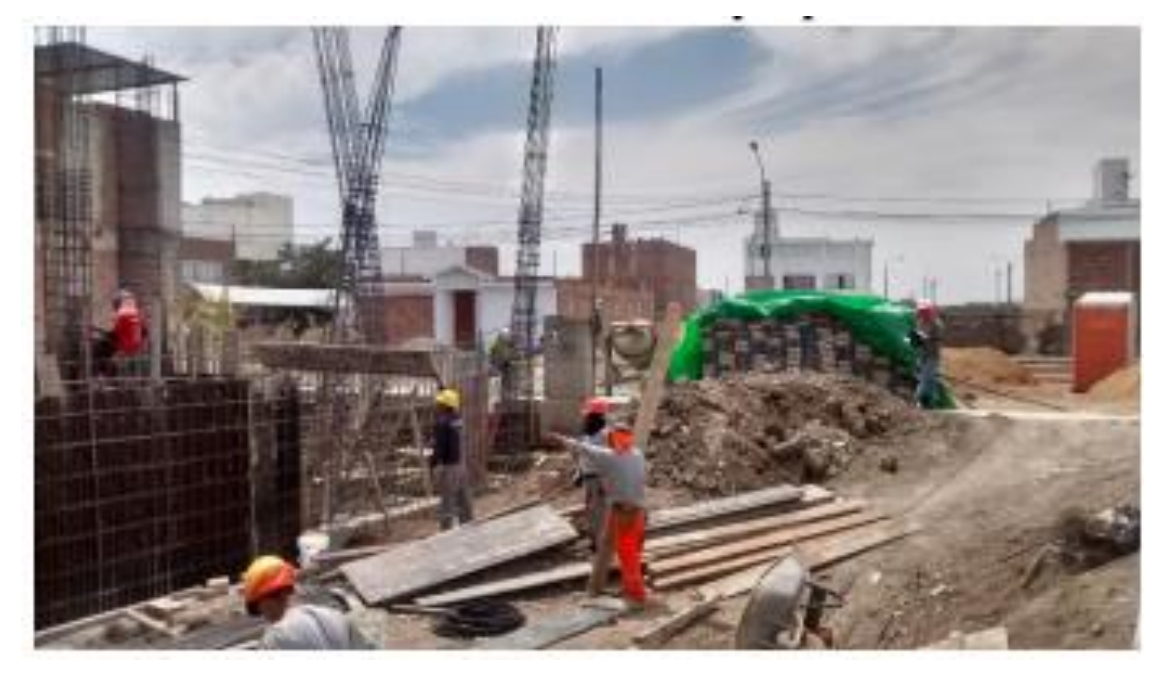

# *Figura 34: Centro de Salud - USS*

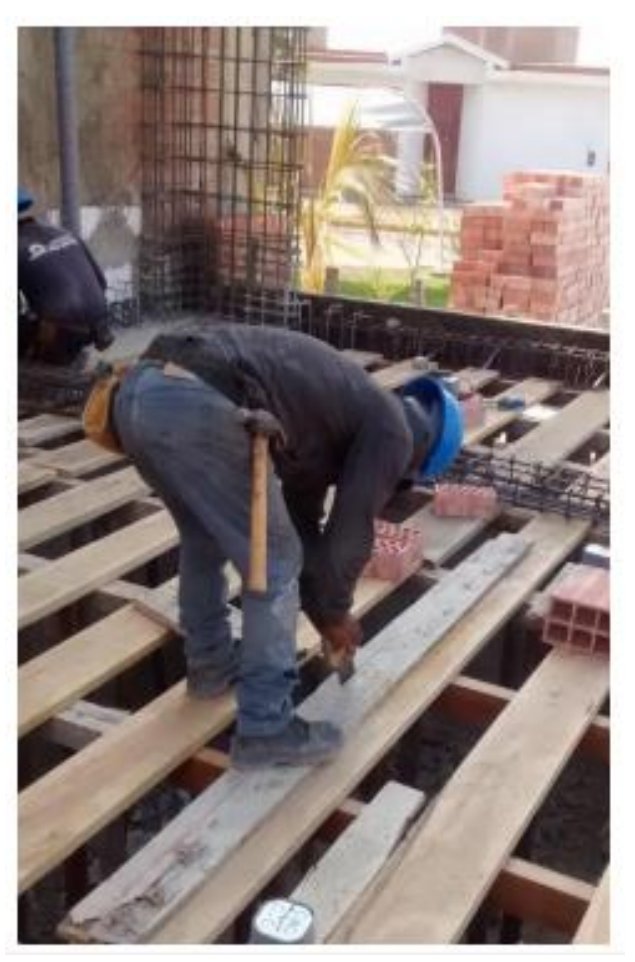

## *Figura 35: Centro de Salud - USS*

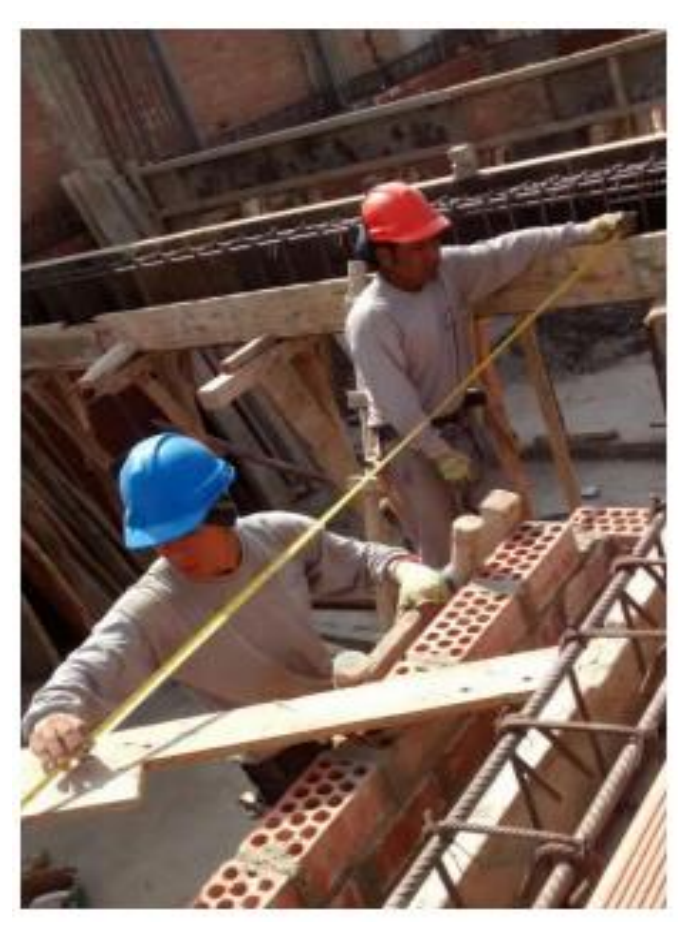

*Figura 36: Centro de Salud - USS*

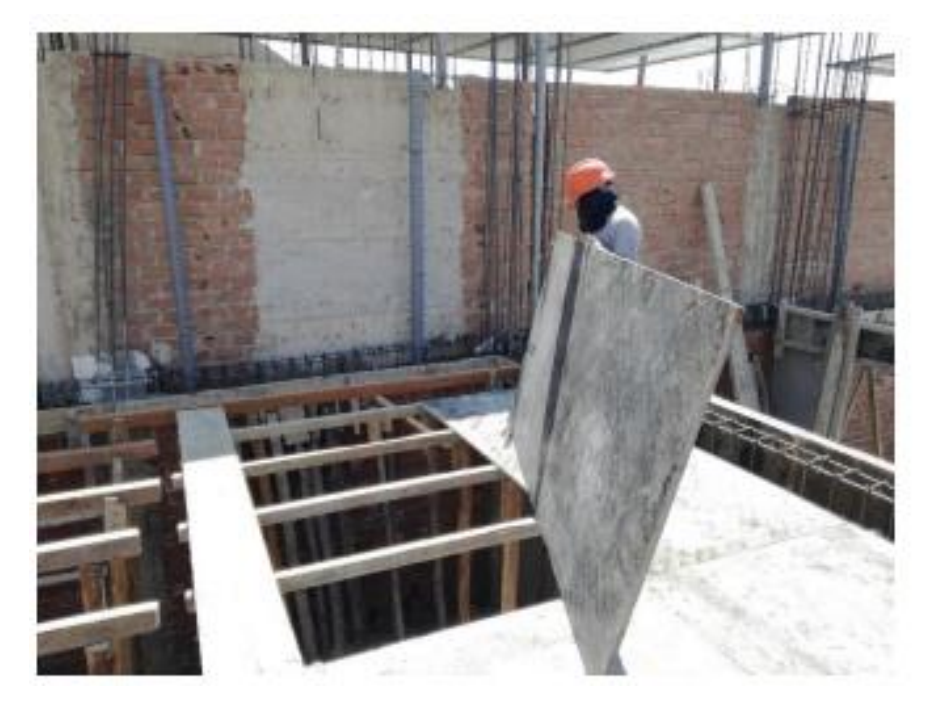

**Fuente:** Elaboración Propia.

## *Figura 37:*

*Centro de Salud - USS*

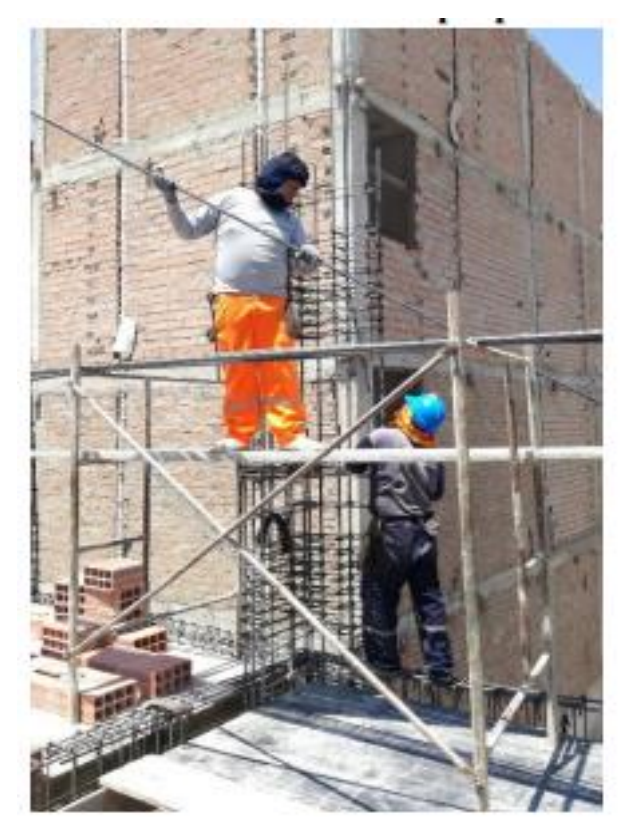

# *Figura 38: Centro de Salud - USS*

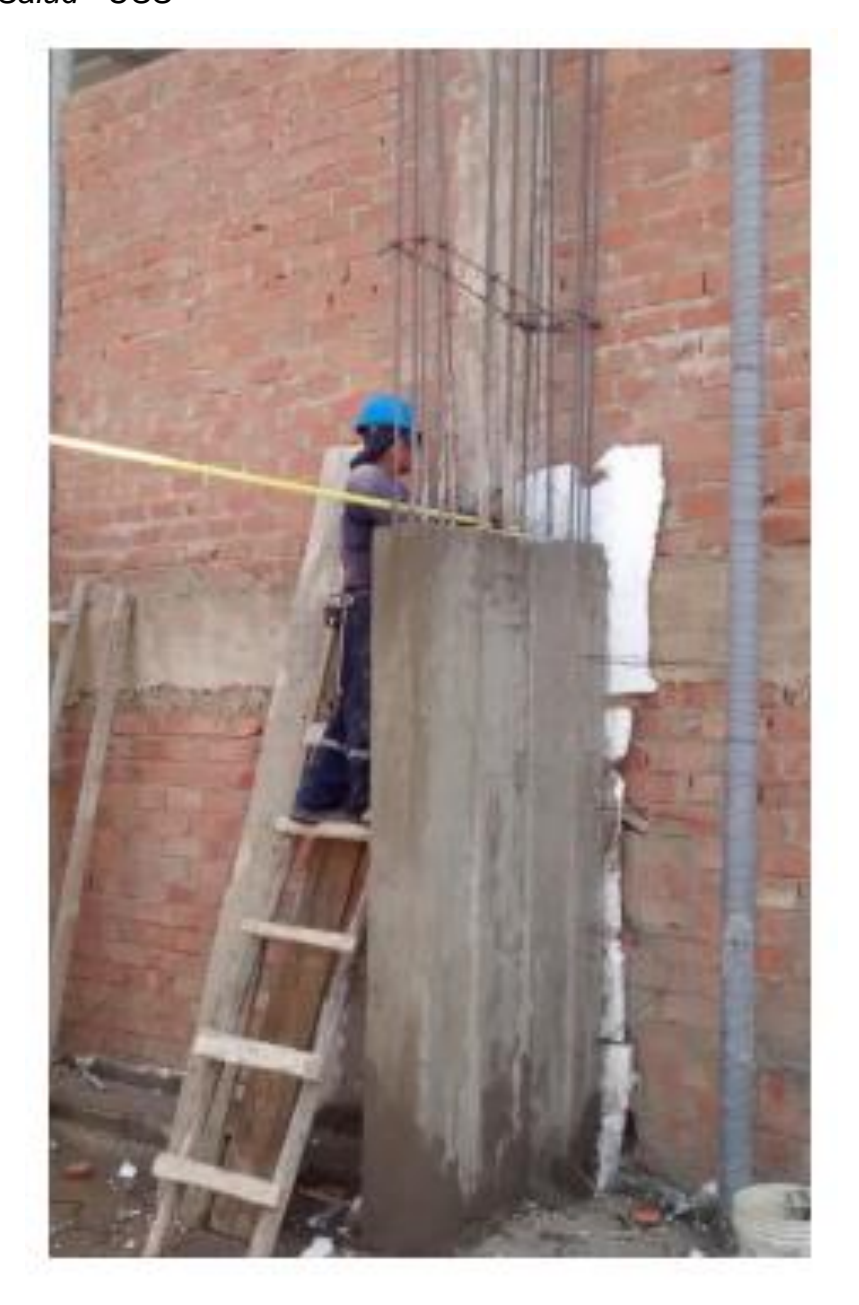

# *Figura 39:*

*Centro de Salud - USS*

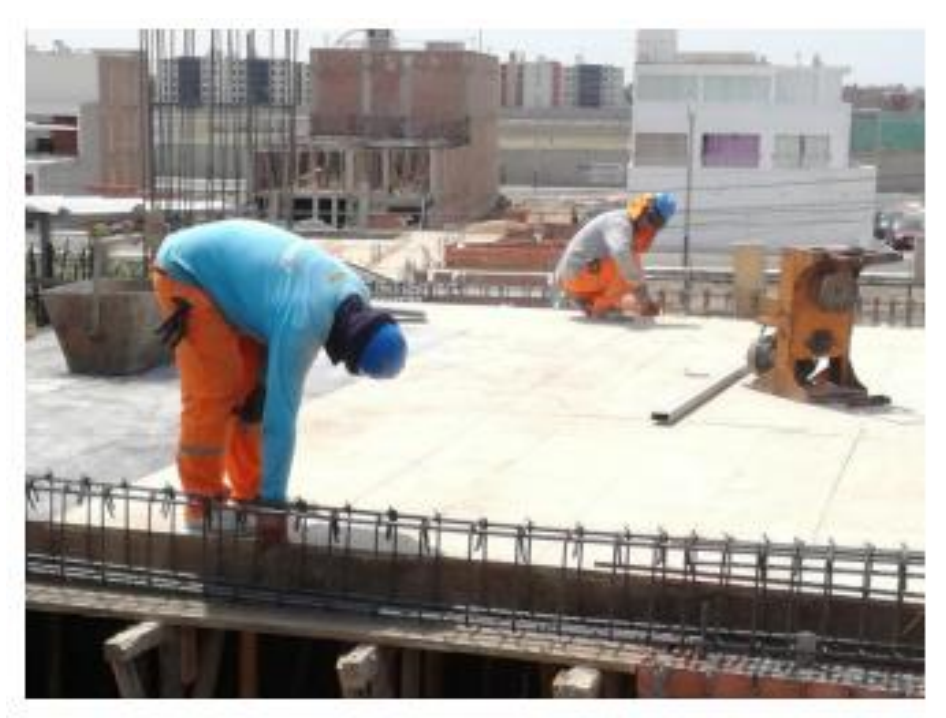